# **Примерные вопросы к заданию «Тестирование»**

Максимальное количество баллов – 10 баллов.

# **1. Инвариантная часть тестового задания**

### **Информационные технологии в профессиональной деятельности**

### **ВОПРОСЫ НА ВЫБОР ВАРИАНТА ОТВЕТА**

**1.**Фрагмент какого элемента пользовательского интерфейса Excel 2007 изображён на рисунке?

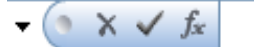

- а. Строка состояния
- б. Панель быстрого доступа
- в. Строка формул
- г. Таблица

**2.** Каково назначение указанной кнопки в Word 2007?

 $|\hat{z}| = -1$ 

- а. Изменение интервалов между строками текста
- б. Выравнивание текста по центру
- в. Уменьшение или увеличение размера шрифта
- г. Сортировка выделенного текста

**3.** Как называется программное или аппаратное обеспечение, которое препятствует несанкционированному доступу на компьютер?

- а. Сервер
- б. Браузер
- в. Брандмауэр
- г. Архиватор

**4.**WorldWideWeb – это служба Интернет, предназначенная для:

- а. Поиска и просмотра гипертекстовых документов, включающих в себя графику, звук и видео
- б. Передачи файлов
- в. Передачи электронных сообщений
- г. Общения в реальном времени с помощью клавиатуры

**5.**Какой из перечисленных ниже адресов является поисковой системой?

- а. http://www.letitbit.net
- б. http://www.vk.com
- в. http://www.narod.yandex.ru
- г. http://www.google.ru

**6.**В электронной таблице Excel значение формулы =СУММ(B1:B2) равно 5.Чему равно значение ячейки B3, если значение формулы =СРЗНАЧ(B1:B3) равно 3?

- а. 4
- б. 2
- в. 3
- г. 8

**7.** Какие из нижеперечисленных программ НЕ являются прикладными?

- а. Антивирусные программы
- б. Системы автоматизированного проектирования
- в. Экспертные системы
- г. Геоинформационные системы

**8.** В табличном процессоре Excel диапазон ячеек выглядит следующим образом:

- а. A1:B1
- б. A1/B1
- в. A1+B1
- г. A1-B1

**9.** Студент приобрел некоторые компьютерные устройства: джойстик, процессор, оперативную память, наушники. Укажите соответствие приобретенных устройств их функции. В ответе укажите последовательность букв в порядке, котором устройства перечислены.

- а. Ввод информации
- б. Обработка информации
- в. Хранение информации
- г. Вывод информации

**10.**Криптографические методы защиты информации предполагают:

- а. Использование алгоритмов шифрования
- б. Установление специальных атрибутов файлов
- в. Автоматическое дублирование данных на двух автономных носителях
- г. Установление паролей на доступ к информации

**11.**Ниже в табличной форме представлен фрагмент базы данных. Сколько записей удовлетворяют условию: (Пол = «м») И (Дата рождения > = 01.07.1996 AND< = 31.12.1996)?

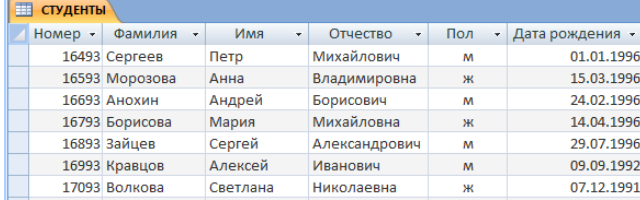

- б. 3
- в. 1
- г. 5

**12.**Проверка полномочий пользователя при его обращении к данным называется:

- а. Контролем доступа
- б. Аутентификацией
- в. Обеспечением целостности данных
- г. Шифрованием

### **13.**Дан фрагмент электронной таблицы:

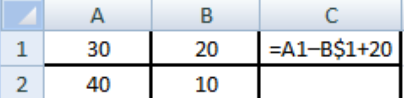

Какое значение появится в ячейке C2 после того, как ячейку C1 скопируют в ячейку С2?

- а. 50
- б. 40
- в. 30
- г. 20

**14.** Идентификатор некоторого ресурса сети Интернет имеет следующий вид: http://www.olimpiada-profmast.ru/. Какая часть этого идентификатора указывает на протокол, используемый для передачи ресурса?

- а. www
- б. olimpiada-profmast
- в. http
- г. ru

#### **15.** Дан фрагмент электронной таблицы:

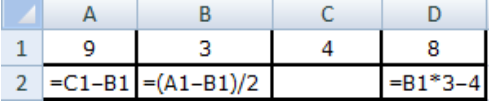

Какая из приведённых формул может быть записана в ячейке C2, чтобы построенная после выполнения вычислений круговая диаграмма по значениям диапазона ячеек A2:D2 соответствовала рисунку?

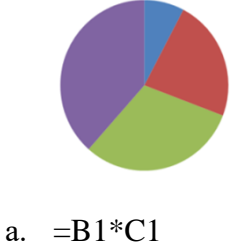

- $6. = D1–6$
- в. =А1–В1
- г.  $=(A1+B1)/3$

**16.** Определите название сети, если компьютеры одной организации, связанные каналами передачи информации для совместного использования общих ресурсов и периферийных устройств и находятся в одном здании:

а. Региональной

- б. Территориальной
- в. Локальной
- г. Глобальной

**17.** Назовите функции информационно-поисковой системы:

- а. Осуществлять поиск, вывод и сортировку данных
- б. Осуществлять поиск и сортировку данных
- в. Редактировать данные и осуществлять их поиск
- г. Редактировать и сортировать данные

**18.** Укажите, что обеспечивает система электронного документооборота:

- а. Массовый ввод бумажных документов
- б. Управление электронными документами
- в. Управление знаниями
- г. Автоматизацию деловых процессов

**19.** Выберите меры защиты, относящиеся к нормам поведения, которые традиционно сложились или складываются по мере распространения информационных технологий в обществе.

- а. Правовые (законодательные)
- б. Организационные (административные и процедурные)
- в. Технологические
- г. Морально-этические
- **20.** Укажите назначение папки «Заметки»:
	- а. Планирование личного расписания, встреч, событий и собраний
	- б. Информация о личных и деловых контактах
	- в. Планирование, ведение и учет задач
	- г. Создание различных примечаний
- **21.** Введение разделов в текстовый документ служит:
	- а. Для изменения разметки документа на одной странице или на разных страницах
	- б. Для изменения разметки документа только на одной странице
	- в. Только для изменения порядка нумерации страниц документа
	- г. Для лучшей «читаемости» документа
- **22.** Типы данных в электронных таблицах MSExcel это…
	- а. Текст, число и формула
	- б. Текст и число
	- в. Константы, формулы и ошибки
	- г. Число и формула
- **23.** Медицинская автоматизированная информационная система это…
	- а. Совокупность программно-технических средств
	- б. Совокупность программно-технических средств, используемых в лечебнопрофилактическом учреждении
	- в. База данных
- г. Медицинская программа
- **24.** Автоматизированное рабочее место медицинского работника **–** это…
	- а. Рабочее место, предназначенное для информационной поддержки
	- б. Рабочее место
	- в. Рабочее место, оснащенное средствами вычислительной техники для выполняемых профессиональных задач
	- г. Рабочее место, оборудованное программными средствами

**25.** В текстовом редакторе набран текст:

**«**В НЕМ ПРОСТО НАХОДЯТСЯ ПРОЦЕДУРЫ ОБРОБОТКИ ДАТЫ И ВРЕМЕНИ ДНЯ, АНАЛИЗА СОСТОЯНИЯ МАГНИТНЫХ ДИСКОВ, СРЕДСТВА РОБОТЫ СО СПРАВОЧНИКАМИ И ОТДЕЛЬНЫМИ ФАЙЛАМИ».

Команда «Найти и заменить все» для исправления всех ошибок может иметь вид:

- а. Найти Р, заменить на РА
- б. Найти РО, заменить на РА
- в. Найти РОБ, заменить на РАБ
- г. Найти БРОБ, заменить на БРАБ

**26.** С помощью какой пиктограммы можно запустить программу MSAccess?

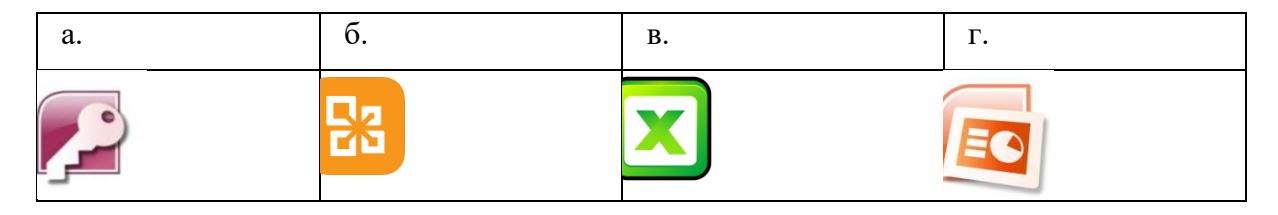

**27.** Вид списка, который использовался для оформления текста, представленного ниже

#### **I. Общие знания**

- ✓ основные принципы организации здравоохранения;
- ✓ основы медицинского страхования;
- ✓ структура стоматологической помощи населению

#### **II. Общие умения**

- ➢ оформлять медицинскую документацию;
- ➢ оказывать доврачебную помощь при неотложных состояниях
- а. Нумерованный
- б. Маркированный
- в. Многоуровневый
- г. Комбинированный

**28.** По какому признаку классифицируются информационные системы, если они разделены на следующие классы:

- информационно-поисковые системы,
- информационно-решающие системы,
- управляющие информационные системы,
- советующие информационные системы?
	- а. По степени автоматизации
	- б. По отраслевому и территориальному признаку
	- в. По сфере применения
	- г. По характеру использования информации

**29.** Как называется комплекс программ, обеспечивающий управление аппаратными средствами компьютера, организующий работу с файлами и выполнение прикладных программ, осуществляющий ввод и вывод данных?

- а. Операционная система
- б. Программное обеспечение
- в. Система программирования
- г. Среда разработки

**30.**В табличном процессоре MicrosoftExcel выделена группа ячеек D2 : E3. Сколько ячеек входит в эту группу?

- а. 6
- б. 4
- в. 5
- г. 3

**31.** С помощью какого пункта меню можно выполнить фильтрацию данных в MS Excel 2013?

- а. Вид
- б. Рецензирование
- в. Правка
- г. Данные

**32.** При помощи какого пункта меню устанавливается разрешение переноса информации в ячейке по словам в MS Excel 2013?

- а. Правка-Заменить
- б. Вставка-Ячейки
- в. Сервис-Настройки
- г. Главная Выравнивание

**33.** Элементарным объектом растровой графики является:

- а. То, что рисуется одним инструментом
- б. Пиксель
- в. Растр
- г. Символ

**34.**Какая из перечисленных ниже программ предназначена для создания буклетов, визиток?

- а. MicrosoftOfficePublisher
- б. MicrosoftOfficeWord
- в. MicrosoftOfficeAccess
- г. MicrosoftOfficeExcel

**35.**Вызов контекстного меню осуществляется:

- а. Нажатием клавиши [F9]
- б. Выбором подменю главного меню
- в. Нажатием правой кнопки мыши
- г. Нажатием клавиши [F1]

**36.**Выберите правильный вариант записи ip - адреса:

- а. 198.165.2,5.3
- б. 198.02.03
- в. 198.256.02.02
- г. 198.021.1-3

**37.**Какой кнопкой или их сочетанием прекратить показ слайдов и вернуться в режим редактирования в программе MicrosoftPowerPoint?

- а. Tab
- $6.$  Alt + Shift
- в. Enter
- г. Esc

**38.** Полное имя скопированного файла F.txt из диска С: каталога КR на диск D: в каталог SM каталога ТP

- а. D:\TP\SM\KR\F.txt
- б. D:\TP\SM\F.txt
- в. D:\SM\TP\KR\F.txt
- г. D:\SM\KR\TP\F.txt

**39.** Что означает аббревиатура АСУ?

- а. Человеко-машинные система, в которых задача ПК состоит в предоставлении человеку необходимой информации для принятия решения
- б. Информационные системы, основное назначение которых обработка и архивация больших объемов данных
- в. Система управления устройствами, производственными установками, технологическими процессами, функционирующие без участия человека
- г. Информационные системы автоматизированного создания эскизов, чертежей, схем

**40.** В MS Access таблицы можно создать:

- а. В режиме конструктора, при помощи мастера, путем введения данных
- б. В режиме проектировщика, мастера, планировщика
- в. В режиме планировщика, конструктора, проектировщика
- г. В режиме мастера таблиц, мастера форм, планировщика заданий

**41.** Отчет в системах управления базами данных – это …

- а. Объект, предназначенный для ввода данных
- б. Элемент таблицы
- в. Объект, который используется для вывода на экран, в печать или файл структурированной информации
- г. Средство выбора необходимой информации из базы данных

**42.** База данных содержит поля «Название», «Год выпуска», «Стоимость». Что будет найдено при поиске по условию*:* Год выпуска > 2012 AND Стоимость < 640000.

- а. ToyotaCorolla, 2011, 620000
- б. Mazda3, 2014, 630000
- в. Honda Accord, 2012, 640000
- г. SkodaOctavia, 2014, 640000

**43.** Какие поля необходимо заполнить для наиболее эффективного поиска документа ФГОС «Техническое обслуживание и ремонт автомобильного транспорта» в «Карточке поиска» системы «Консультант-Плюс»?

- а. Название документа и Тематика
- б. Тематика и Вид документа
- в. Тематика, Вид документа и Статус документа
- г. Название документа, Тематика и Статус документа
- **44.** Файл \*.mdb используется для хранения:
	- а. БД FoxPro
	- б. БД MS Access
	- в. Книги MS Excel
	- г. БД LotusNotes

**45.** В текстовом редакторе основными параметрами при задании параметров абзаца являются:

- а. Гарнитура, размер, начертание
- б. Отступ, интервал
- в. Поля, ориентация
- г. Стиль, шаблон
- д. Ни одно из выше перечисленного

**46.** Компьютер, подключенный к сети Интернет, обязательно имеет:

- *IP-адрес;*
	- а. WEB сервер
	- б. Домашнюю WEB страницу
	- в. Доменное имя
	- г. Ни одно из выше перечисленного
- **47.** В *MSExcel*ссылка D\$3:
	- а. Не изменяется при автозаполнении
- б. Изменяется при автозаполнении в любом направлении
- в. Изменяется при автозаполнении вниз
- г. Изменяется при автозаполнении вправо
- д. В таком виде ссылка не указывается
- **48.** Что является основной информационной единицей базы данных?
	- а. Запись
	- б. Таблица
	- в. Поле
	- г. Отчёт

**49.** Региональная вычислительная сеть – это…

- а. Коммуникационная система, объединяющая абонентов, расположенных в различных странах
- б. Коммуникационная система, которая связывает абонентов, расположенных на значительном расстоянии друг от друга
- в. Коммуникационная система, которая объединяет абонентов, расположенных в пределах небольшой территории
- г. Совокупность нескольких видов компьютерных сетей
- **50.** Главная управляющая программа (комплекс программ) на ЭВМ это …
	- а. Операционная система
	- б. Прикладная программа
	- в. Графический редактор
	- г. Текстовый процессор
	- д. Вычислительная сеть

**51.** Сеть, в которой объединены компьютеры в различных странах, на различных континентах – это…

- а. Глобальная сеть
- б. Локальная сеть
- в. Региональная сеть
- г. Вычислительная сеть
- **53.** В каких из перечисленных режимов просмотра нельзя добавить текст на слайд:
	- а. Обычный
	- б. Сортировщик слайдов
	- в. Страницы заметок
	- г. Показ слайдов

**54.** Объектом, позволяющим вносить формулы в документ, является:

- а. MicrosoftEquation
- б. MicrosoftExcel
- в. MicrosoftGraph
- г. MicrosoftAccess

**55.** В состав системного блок ПК входят:

- а. Процессор, оперативная память, жёсткий магнитный диск
- б. Монитор, оперативная память, винчестер
- в. Клавиатура, монитор, системный блок
- г. Винчестер, клавиатура, микропроцессор, bois

56. Устройство для вывода из ПК графической информации (чертежей, графиков, схем, диаграмм) на бумаге различного формата (до АО) – это ...

- а. Принтер
- б. Плоттер
- в. Сканер
- г. Дигитайзер

57. Единица измерения тактовой частоты:

- а. Мегагерц
- б. Килобайт ·
- в Гигабит
- г Мегабайт

58. Автоматическое подчеркивание слова в документе MS Word красной волнистой линией означает:

- а. Синтаксическую ошибку
- б. Неправильное согласование предложения
- в. Орфографическую ошибку
- г. Неправильно поставлены знаки препинания

59. В ячейке Н5 электронной таблицы записана формула = \$B\$5\*V5. Какая формула будет получена из нее при копировании в ячейку Н7?

- a.  $= \$B\$5*V7$
- $6. = $B$5*V5$
- $B. = $B$7*V7$
- $E = B$7*V7$

60. Какие действия необходимо выполнить для изменения размера листа в программе KOMITAC?

- а. Сервис параметры система;
- б. Сервис параметры новые документы
- в. Сервис параметры текущий чертёж
- г. Сервис параметры текущее окно

61. Для построения окружности в графическом редакторе Paint необходимо во время построения нажать клавишу:

- a. Ctr
- $6.$  Tab
- B. Shift
- $r.$  Alt

62. Разгадайте ребус и выберите правильное определение полученного слова:

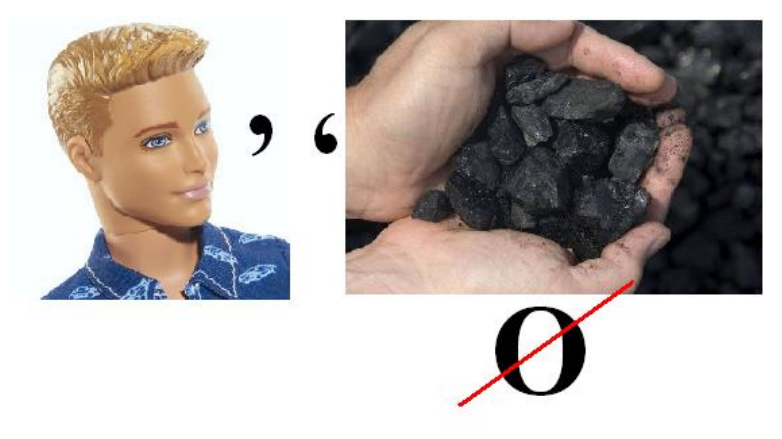

- а. Размер высоты буквы, включая нижние и верхние выносные элементы у этой буквы или знака
- б. Точка определённого цвета на экране компьютера.
- в. Совокупность цветов, используемых для выбора цвета
- г. Небольшой рисунок на мониторе, соответствующий некоторому объекту (файлу, приложению)

**63.** Производительность работы компьютера зависит от:

- а. Размера экрана дисплея
- б. Частоты процессора
- в. Напряжения питания
- г. Быстроты нажатия на клавиши

**64.** Из представленных фрагментов описания части web-страницы на языке HTML выберите тот, который описан верно.

- a. <center>  $<$ B $>$ Привет олимпиаде!  $<$ /B $>$ </center>
- $\delta$ .  $\langle$ /center>

 $<$ /B $>$ Привет олимпиаде!  $\langle R \rangle$ <center>

в. <center>

 $< B>$ Привет олимпиаде!  $\langle$ /center $\rangle$ 

г. <center>

 $< B>$ Привет олимпиаде! </center>  $<$ /B $>$ 

**65.** Определите, что такое поле базы данных:

- а. Строка таблицы
- б. Столбец таблицы
- в. Название таблицы
- г. Свойство объекта

**66.** Объектами в графическом редакторе Paint являются:

- а. Линия, круг, прямоугольник, текст
- б. Выделение, копирование, вставка
- в. Карандаш, кисть, ластик, ножницы
- г. Набор цветов

**67.** Информационно-поисковые системы позволяют:

- а. Осуществлять поиск, вывод и сортировку данных
- б. Осуществлять поиск и сортировку данных
- в. Редактировать данные и осуществлять их поиск
- г. Редактировать и сортировать данные

**68.** Достоверность данных – это…

- а. Отсутствие в данных ошибок
- б. Надежность их сохранения
- в. Их полнота
- г. Их истинность

**69.** В каком году Россия была подключена к Интернету?

- а. 1992
- б. 1990
- в. 1991
- г. 1993

**70.** Укажите самую важную часть компьютера:

- а. Набор системной логики
- б. Аппаратные устройства
- в. Центральный процессор
- г. Оперативное запоминающее устройство
- **71.** Какое устройство может оказывать вредное воздействие на здоровье человека? а. Монитор
	-
	- б. Принтер;
	- в. Системный блок
	- г. Модем
- **72.** Количество различных кодировок букв русского алфавита составляет:
	- а. Одну (MS-DOS)
	- б. Две (MS-DOS, Windows)
	- в. Три (MS-DOS, Windows,)
	- г. Пять (MS-DOS, Windows, Macintosh, KOИ-8, ISO)

73. Как называются отдельные программы, выполняющие служебные функции:

- а. Драйвера;
- б. Утилиты;
- в. Файлы:
- г. Специальные файлы.

# ВСТАВИТЬ ПРОПУЩЕННОЕ СЛОВО

1. Минимальным объект, используемый в растровом графическом редакторе, называется

2. В электронных таблицах выделена группа ячеек А1:В3. В эту группу входит ячеек. Ответ запишите цифрой.

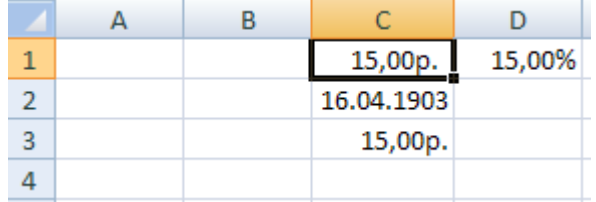

4. Редактор - это программа, предназначена для создания, редактирования и форматирования текстовой информации.

5. \_ \_ \_ \_ \_ \_ \_ \_ \_ \_ \_ графический редактор, предназначенный для создания и редактирования изображений.

7. Программа для просмотра WEB-страниц называется \_\_\_\_\_\_\_\_\_\_\_\_\_.

8. Единицей обмена физического уровня сети является

9. В электронной таблице выделена группа ячеек А1:С2. Определите сколько ячеек входит в эту группу. Запишите ответ: \_\_\_\_\_\_\_\_\_\_\_.

10. Основными функциями текстовых редакторов являются: редактирование текста, текста, вывод текста на печать.

11. С какого знака начинается запись формулы в Excel (введите знак): \_\_\_\_\_\_\_\_\_\_\_.

12. Петабайт (Пбайт) равен грабайтам (Тбайт).

13.В документе MS Word текст, расположенный между двумя символами ¶ называется

14. В MicrosoftPowerPoint 2013 станлартным расширением файла, содержащего обычную презентацию, является  $\sim$ 

15. Основным элементом электронной таблицы MS Excel 2013 является

16. • устройство для автоматического считывания с бумажных носителей и ввода в компьютер машинописных текстов, графиков, рисунков, чертежей.

17. Диапазон А1:В5 содержит ячеек. (Ответ записывается в числовой форме, например, 30 или 5)

#### 18.В ячейках Excel заданы формулы:

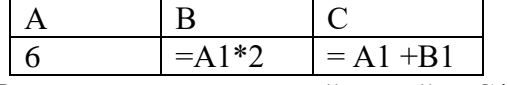

Результатом вычислений в ячейке С1 будет:

19. В электронных таблицах выделена группа ячеек А1:СЗ. Сколько ячеек входит в эту группу? Запишите ответ: \_\_\_\_\_\_\_\_\_\_\_\_

20. Сетевая топология в которой все сегменты соелинены между собой называется

21. Для того, чтобы подключить библиотеку в программе КОМПАС необходимо воспользоваться меню \_\_\_\_\_\_\_\_\_\_\_\_.

22. Дан фрагмент электронной таблицы. Содержимое ячейки В2 рассчитано по формуле =\$A\$1\*А2. Запишите, как будет выглядеть формула, если ее скопировать в нижестоящую ячейку В3? Запишите ответ: \_\_\_\_\_\_\_\_\_\_\_\_

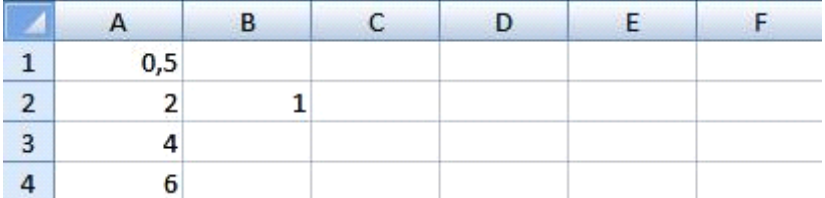

23. Дан фрагмент электронной таблицы. В ней содержимое ячейки В2 рассчитано по формуле = \$A\$1\*A2. Формула скопирована из ячейки B2 в ячейку В3. Каков результат вычисления значения в ячейке ВЗ? Запишите ответ: \_\_\_\_\_\_\_\_\_\_

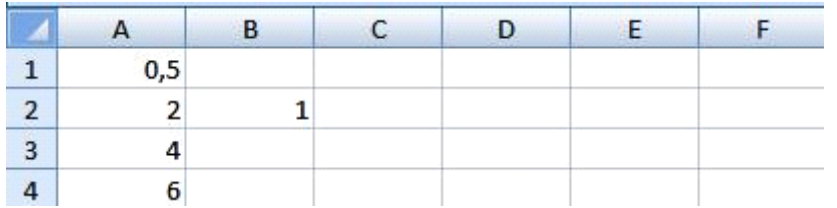

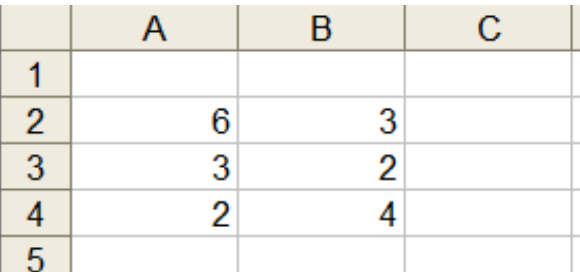

#### 24. Дан фрагмент таблицы  $\vert 5 \vert$

В ячейку С1 ввели формулу: =ЕСЛИ((\$A\$2+B3)>7;A\$4+8;" условие не выполняется") равно значение ячейки С1 после **Чему** будет ввода формулы? Запишите ответ: \_\_\_\_\_\_

25. Сеть, которая объединяет компьютеры, установленные в одном помещении или одном здании, называется при полно по

26. Модель данных, которая строится по принципу взаимосвязанных таблиц, называется

27. Компьютерное программное обеспечение, с помощью которого операционная система получает доступ к аппаратному обеспечению некоторого устройства, называется

28. Фрагмент текста, заканчивающийся нажатием клавиши \_\_\_\_\_\_\_\_\_\_, называется абзацем.

29. Процесс установки программного обеспечения на компьютер конечного пользователя.

30. Информационная \_\_\_\_\_\_\_\_\_\_ - совокупность знаний, умений и навыков поиска, отбора, хранения и анализа информации, то есть всего, что включается в информационную деятельность, направленную на удовлетворение информационных потребностей.

31. Ниже представлен фрагмент электронной таблицы. Определите значение в ячейке D6. Запишите ответ: \_\_\_\_\_\_\_\_\_

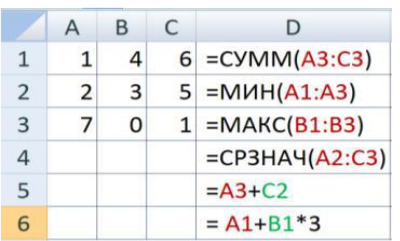

32. Протокол IP сети используется на уровне.

### ВОПРОСЫ НА УСТАНОВЛЕНИЕ СООТВЕТСТВИЯ

1. Определите соответствие между программой и ее функцией:

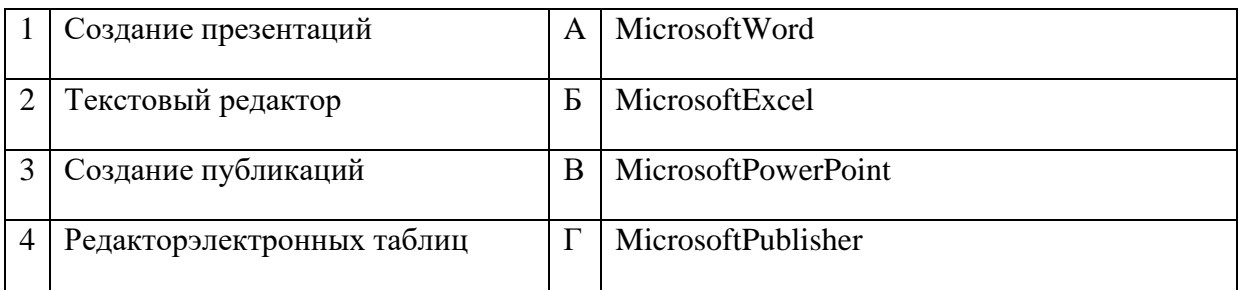

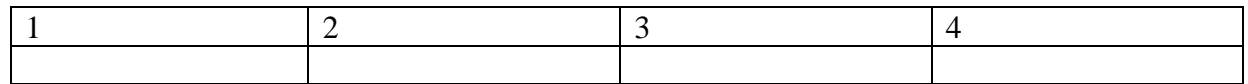

### 2. Определите соответствие между комбинацией клавиш на клавиатуре и выполняемым действием:

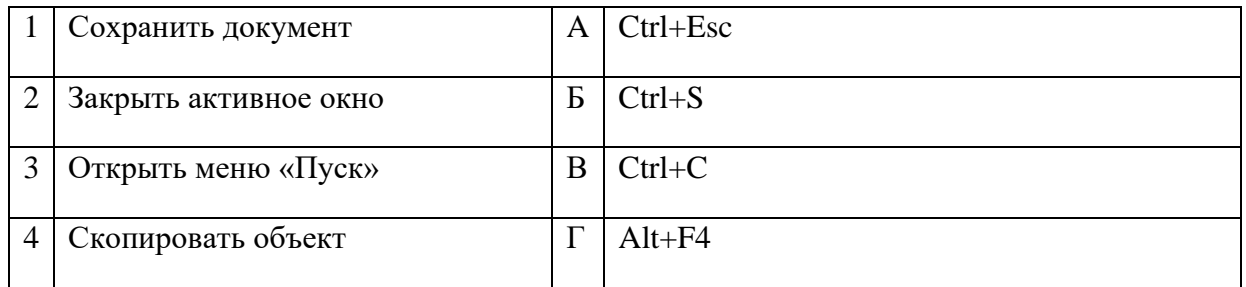

### Запишите ответ:

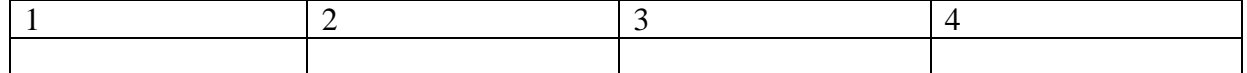

# 3. Определите соответствие между расширением файла и его содержанием:

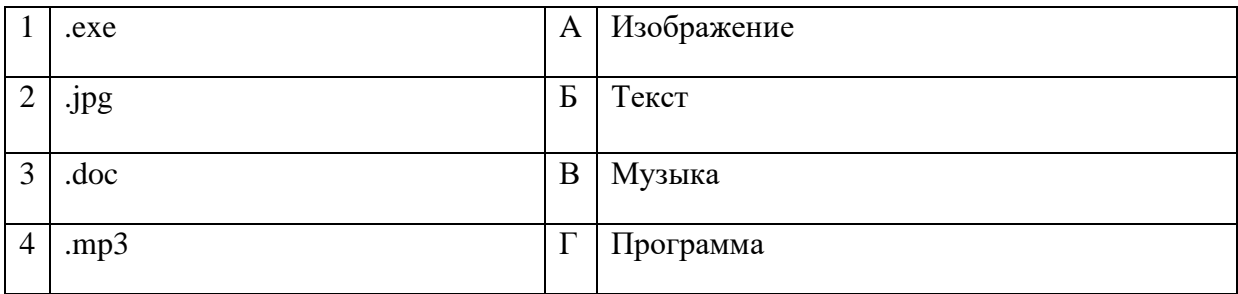

#### Запишите ответ:

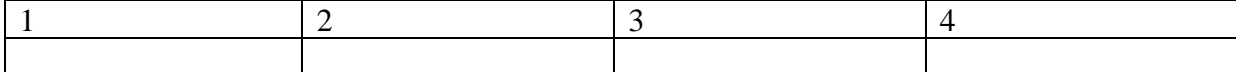

4. Определите соответствие между устройством и его основной функцией:

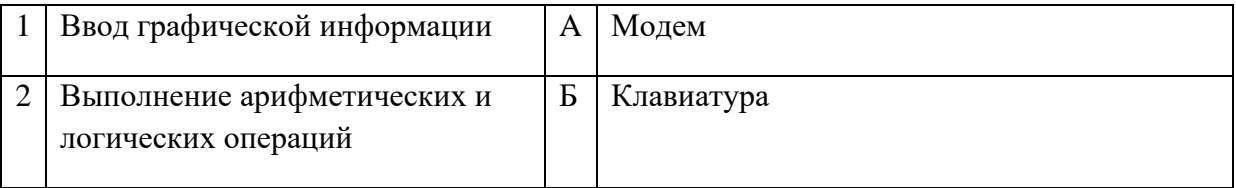

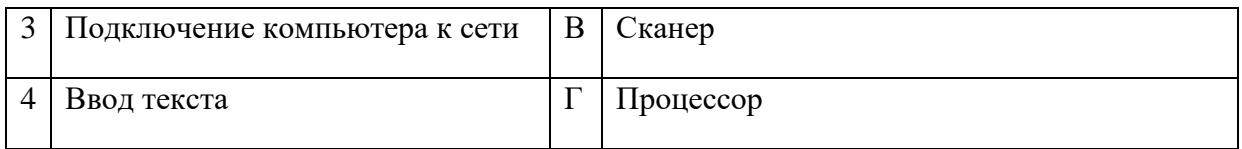

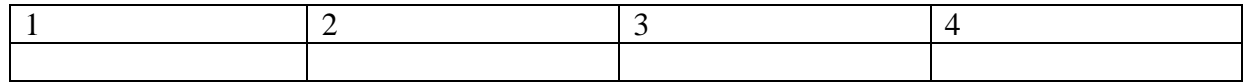

### **5.**Установите соответствие классификации информации:

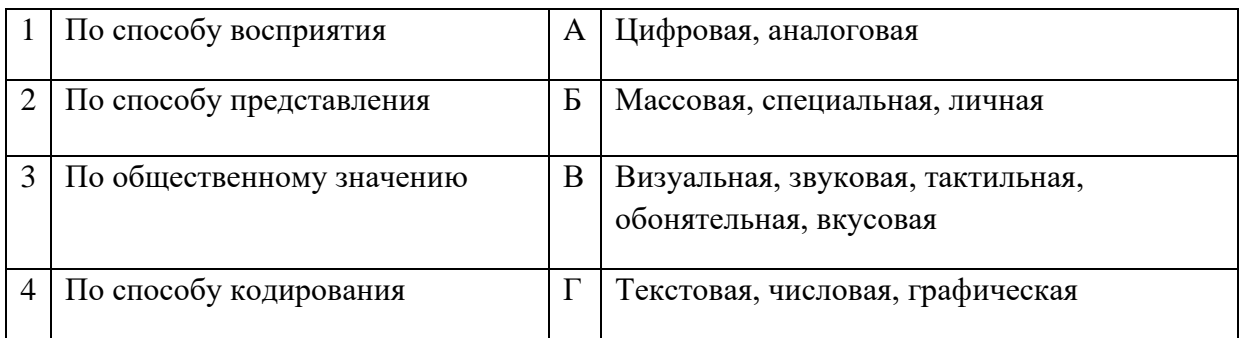

#### Запишите ответ:

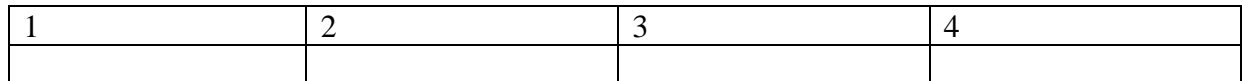

### **6.** Установите соответствие между единицами измерения информации и их значениями:

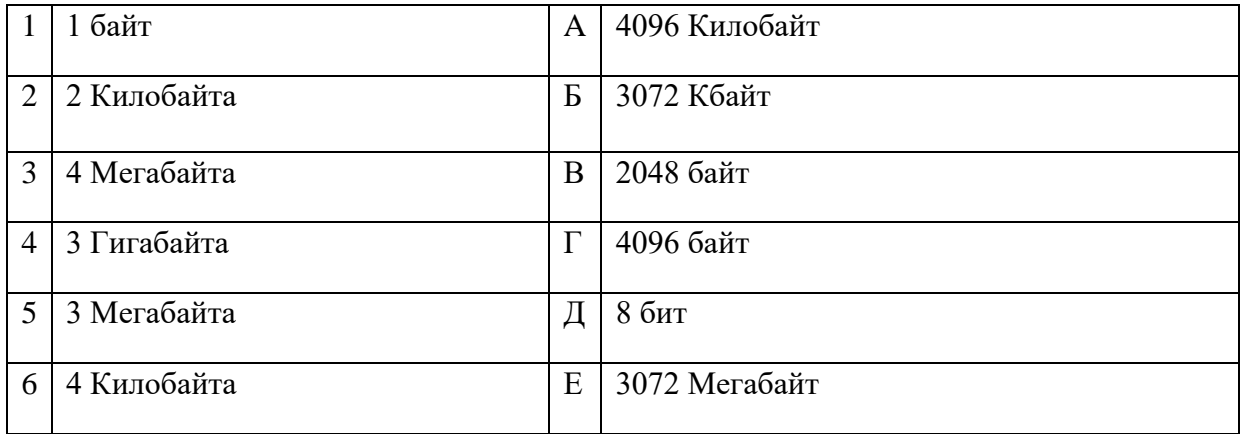

### Запишите ответ:

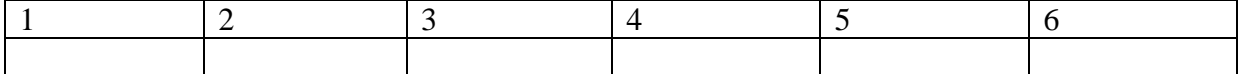

### **7.**Установите соответствие категорий программ и их описаний:

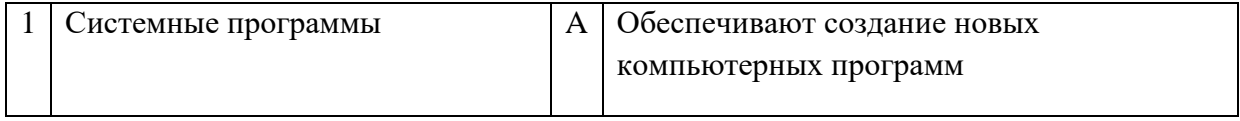

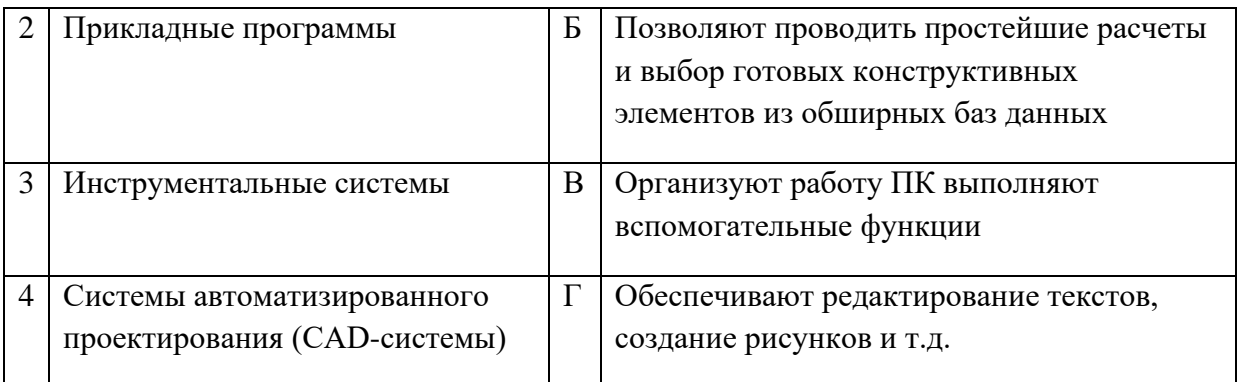

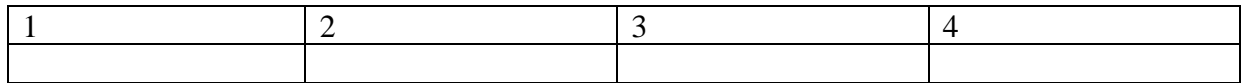

### **8.** Установите соответствие типов файлов и обозначением расширений файлов:

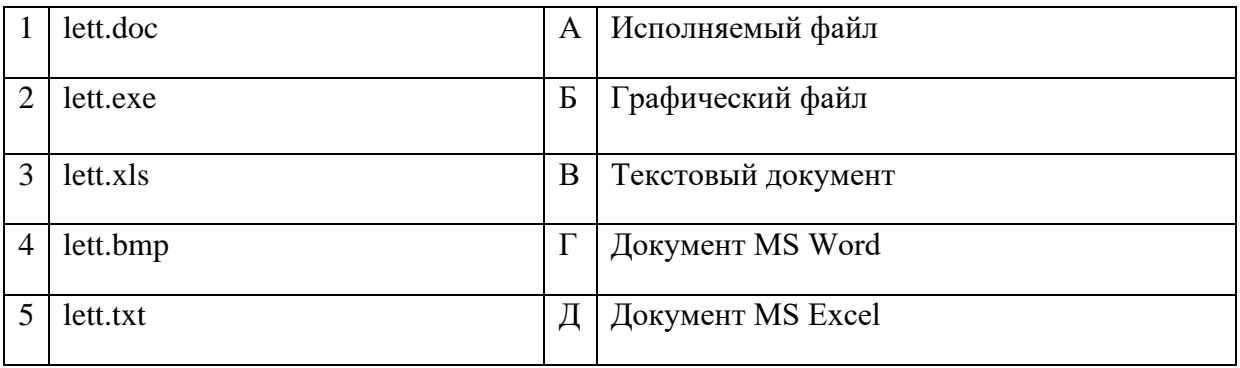

### Запишите ответ:

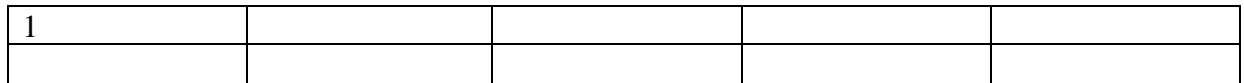

# **9.**Установите соответствие между названиями клавиш и их функциями:

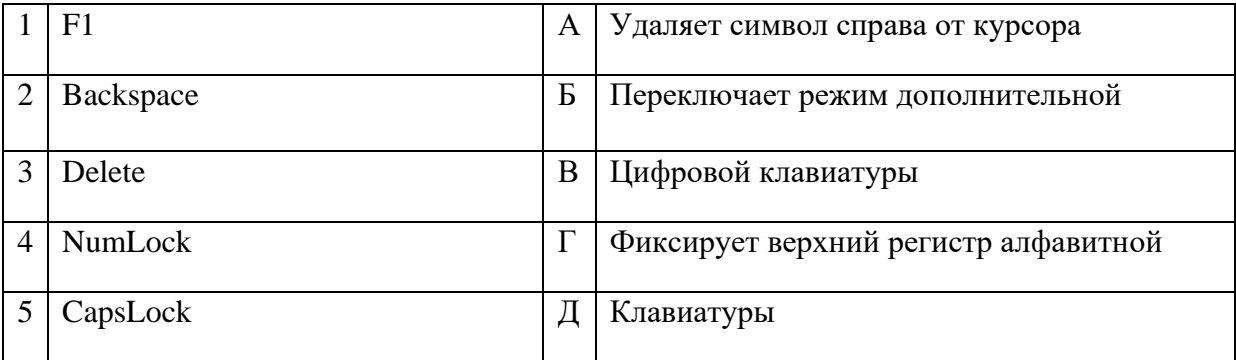

#### Запишите ответ:

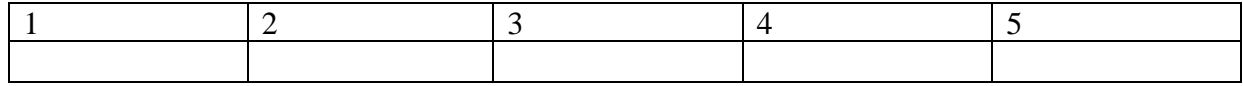

**10.** Установите соответствие между понятием и определением:

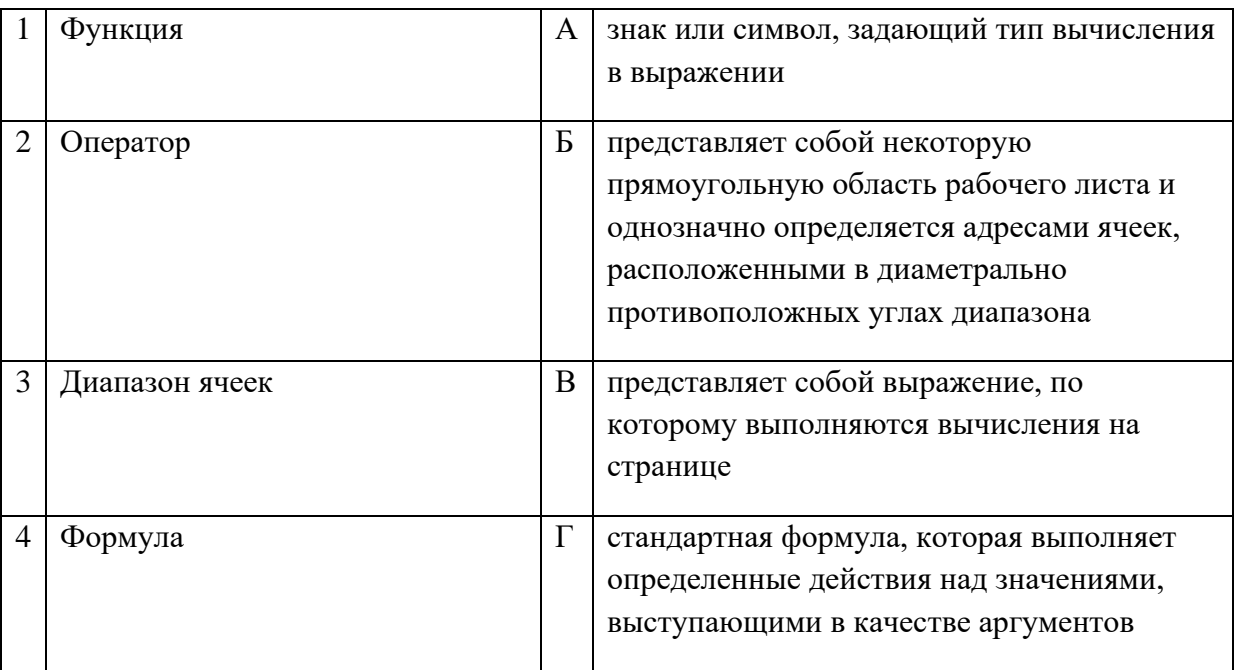

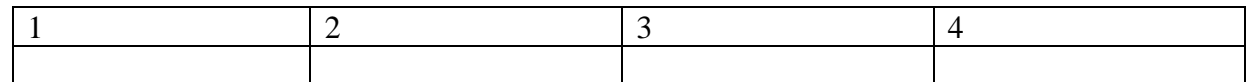

# **11.** Установите соответствие между видом адресации и примером адреса ячейки:

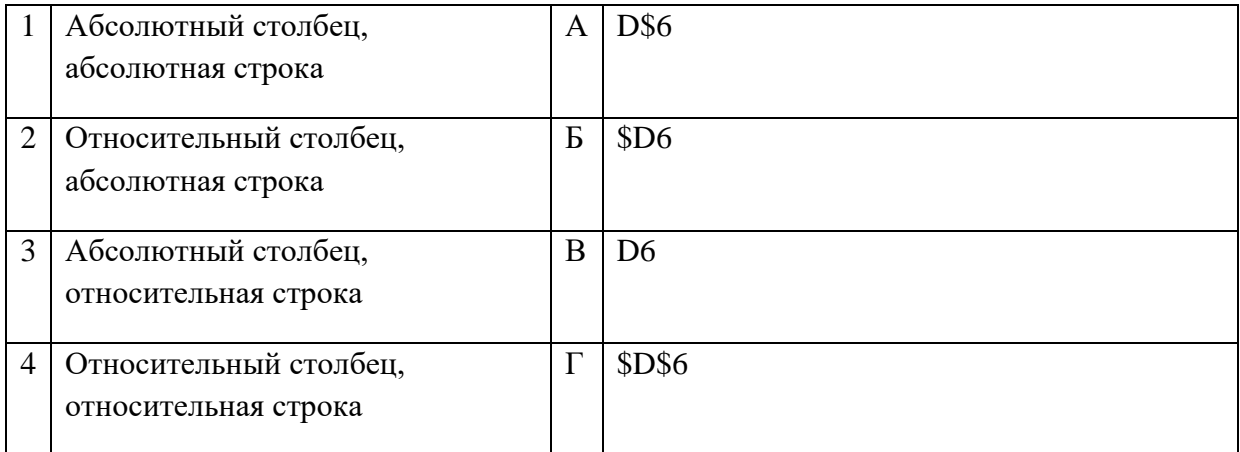

#### Запишите ответ:

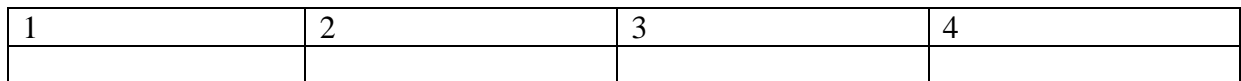

# **12.** Установите соответствие:

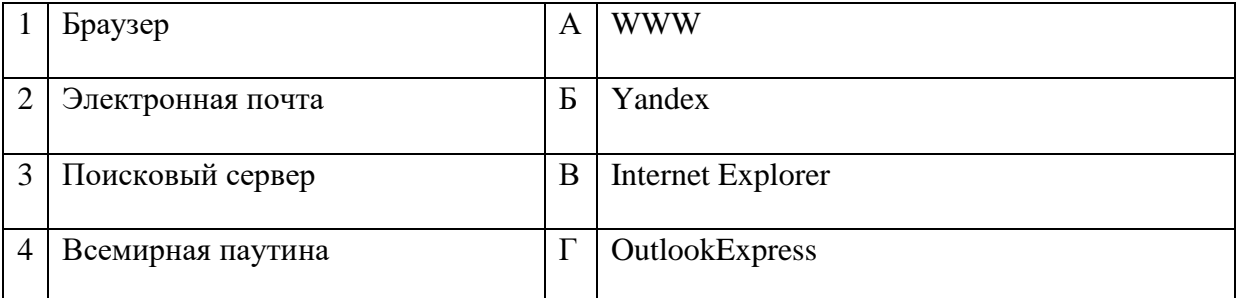

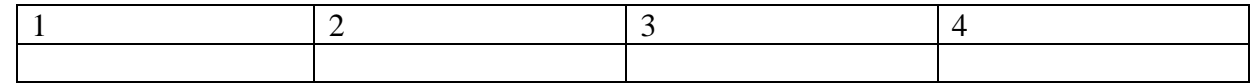

### **13.** Установите соответствие:

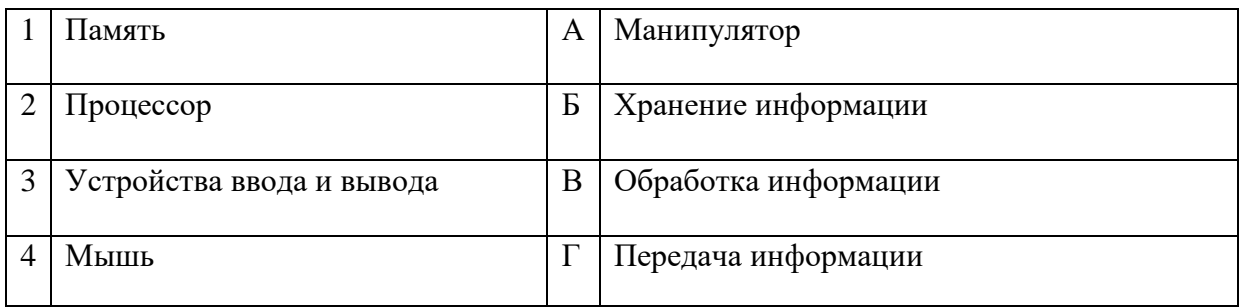

#### Запишите ответ:

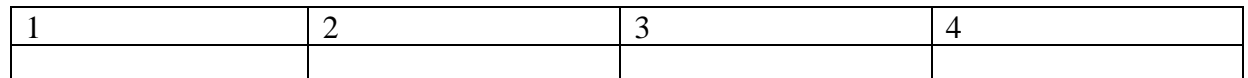

### **14.** Установите соответствие:

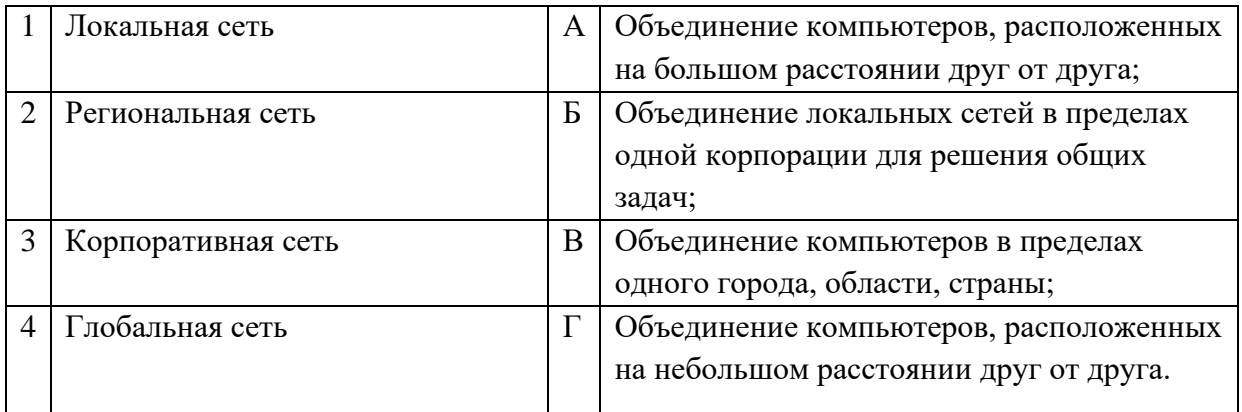

#### Запишите ответ:

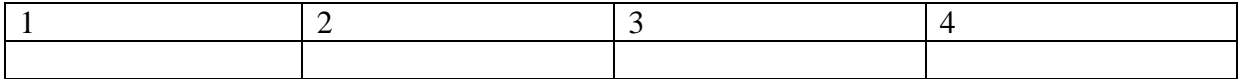

**15.** Установите соответствие между разделами системы «Консультант-Плюс» и их функциями*:*

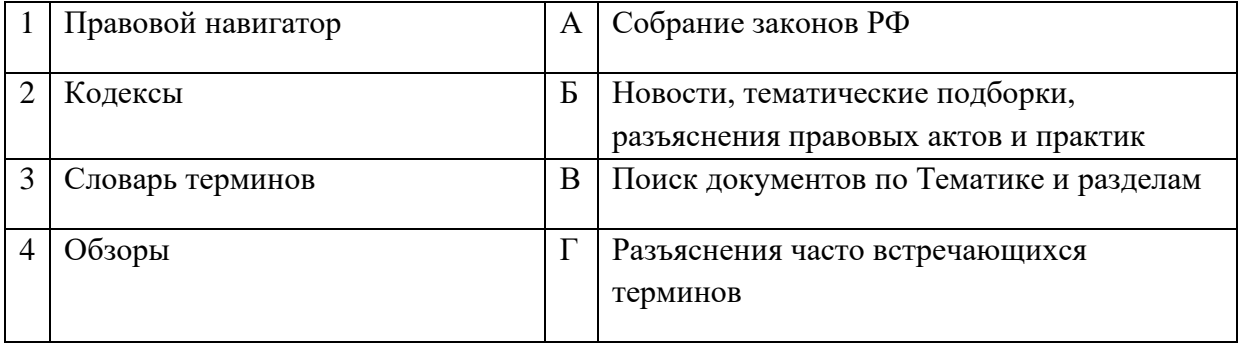

Запишите ответ:

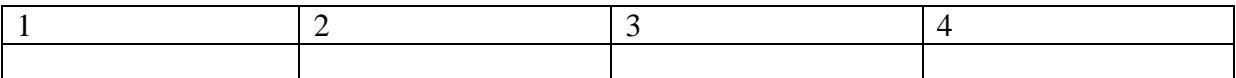

### **16.**Установите правильный порядок соответствия в таблице моделирования:

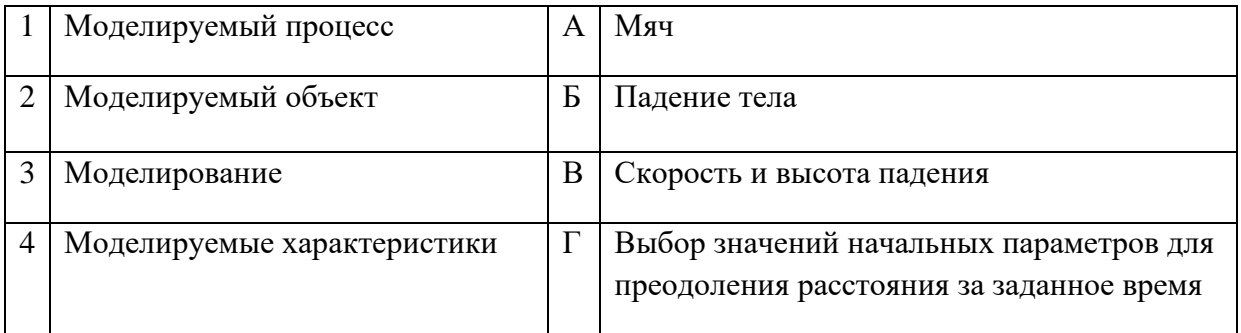

#### Запишите ответ:

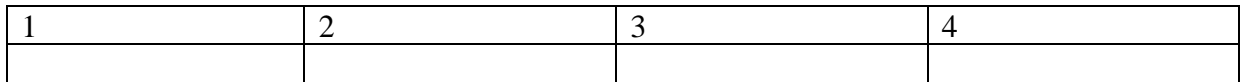

### Правильный ответ:

# **17.**Укажите соответствие логотипа для всех 4 вариантов изображений:

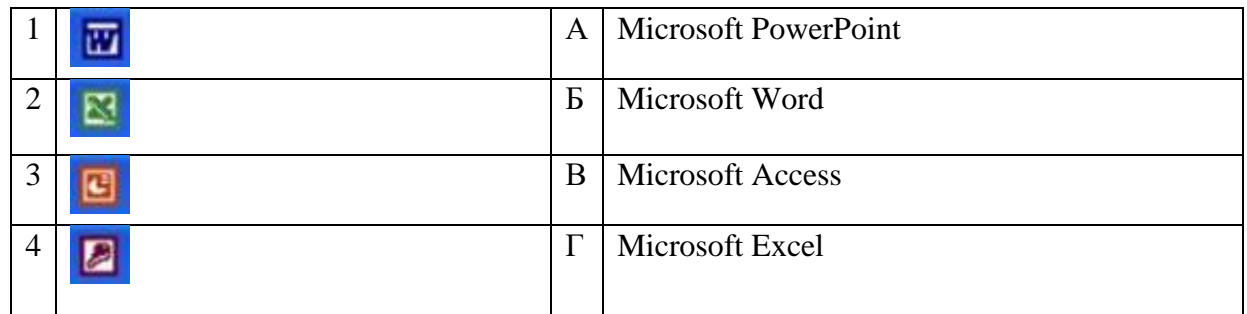

#### Запишите ответ:

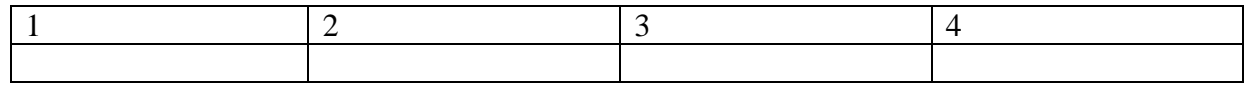

### **18.**Установите изображения элементов блок-схемы с их назначением:

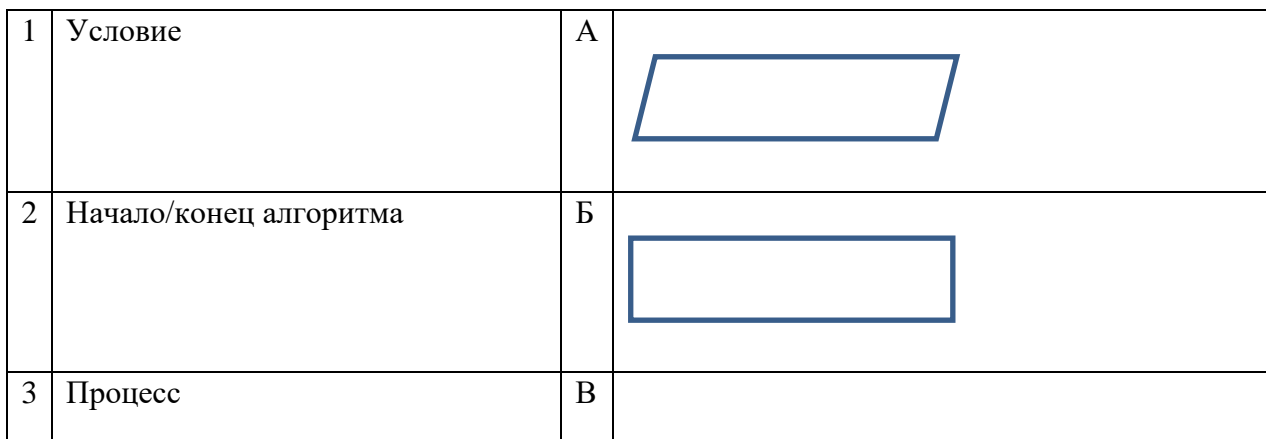

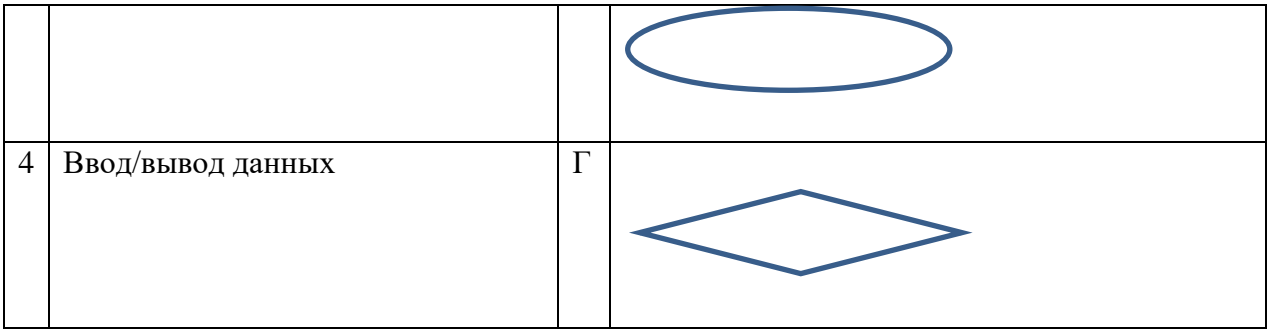

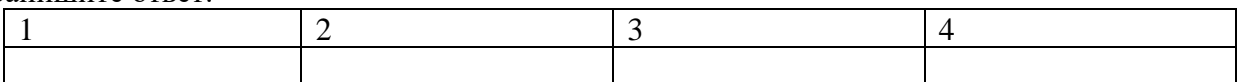

### **19.**Установите соответствие между типом файла и его расширением:

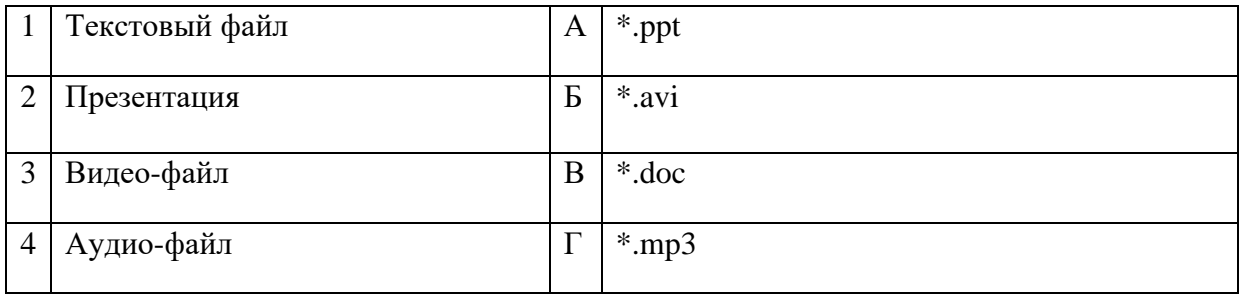

### Запишите ответ:

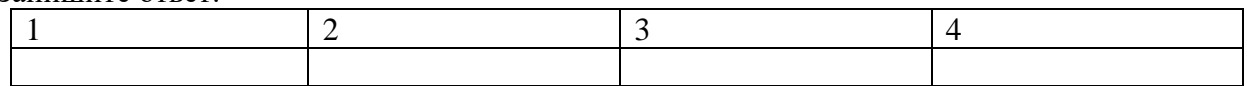

#### Правильный ответ:

### **20.**Установите соответствие между названием технического средства и его типом:

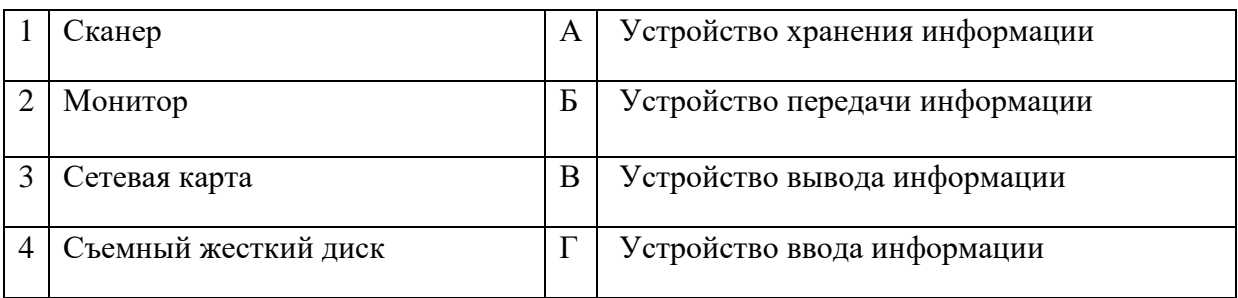

#### Запишите ответ:

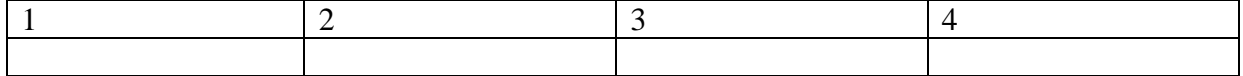

### Правильный ответ:

**21.** Установите соответствие между названием объекта базы данных и его определением:

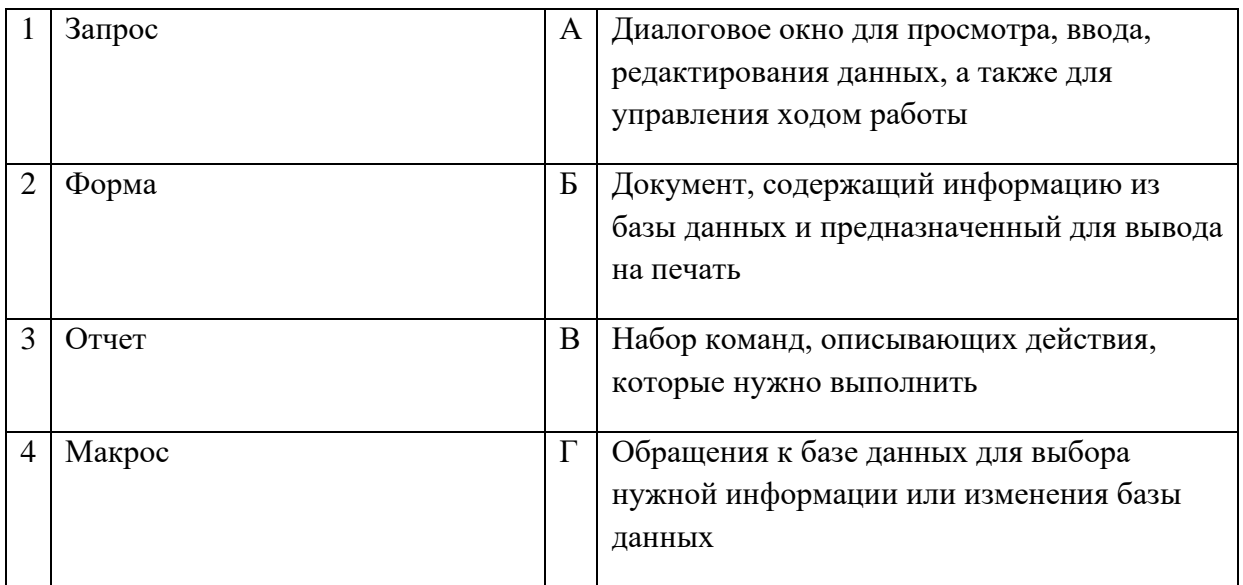

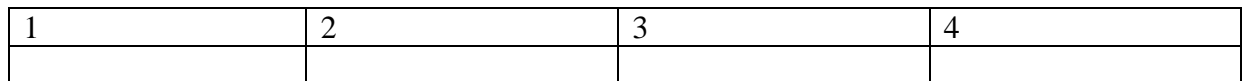

Правильный ответ:

22. Установите соответствия между определением и режимом отображения документа на экране:

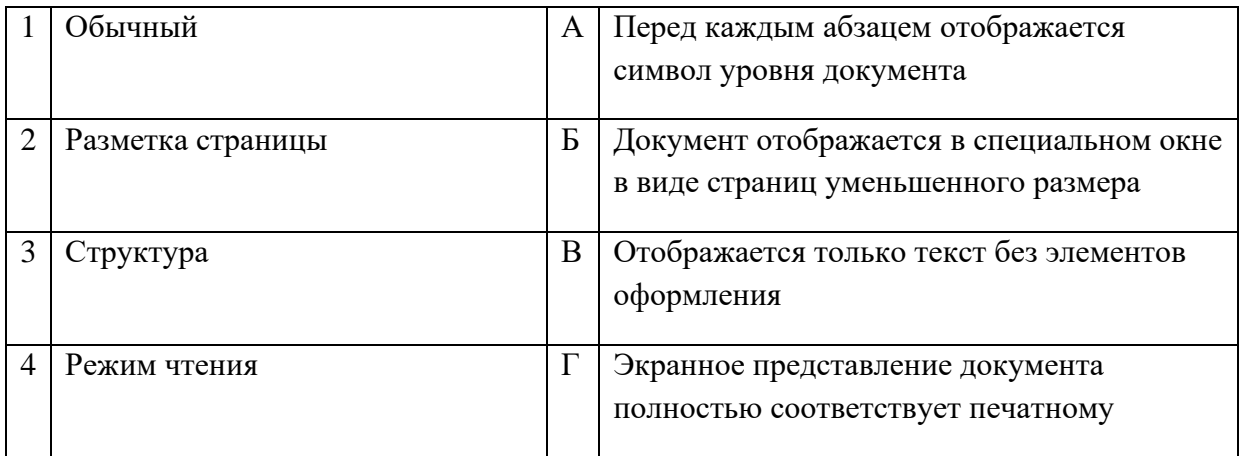

Запишите ответ:

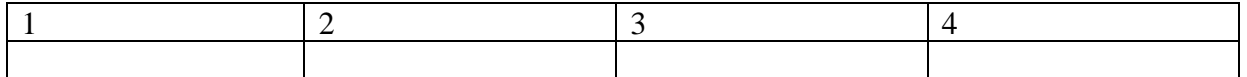

Правильный ответ:

23. Установите соответствия между названием программы и видом программного обеспечения:

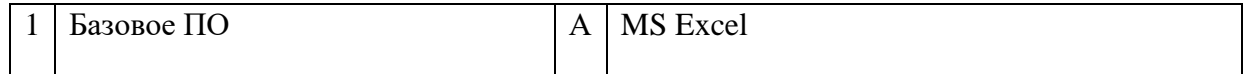

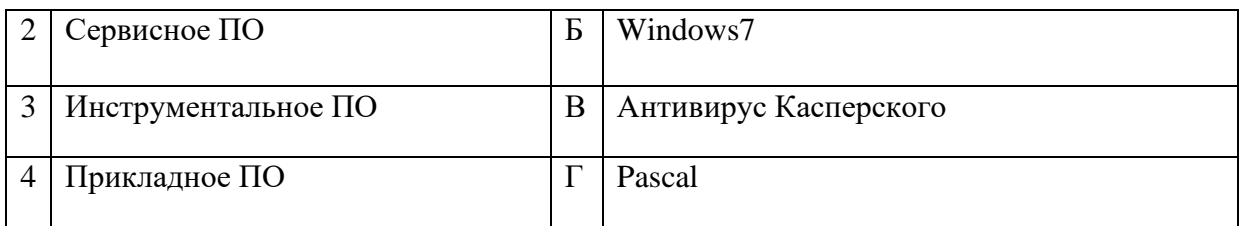

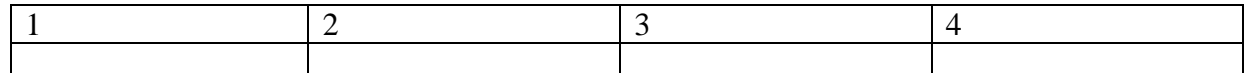

**24.** Установите соответствие между элементами компьютера и функциями, которые они обеспечивают:

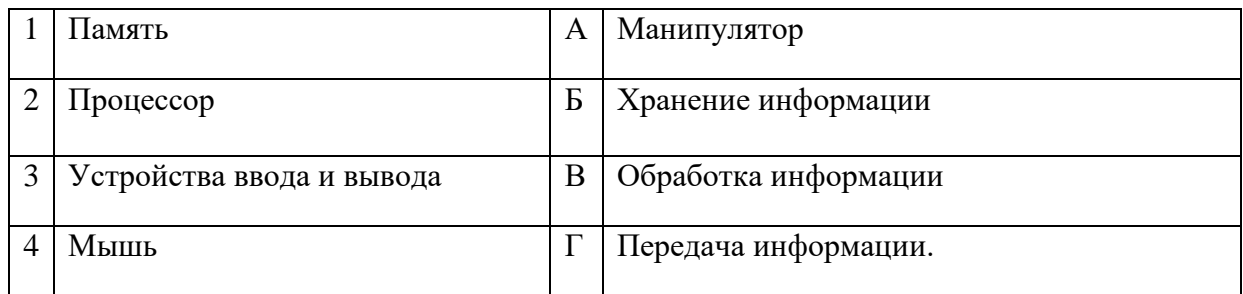

#### Запишите ответ:

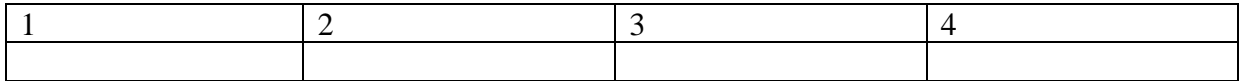

### Правильный ответ:

### **25.** Установите соответствие адресов и их конкретных примеров:

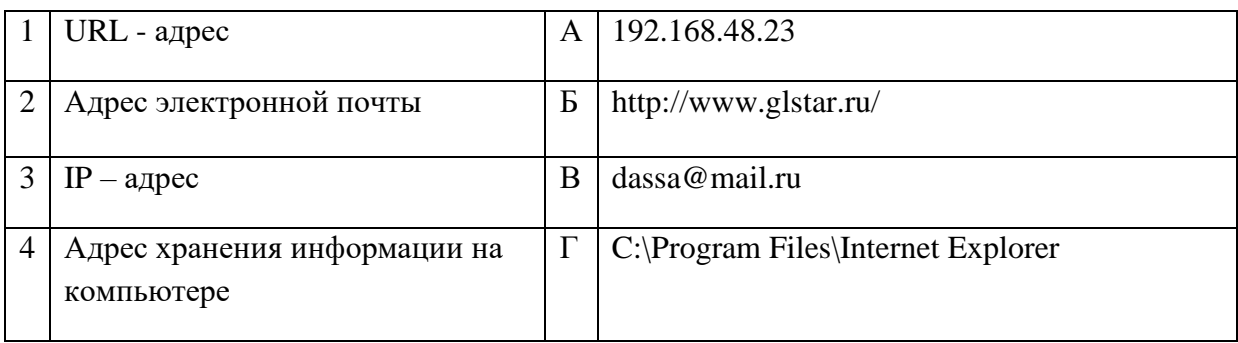

Запишите ответ:

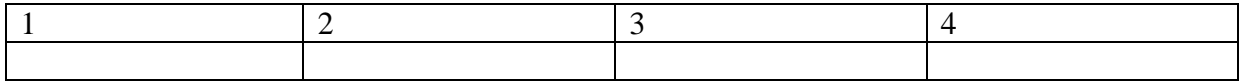

Правильный ответ:

**26.** Установите соответствие между устройствами компьютера и функциями, которые они выполняют:

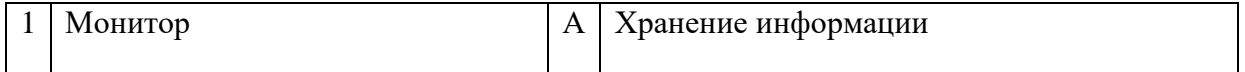

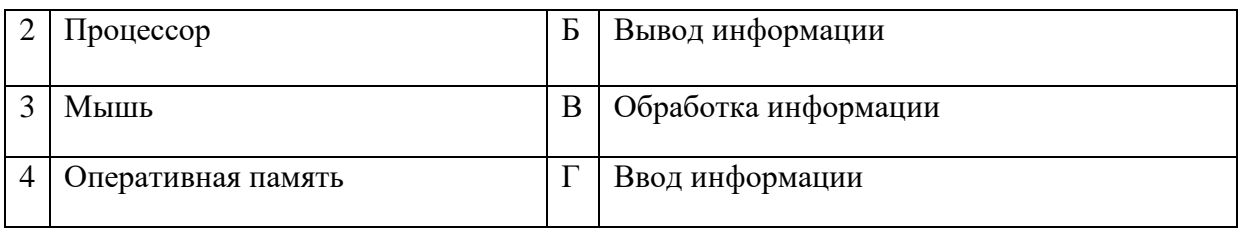

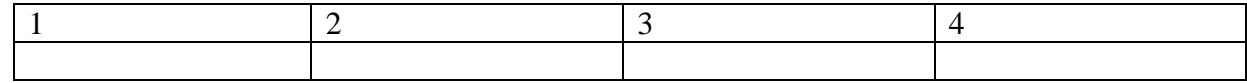

Правильный ответ:

# **27.** Установите соответствие между сочетаниями клавиш и их назначением:

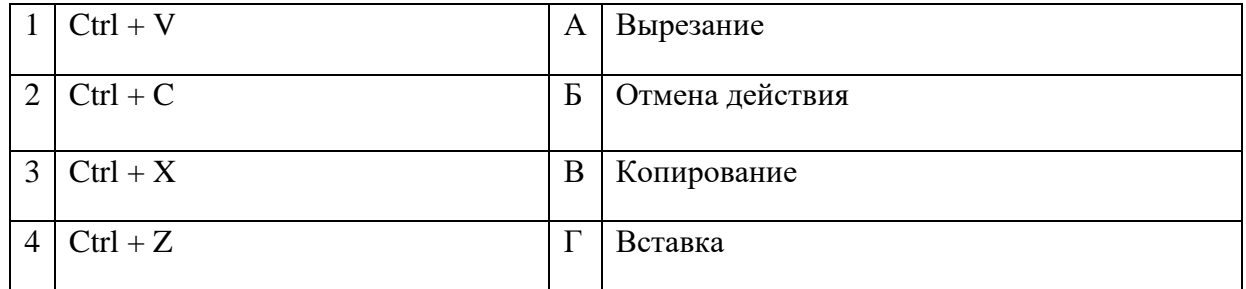

### Запишите ответ:

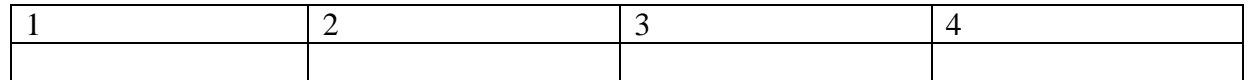

**28.** Установите соответствие между прикладной программой и типом файла, создаваемого в этой программе:

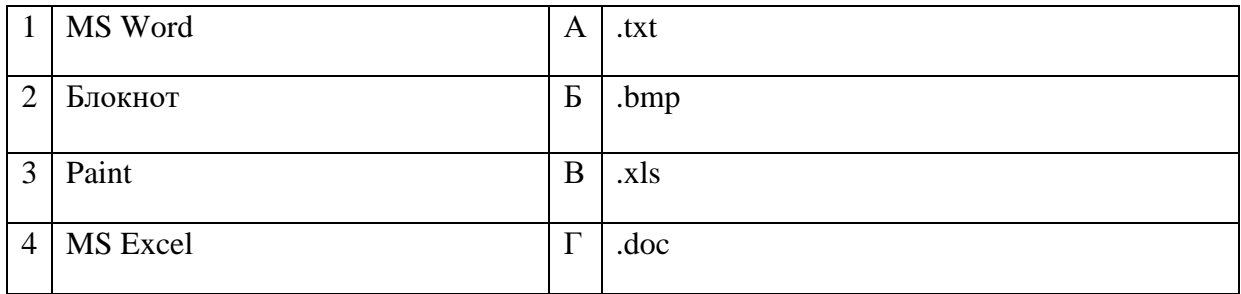

Запишите ответ:

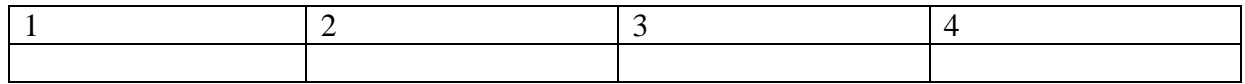

Правильный ответ:

**29.** Установите соответствие терминов и определений Excel:

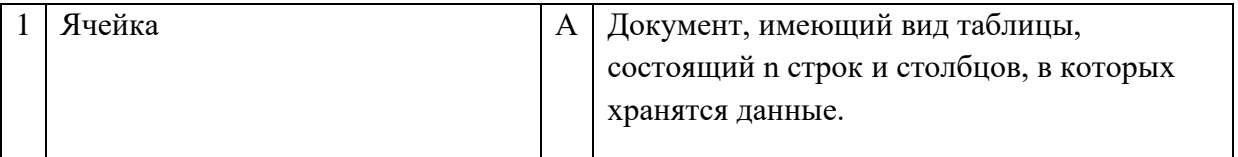

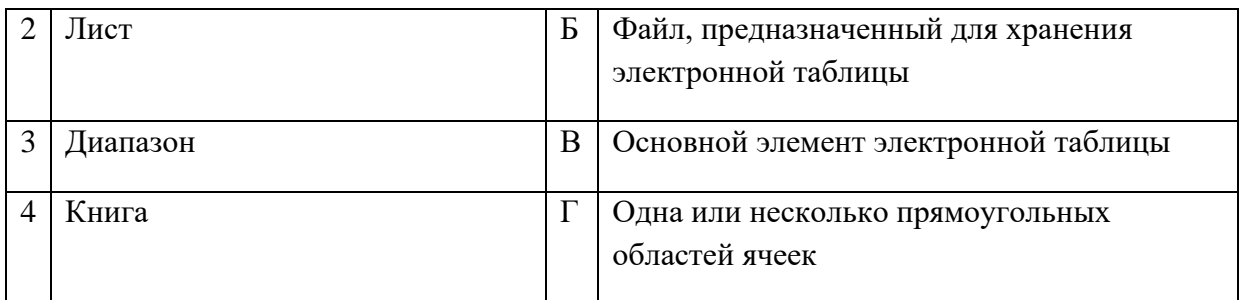

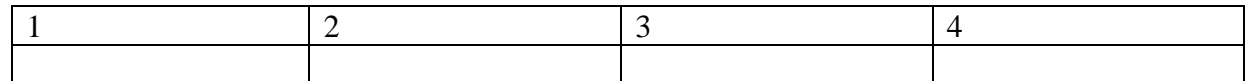

Правильный ответ:

# **30.** Установите соответствие названий диаграмм их назначению:

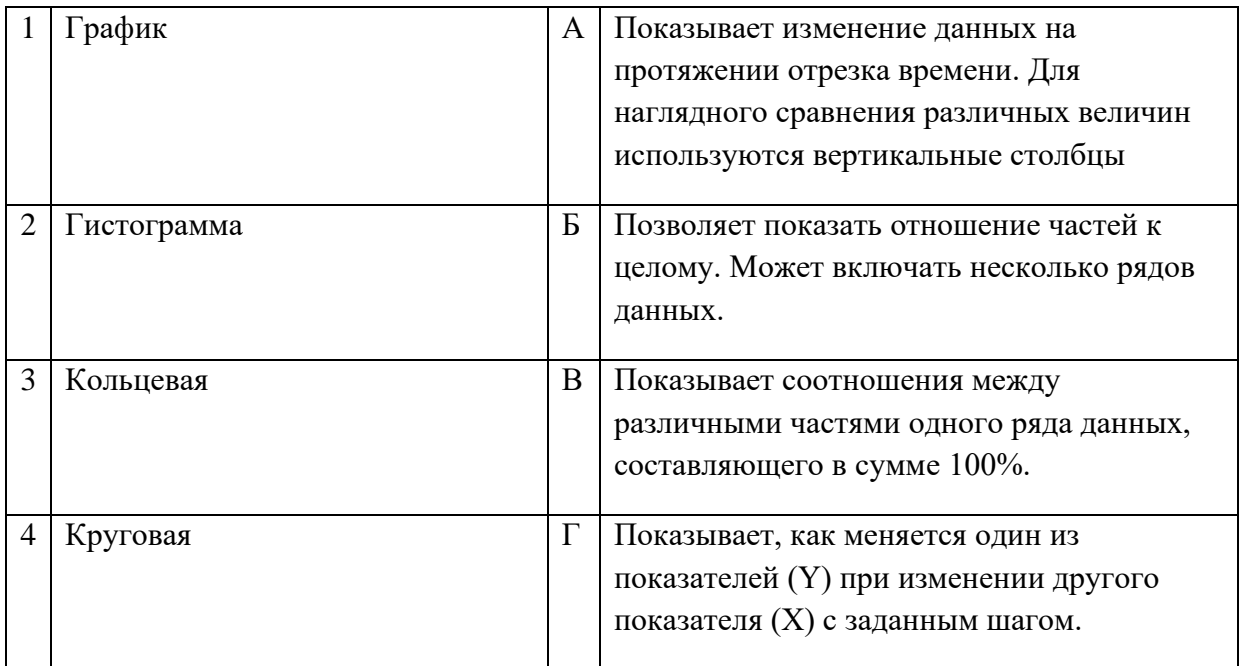

### Запишите ответ:

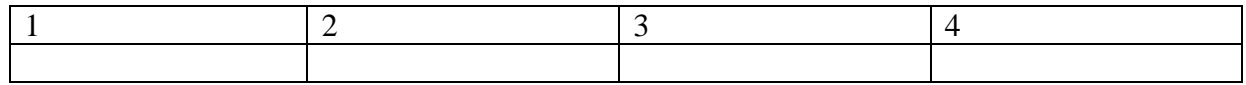

Правильный ответ:

**31.** Установите соответствие между термином и определением:

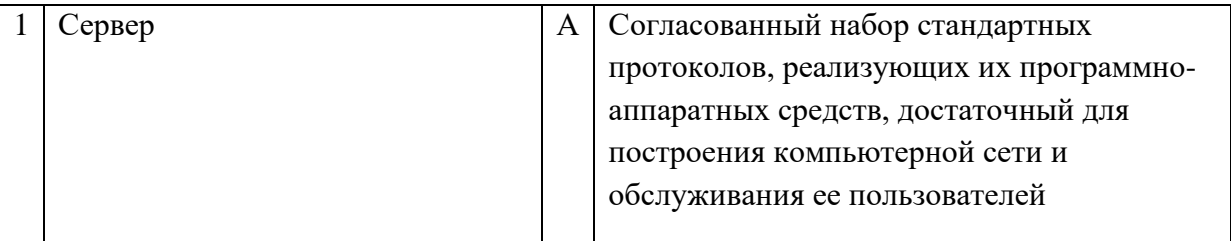

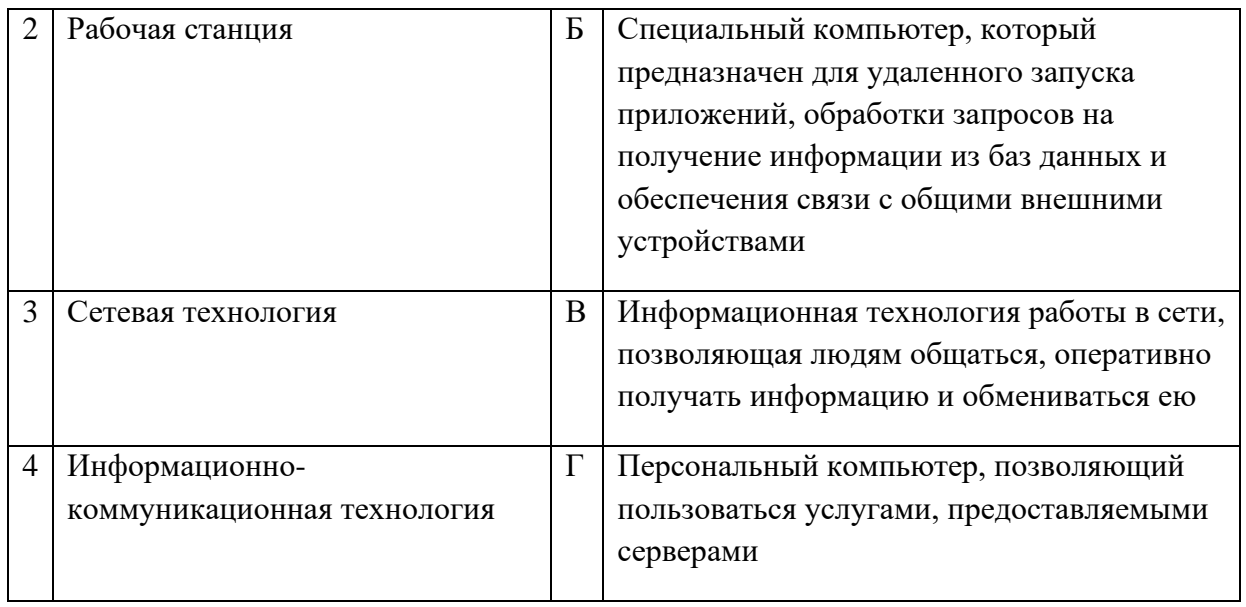

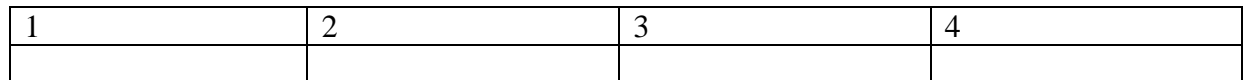

# Правильный ответ:

32. Установите соответствие между моделями данных и их определениями:

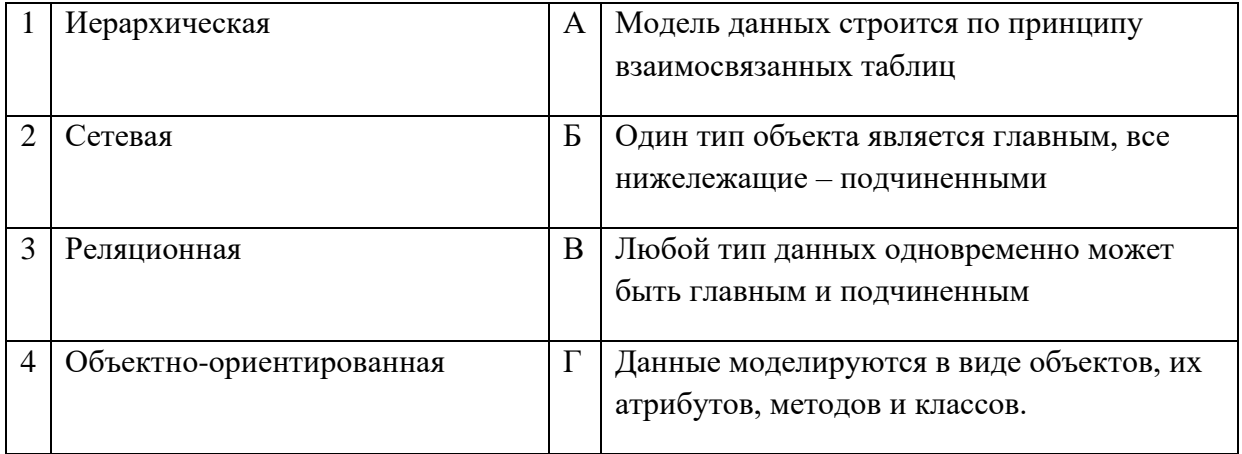

#### Запишите ответ:

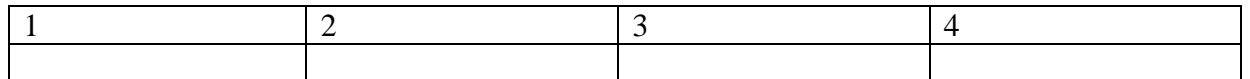

### Правильный ответ:

33. Установите соответствие между названием и определением программного обеспечения:

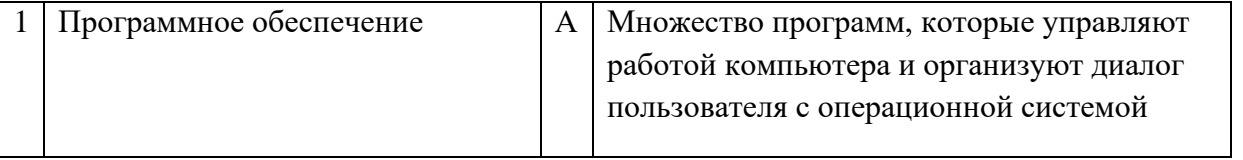

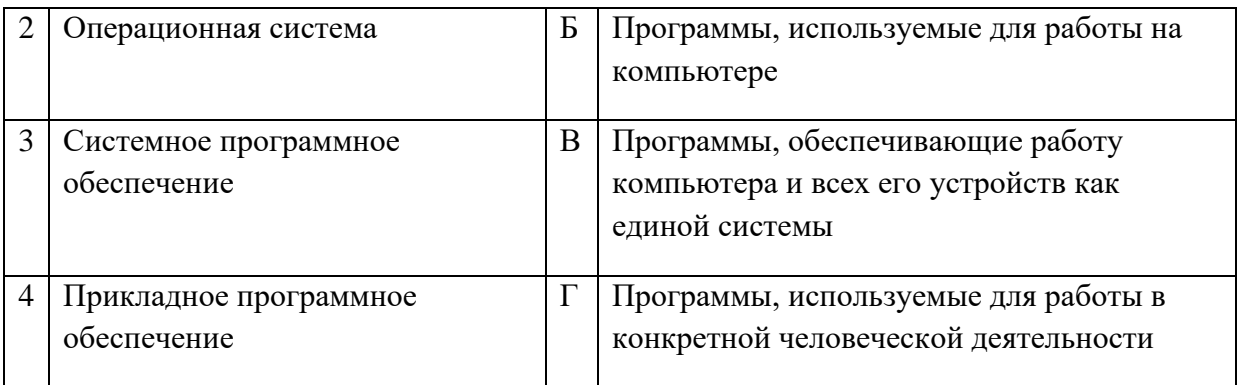

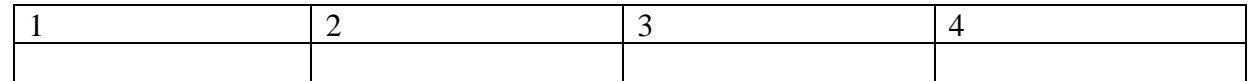

Правильный ответ:

**35.** Установите соответствие между названиями и средствами телекоммуникационных технологий:

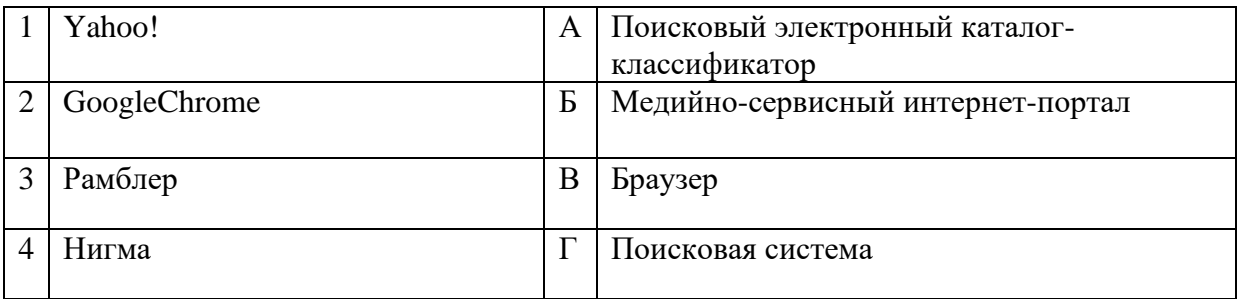

Запишите ответ:

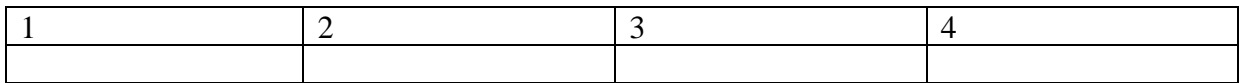

Правильный ответ:

# **ВОПРОСЫ НА УСТАНОВЛЕНИЕ ПОСЛЕДОВАТЕЛЬНОСТИ ДЕЙСВИЙ**

- **1.** Установите последовательность запуска программы MS PowerPoint 2013:
	- а. Главное меню
	- б. Программы
	- в. MicrosoftPowerPoint
	- г. Пуск

**2.** Установите последовательность установления нестандартных значений полей для нового документа в редакторе MS Word 2013:

- а. Выбрать вкладку «Разметка страницы»
- б. Выбрать группу команд команду «Параметры страницы»
- в. Выбрать команду «Настраиваемые поля»
- г. Выбрать функцию «Поля»

**3.** Установите последовательность перемещения фрагмента текста в MS Word 2013:

- а. Щелчок по кнопке «Вырезать» панели инструментов «Главная»
- б. Выделить фрагмент текста
- в. Щелчок по кнопке «Вставить» панели инструментов «Главная»
- г. Щелчком отметить место вставки

**4.** Укажите последовательность создания нумерации страниц в текстовом редакторе MS Word:

- а. Указать положение и выравнивание символа номера страницы
- OК. б. Нажать
- в. Выбрать команду «Номер страницы»
- г. Открыть меню «Вставка»

**5.**Расположите в правильной последовательности основные этапы разработки базы данных:

- а. Определение последовательности выполнения задач
- б. Уточнение решаемых задач
- в. Определение структуры данных
- г. Анализ данных

**6.** Установите в хронологической последовательности этапы развития информационных технологий:

- а. «Электронная» технология
- б. «Механическая» технология
- в. «Ручная» технология
- г. «Компьютерная» технология
- д. «Электрическая» технология

**7.**Укажите в порядке возрастания объемы памяти:

- а. 20 бит
- б. 10 бит
- в. 2 байта
- г. 1010 байт
- д. 1 Кбайт

**8.** Укажите в правильной последовательности действия при создании папки на Рабочем столе:

- а. Щёлкнуть правой клавишей мыши
- б. Ввести имя папки в поле ввода подписи
- в. Выбрать команду создать папка
- **9.** Установите последовательность этапов процесса создания базы данных:
	- а. Определение связей между таблицами.
- б. Усовершенствование структуры базы данных
- в. Определение необходимых в таблице полей.
- г. Ввод данных и создание других объектов базы данных.
- д. Определение полей с уникальными значениями в каждой записи.
- е. Определение цели создания базы данных
- ж. Определение таблиц, которые должна содержать база данных

**10.** Укажите последовательность установки формата чертежа:

- а. Чертеж
- б. Файл
- в. Сервис
- г. Создать
- д. Формат
- е. Параметры листа
- ж. Параметры
- з. Текущий чертеж
- и. Ок

**11.** Установите последовательность действий при осуществлении контекстного поиска информации в сети Интернет:

- а. Открыть Интернет-браузер
- б. Выбрать необходимую страницу из предложенных
- в. Включить компьютер
- г. Ввести запрос в поисковую строку

**12.** Установите последовательность действий при установке полей в MS Word:

- а. Изменить числовые значения
- б. Нажать клавишу enter
- в. Выполнить двойной клик левой кнопкой по линейке разметки
- г. Открыть документ

**13.** Установите последовательность действий при осуществлении копирования объекта с флэш-накопителя на рабочий стол:

- а. Захватить объект и перетащить
- б. Подключить флэш-накопитель
- в. Включить компьютер
- г. Открыть флэш-накопитель и проложить маршрут

**14.** Установите последовательность действий при осуществлении удаления группы объектов:

- а. Подтвердить удаление клавишей Enter
- б. Проложить маршрут к объекту
- в. Нажать клавишу Delete
- г. Выделить группу объектов

**15.** Установите последовательность действий при создании текстового документа в папке:

- а. Присвоить имя документу
- б. Проложить маршрут в нужную папку
- в. В списке выбрать строку «Создать» и «Документ word»
- г. Открыть контекстное меню

**16.**Укажите правильную последовательность поколений ЭВМ:

- а. Микропроцессорные ЭВМ
- б. Ламповые ЭВМ
- в. ЭВМ на интегральных схемах
- г. Транзисторные ЭВМ

**17.**Установите последовательность этапов моделирования:

- д. Постановка задачи
- е. Анализ результатов моделирования
- ж. Разработка модели
- з. Компьютерный эксперимент

**18.** Расположите устройства в порядке возрастания скорости обмена информацией:

- а. Твердотельный диск
- б. Жесткий диск
- в. Кеш-память процессора
- г. Оперативная память

**19.** Укажите последовательность действий для работы с файлом, который не открывается с помощью программ, установленных на компьютере:

- а. Загрузить дистрибутив программы
- б. Запустить браузер для доступа к сети Интернет
- в. Произвести инсталляцию программы на персональный компьютер
- г. Используя поисковые системы найти информацию о нужной программе

**20.**Укажите последовательность этапов создания программы для решения конкретной задачи:

- а. Постановка задачи
- б. Разработка алгоритма
- в. Построение математической модели
- г. Программирование
- д. Отладка программы
- е. Анализ результатов
- ж. Проведение расчетов
- **21.** Расположите в иерархическом порядке уровни памяти:
	- а. Внешняя память (ВЗУ)
	- б. Основная память (ОП)
- в. Регистровая кэш-память
- г. Микропроцессорная память (МПП)

**22.** Установите единицы измерения объема информации по возрастанию:

- а. Бит
- б. Мегабит
- в. Мегабайт
- г. Килобайт

**23.** Установите правильную последовательность действий для вычисления данных по формуле в MSExcel:

- а. Нажать кнопку «Enter»
- б. Выделить ячейку
- в. Ввести формулу
- г. Ввести знак =

**24.** Установите правильную последовательность при создании диаграммы в MSExcel:

- а. выбрать вкладку «вставка»
- б. создать таблицу с исходными данными
- в. выбрать тип диаграммы
- г. выделить диапазон ячеек таблицы

**25.** Расставьте по порядку основные этапы подготовки текстового документа на компьютере:

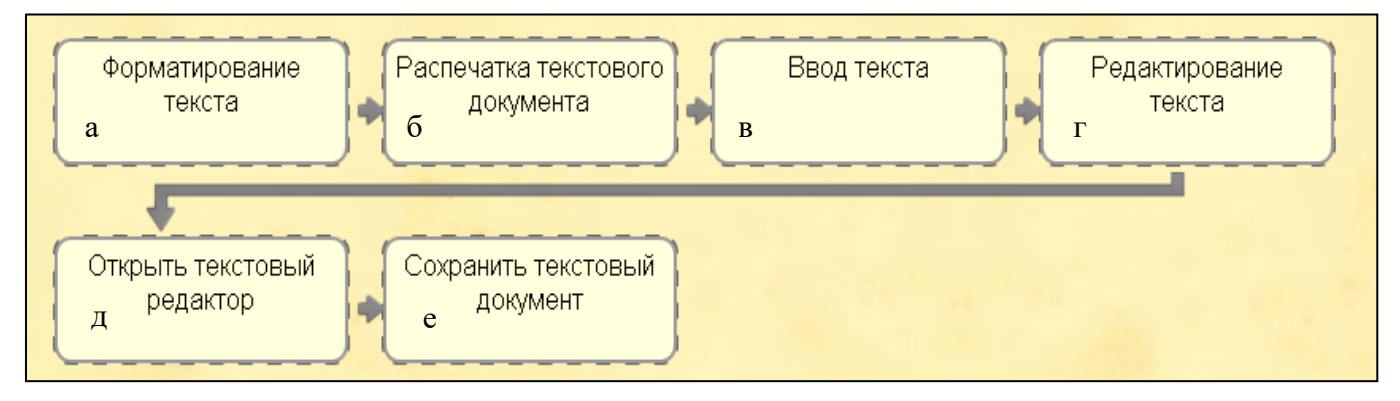

**26.** Укажите последовательность этапов построения диаграммы в MSExcel с помощью мастера

- а. Выбор типа диаграммы
- б. Настройки заголовков, осей, линии сетки, легенды, подписей и таблицы данных
- в. Выбор расположения диаграммы
- г. Выбор или уточнение источника данных
- **27.** Укажите путь создания папки:
	- а. В строке меню папки выбрать Новая папка
	- б. В контекстном меню окна папки выбрать команду создать папку
	- в. Открыть папку

г. Перейти на рабочий стол или открыть окно папки

### **28.** Расположите носители информации по увеличению их возможной емкости

- а. Blu-rayDisc
- б. CD
- в. флеш-накопитель 16 ГБ
- г. DVD
- д. HDD

### **29.** Мера цифровой информации в порядке увеличения:

- а. 1Терабайт
- б. 100Гигабайт
- в. 100Килобайт
- г. 1Мегабайт

**30.** Укажите последовательную цепочку элементов, образующую URL-адрес информационного ресурса:

- а. Имя каталога, в котором содержится нужный файл
- б. Адрес сервера
- в. Протокол
- г. Имя файла

**31.** Укажите последовательную цепочку элементов, образующую адрес электронной почты:

- а. Имя пользователя
- б. Символ @
- в. Домен
- г. Имя почтового сервера.

#### **Системы качества, стандартизации и сертификации**

### **ВОПРОСЫ НА ВЫБОР ВАРИАНТА ОТВЕТА**

**1.** Название международной организации, занимающейся выпуском стандартов

- а. ISO
- б. IEC
- в. EAC
- г. CEN

**2.** Метод стандартизации, заключающийся в отборе таких конкретных объектов, которые признаются целесообразными для дальнейшего производства и применения в общественном производстве, называется:

- а. Симплификация
- б. Селекция
- в. Оптимизация
- г. Типизация

**3**. Поле, ограниченное верхним и нижним предельными отклонениями относительно номинального размера, называется:

- а. Поле значений
- б. Поле допуска\*
- в. Поле точности
- г. Поле готовности
- **4.** Аккредитация это…
	- а. Официальное признание в том, что испытательная лаборатория правомочна проводить конкретные испытания
	- б. Документ, который орган по сертификации наделяет орган правом использовать знаки соответствия своей продукции
	- в. Процесс, устанавливающий правила определения результатов испытаний
	- г. Документ, устанавливающий руководящие принципы, характеристики различных видов деятельности
- **5.** Управление качеством это часть системы менеджмента качества, направленная на …
	- а. Создание уверенности в должном качестве объекта (продукции, процесса, системы)
	- б. Выполнение требований к качеству
	- в. Отслеживание конкретных результатов деятельности
	- г. Установление целей в области качества
- **6.** Стандартизация это:
	- а. Документ, принятый органами власти
	- б. Совокупность взаимосвязанных стандартов
	- в. Деятельность по установлению норм, требований, характеристик
	- г. Документ, в котором устанавливаются характеристики продукции

**7.** Разность между значением величины, полученным в процессе измерений, и настоящим (действительным) значением данной величины – это …

- а. Относительная погрешность
- б. Абсолютная погрешность
- в. Приведенная погрешность
- г. Динамическая погрешность
- **8.** Подтверждениями соответствия являются:
	- а. Сертификация и декларация продукции
	- б. Сертификат и декларация соответствия
	- в. Знак соответствия
	- г. Сертификат и декларация и знак соответствия

**9.** Чтобы иметь право **свою продукцию этим знаком**, необходимо получить лицензию в территориальном органе Госстандарта России.

- а. Маркировать
- б. Распространять
- в. Импортировать
- г. Экспортировать

**10.** Укажите номер картинки, на которой изображен знак соответствия в системе ГОСТ Р

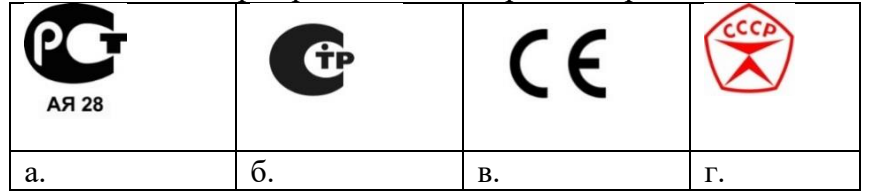

**11.** Документ, устанавливающий требования, спецификации, руководящие принципы или характеристики, в соответствии с которыми могут использоваться материалы, продукты, процессы и услуги, которые подходят для этих целей, называется:

- а. Регламент
- б. Стандарт
- в. Услуга
- г. эталон

**12.** Документ, в котором содержатся обязательные правовые нормы, называется:

- а. Регламент
- б. Стандарт
- в. Услуга
- г. Эталон

**13.** Каков максимальный срок действия сертификата на продукцию?

- а. 2 года
- б. 3 года
- в. 4 года
- г. 5 лет

**14.** Объектом стандартизации не является:

- а. Продукция
- б. Услуга
- в. Процесс
- г. Транспорт

**15.** Сведение разнообразия форм объектов одинакового функционального назначения к единообразию называется:

- а. Агрегатирование
- б. Унификация
- в. В. Взаимозаменяемость
- г. Измерение

### **ВСТАВИТЬ ПРОПУЩЕННОЕ СЛОВО**

**1.** Задачи квалиметрии состоят в определении \_\_\_\_\_\_\_\_\_\_\_\_ необходимых показателей качества изделия и их оптимальных значений, разработке методов количественной оценки качества, создания методики учета изменения качества с течением времени.

2. Форма осуществляемого органом по сертификации полтверждения соответствия объектов требованиям технических регламентов, положениям стандартов или условиям договоров, называется договоров, называется

3. Добровольное подтверждение соответствия осуществляется по инициативе

4. Документ, устанавливающий правила, руководящие принципы или характеристики различных видов деятельности или их результатов, называется \_\_\_\_\_\_\_\_\_\_\_\_.

5. - это международная организация, сфера деятельности которой охватывает стандартизацию во всех областях, за исключением электроники и электротехники.

6. - это область практической и научной деятельности, которая занимается разработкой теоретических основ и методов количественной оценки качества продукции.

7. • это совокупность свойств продукции, обусловливающих ее пригодность удовлетворять определенные потребности в соответствии с назначением.

8. Степень соответствия присущих характеристик требованиям – это

9. В случае соответствия объекта сертификации на основании акта о соответствии объекта вылается соответствия исследуемого объекта требуемым параметрам качества.

10. Запишите в строке ответа аббревиатуру, обозначающую термин «Статистический менеджмент качества» (Сл. 1996).

11. Документом, регулирующим единство измерений в РФ, является 12. Главным метрологическим органом РФ, который имеет исключительное право официального опубликования ГОСТов и ОКС, является

13. Технический документ, который разрабатывается по решению разработчика или по требованию заказчика продукции, это - \_\_\_\_\_\_\_\_\_\_\_\_\_.

14. Документ, который должен сопровождать, каждую единицу или партию товара, реализуемого через торговую сеть, это - \_\_\_\_\_\_\_\_\_\_\_\_.

15. Специальное разрешение на осуществление конкретного вида деятельности при обязательном соблюдении лицензионных требований и условий, выданное лицензирующим органом юридическому лицу или индивидуальному предпринимателю, 

16. Отклонение результатов измерений от истинного (действительного) значенияназывается

### ВОПРОСЫ НА УСТАНОВЛЕНИЕ СООТВЕТСТВИЯ

1. Установите соответствие между цифровыми обозначениями международных стандартов и их названиями:
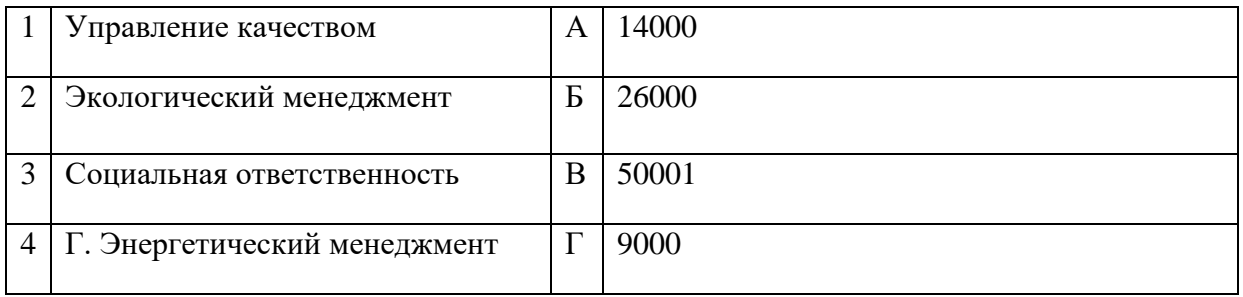

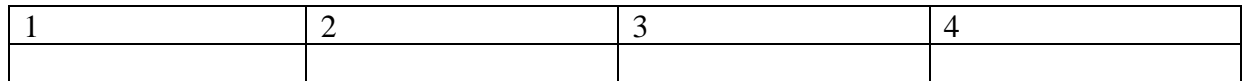

**2.** Установите соответствие между знаками и их названиями:

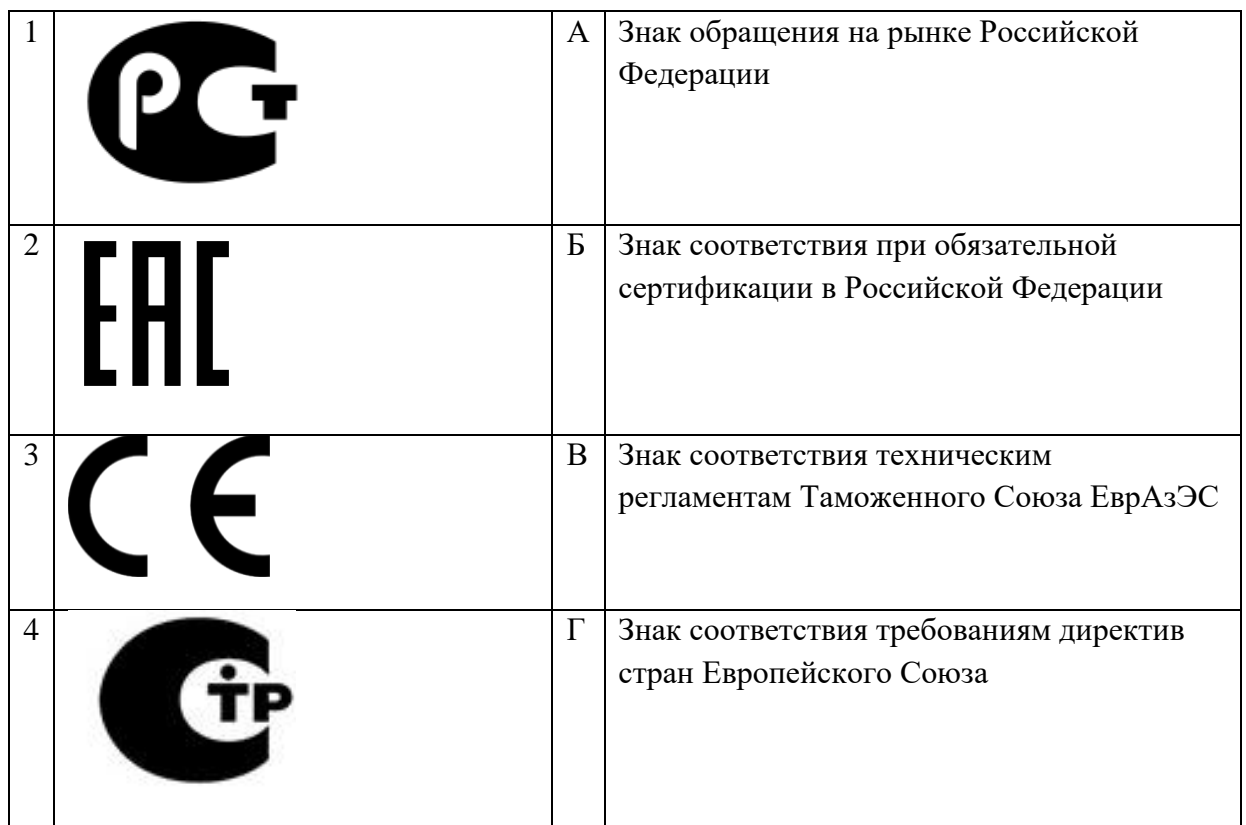

#### Запишите ответ:

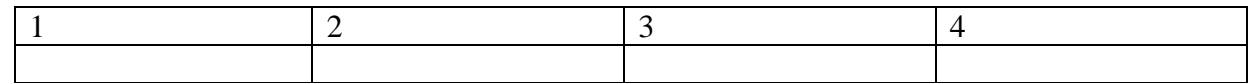

**3.** Установите соответствие между названиями участников системы сертификации и функциями, которые они выполняют:

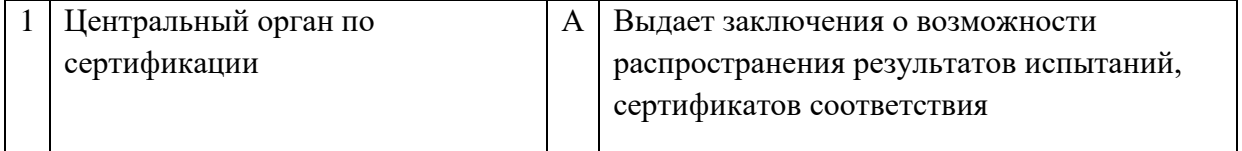

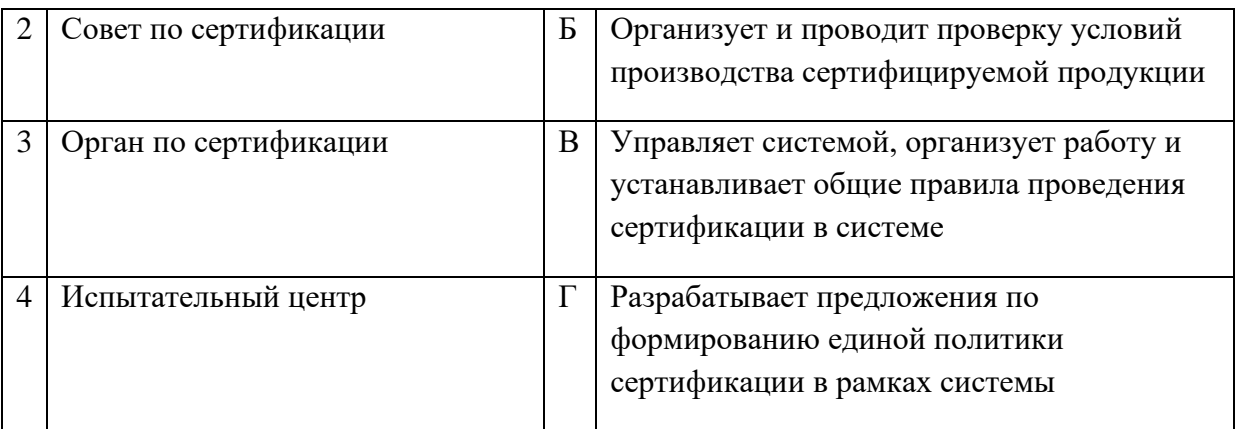

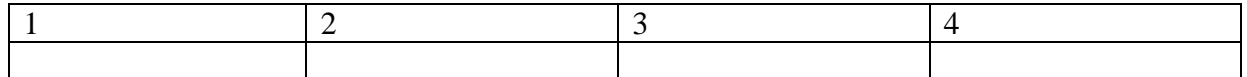

## **4.** Установите соответствие между названиями приставок для кратных единиц системы СИ и значениями их десятичных множителей:

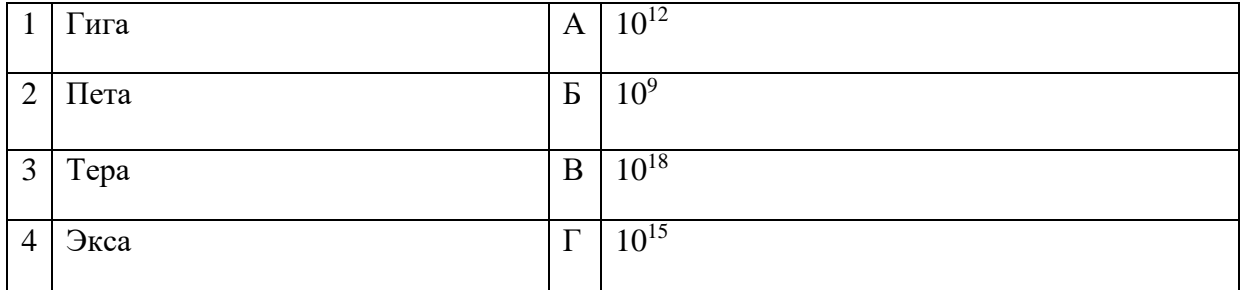

#### Запишите ответ:

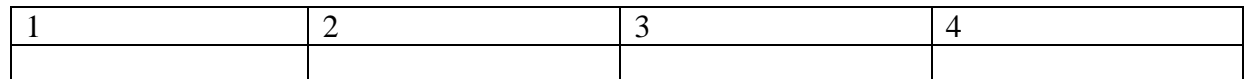

## **5.** Установить соответствие между эталонами и их назначением:

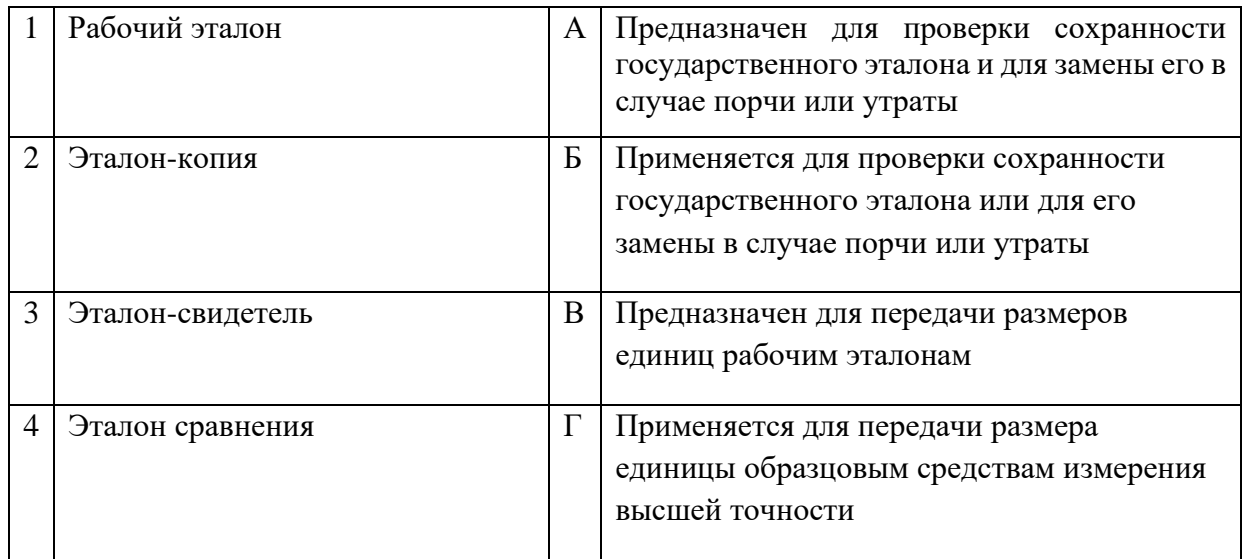

Запишите ответ:

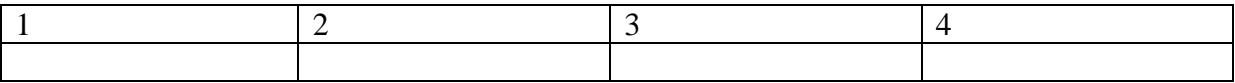

**6.** Установите соответствие между понятиями и определениями видов стандартов:

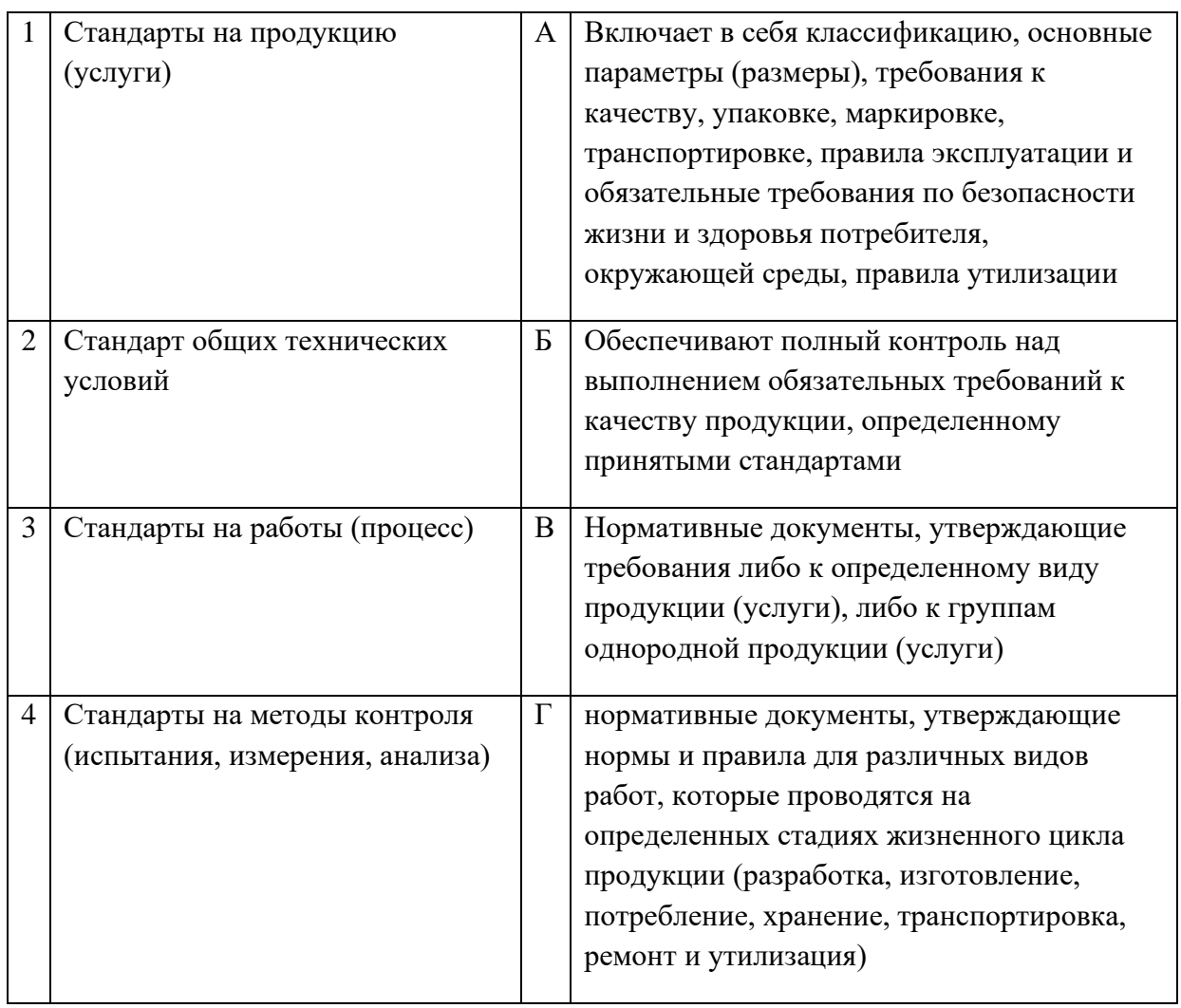

#### Запишите ответ:

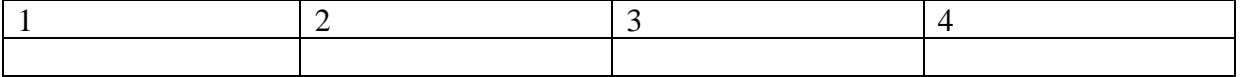

**7.** Установите соответствие между методами получения результатов измерения и их определениями:

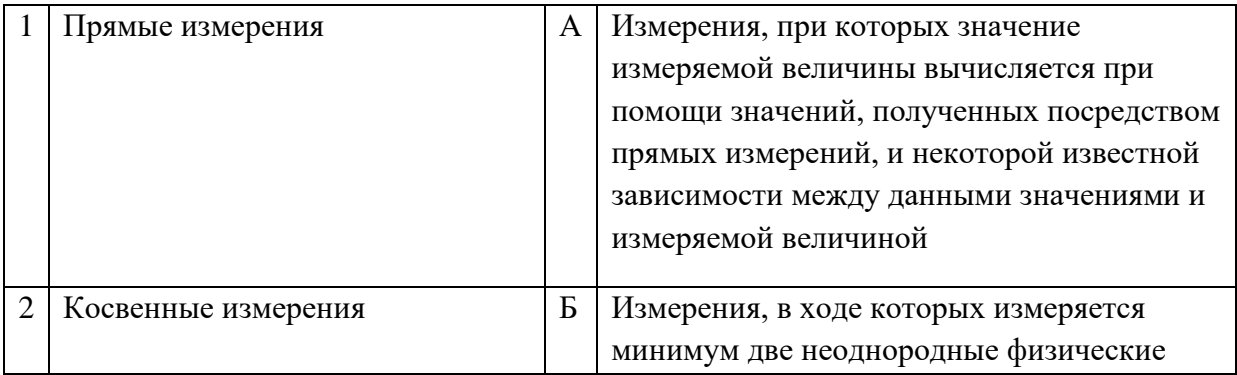

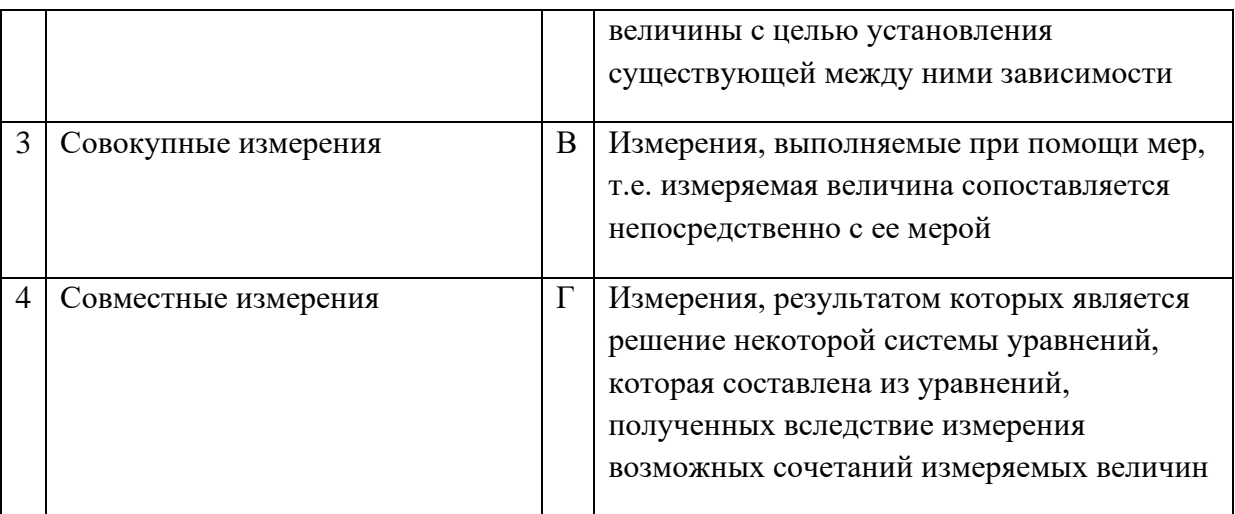

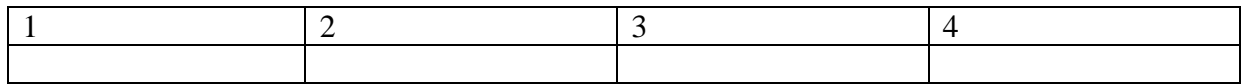

## **8.** Установите соответствие между категорией стандарта и записью его названия:

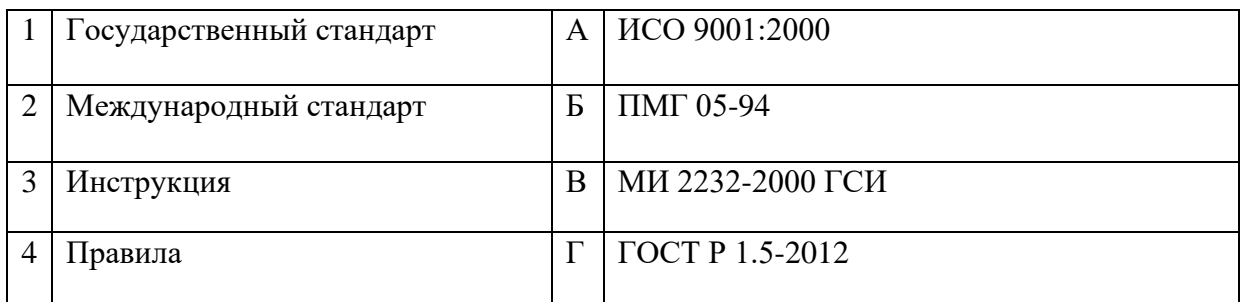

#### Запишите ответ:

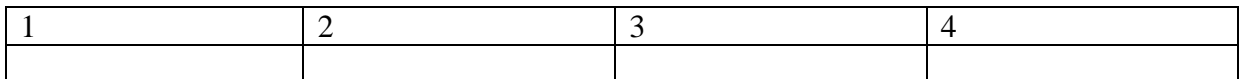

# **9.** Установите соответствие между аббревиатурой и полным названием стандартов:

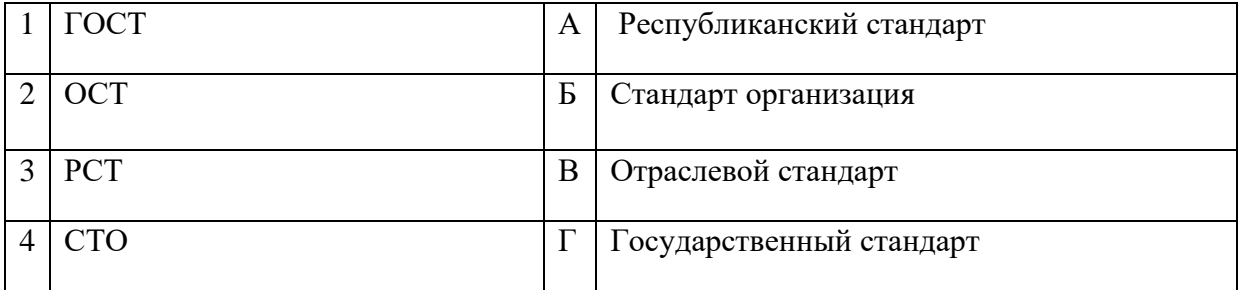

#### Запишите ответ:

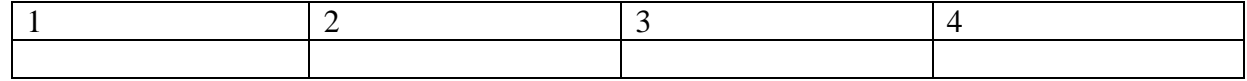

**10.** Установите соответствие между термином и определением:

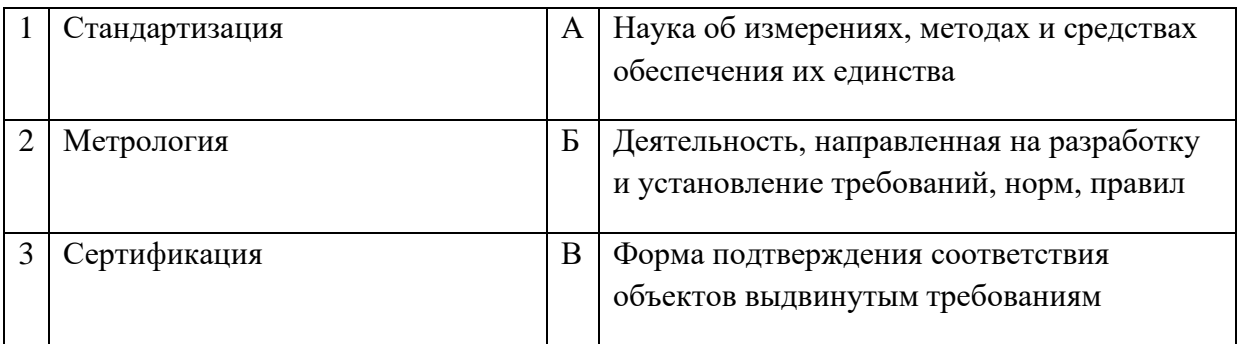

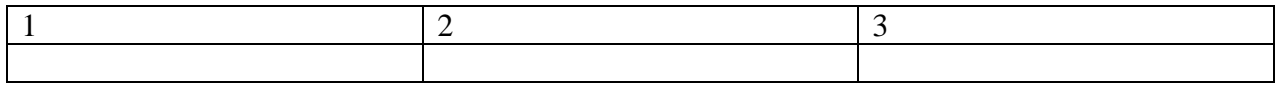

**11.**Установите соответствие между термином и формой стандартизации:

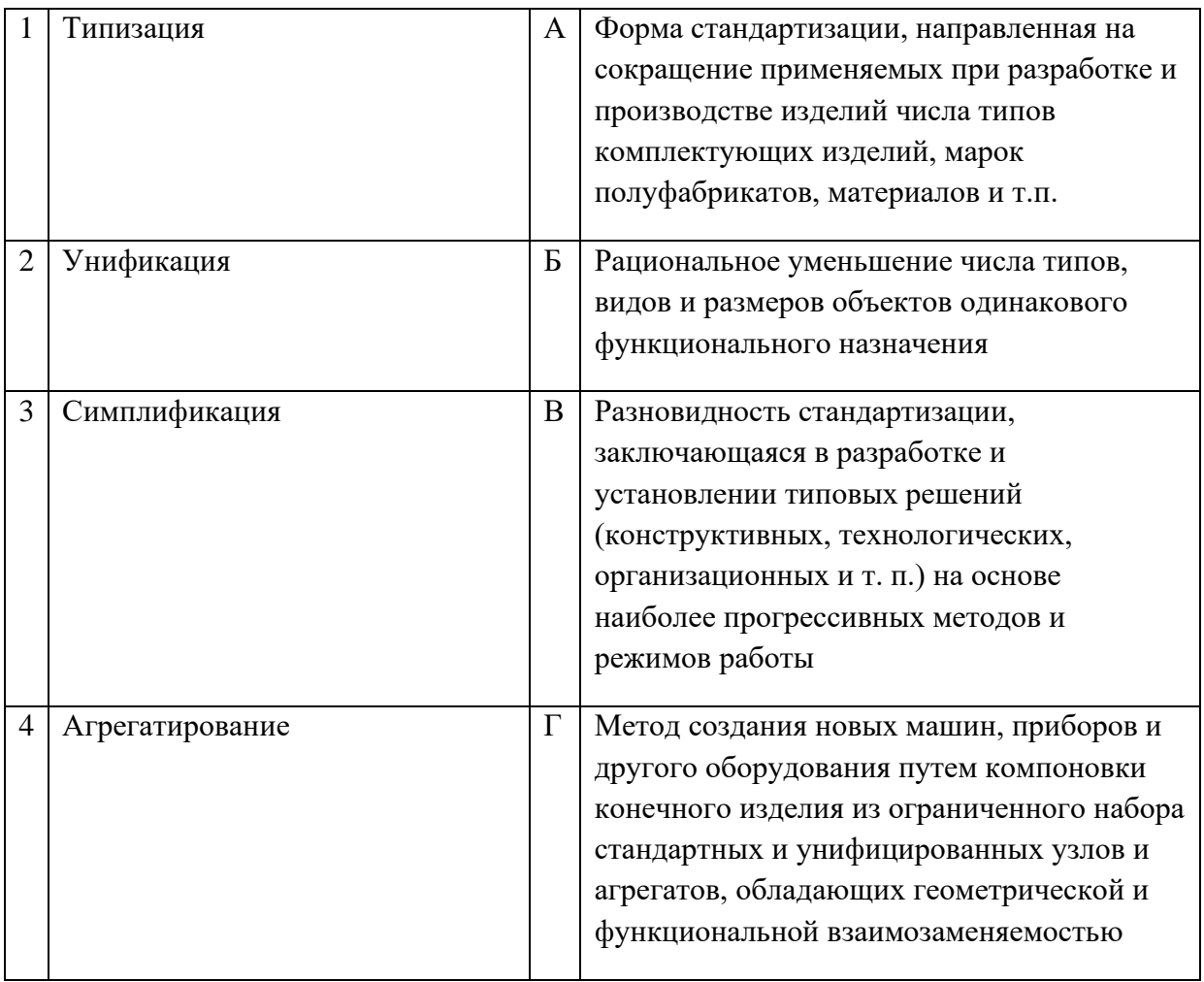

#### Запишите ответ:

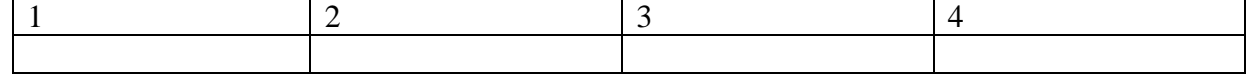

**12.**Установите соответствие между термином и видом документа:

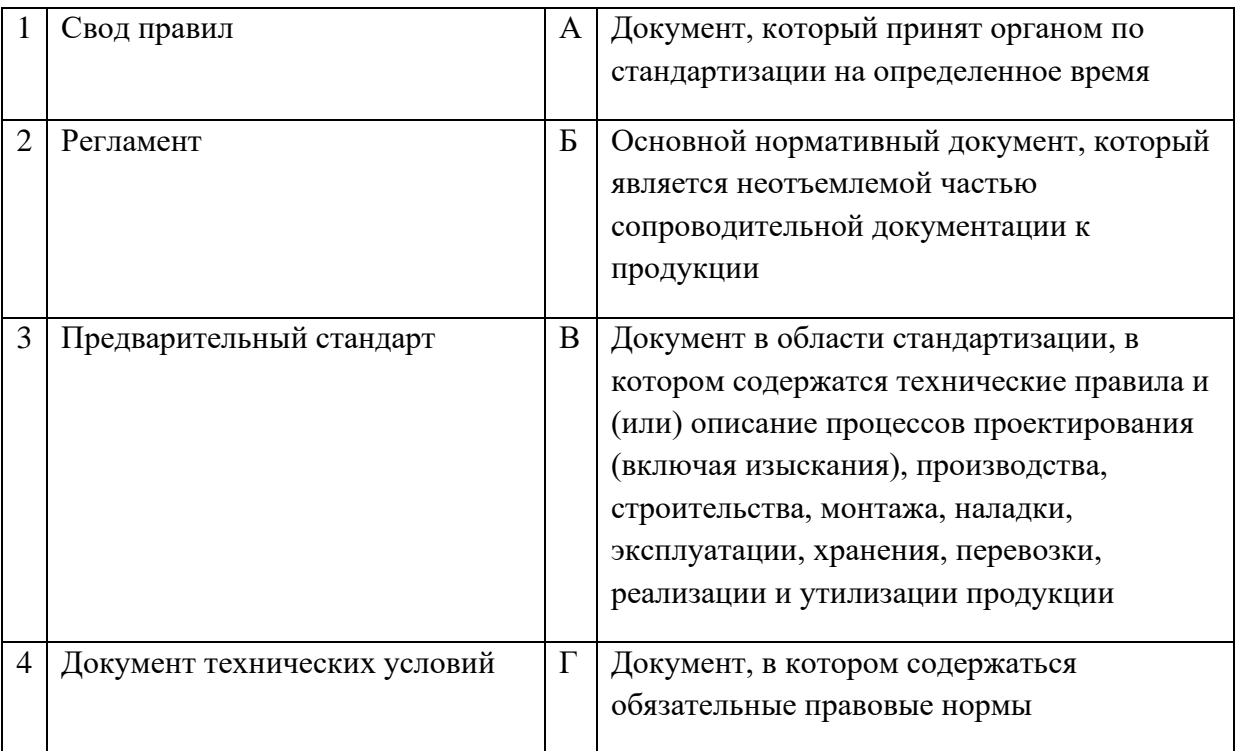

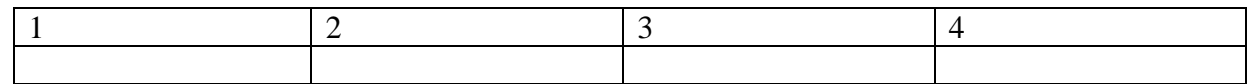

# **13.**Установите соответствие между термином и документом:

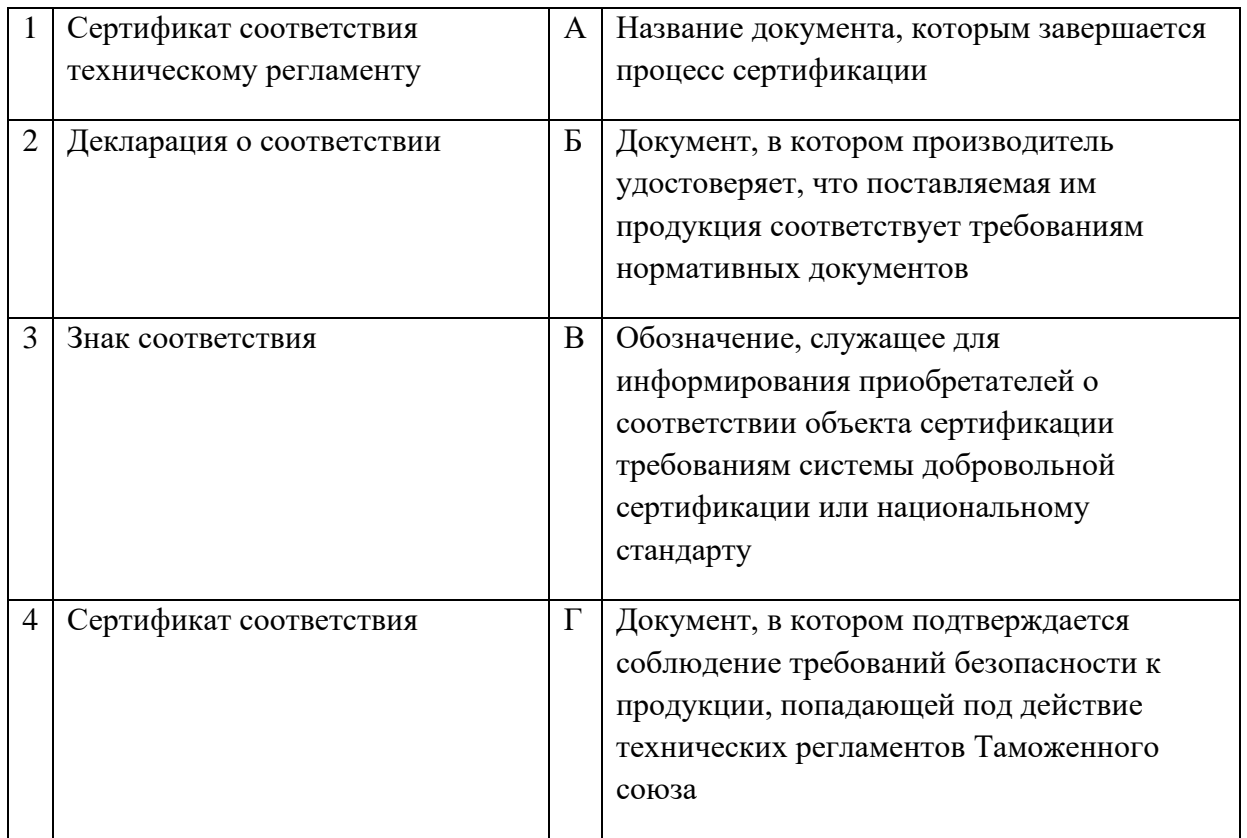

Запишите ответ:

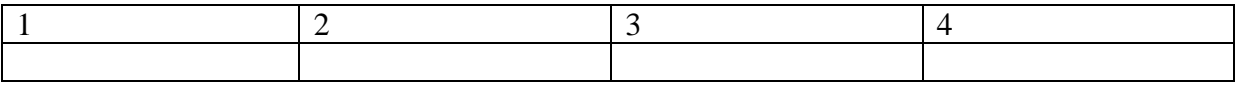

**14.**Установите соответствие между термином и методом стандартизации:

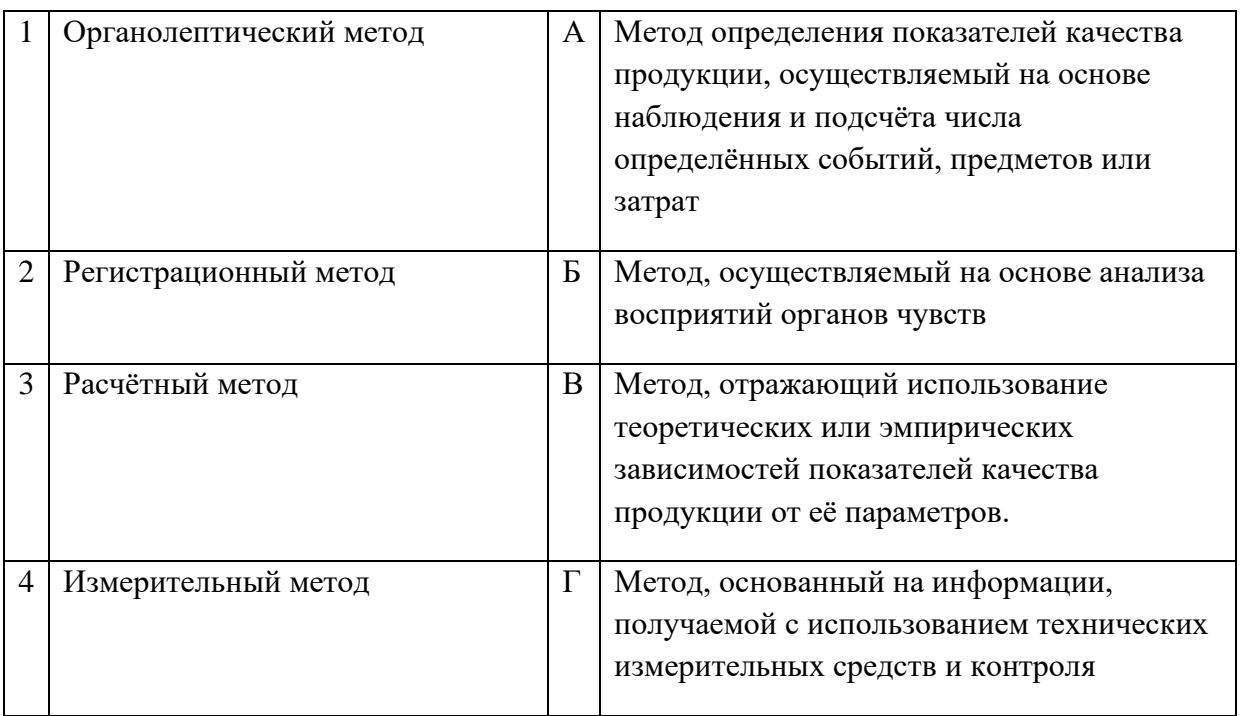

### Запишите ответ:

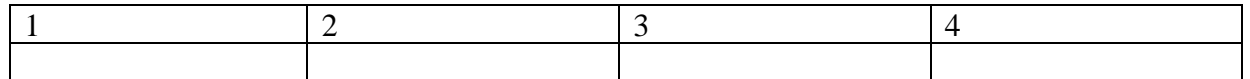

**15.**Установите соответствие между видом измерения и соответствующим ему определением:

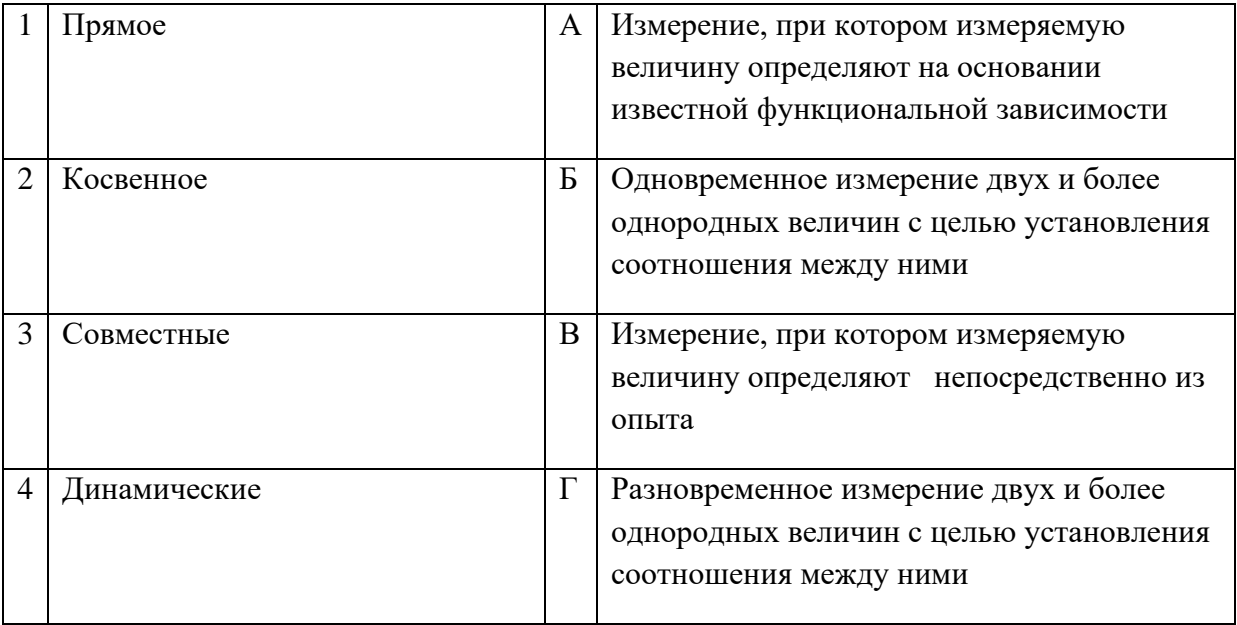

#### Запишите ответ:

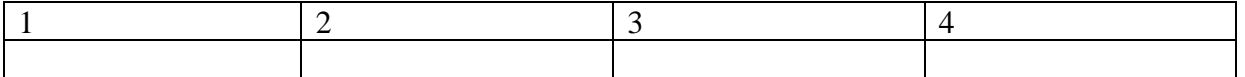

# **ВОПРОСЫ НА УСТАНОВЛЕНИЕ ПОСЛЕДОВАТЕЛЬНОСТИ ДЕЙСВИЙ**

- **1.** Укажите правильный порядок обозначения ГОСТа из системы ЕСКД:
	- а. Год утверждения стандарта
	- б. Порядковый номер в группе
	- в. Номер группы
	- г. Класс

**2.** Укажите правильную последовательность дольных единиц измерения длины, начиная с наибольшей:

- а. Пикометр
- б. Микрометр
- в. Нанометр
- г. Фемтометр

**3.** Укажите правильную последовательность названий групп стандартов, входящих в единую систему технологической документации (ЕСТД), начиная с первой:

- а. Основополагающие стандарты ЕСТД
- б. Методы расчета применяемости деталей и учета применяемости технологической документации
- в. Система обозначения технологических документов
- г. Правила оформлениятехнологических документов на различные виды работ

**4.** Установите правильную последовательность разделов Технического регулирования на продукцию:

- а. Применение стандартов
- б. Требования к продукции
- в. Государственный контроль
- г. Подтверждение соответствия
- д. Заключительныеи переходные положения
- **5.** Установите последовательность работ по разработке стандартов:
	- а. Уведомление о разработке стандартов
	- б. Публичное обсуждение проекта
	- в. Экспертиза технического комитета
	- г. Публикация стандарта
	- д. Утверждениестандарта
- **6.** Установите последовательность работ по проведению сертификации:
	- а. Рассмотрение и принятия решения по заявке
	- б. Подача заявки на сертификацию
	- в. Отбор, идентификация образцов и их испытания
	- г. Инспекционный контроль за сертифицированной продукцией
- д. Выдача сертификатасоответствия
- **7.** Укажите в последовательности участников системы сертификации, начиная с заявителя:
	- а. Органы сертификации
	- б. Испытательные лаборатории
	- в. Заявитель
	- г. Центральныйорган сертификации

**8.** Укажите правильную последовательность иерархии нормативных документов в области метрологии в порядке возрастания их значения:

- а. ГОСТ
- б. СТП
- в. Закон РФ «Об обеспечении единства измерений"
- г. ОСТ

**9.** Определите правильный алгоритм прохождения процесса стандартизации продукции, работ, услуг:

- а. Создание модели для стандартизируемой продукции, работ или услуг
- б. Выбор продукции, работ или услуг, для которых будет проводиться стандартизация
- в. Утверждение стандартов для созданной модели, стандартизация
- г. Утверждениеоптимального качества созданной модели

**10.** Укажите верный алгоритм проведения процесса сертификации:

- а. Оценка соответствия объекта сертификации установленным требованиям
- б. Заявка на сертификацию
- в. Решение по сертификации
- г. Анализ результатовоценки соответствия

#### **Охрана труда, безопасность жизнедеятельности, безопасность окружающей среды**

## **ВОПРОСЫ НА ВЫБОР ВАРИАНТА ОТВЕТА**

**1.** Какой организации предоставляется право устанавливать заключительный диагноз хронического профессионального заболевания?

- а. Учреждению здравоохранения по месту жительства пострадавшего работника.
- б. Центру профессиональной патологии, а также специализированным лечебнопрофилактическим учреждениям, имеющим соответствующую лицензию
- в. Медицинскому работнику организации

**2.** На что имеет право каждый работник:

- а. На сохранение места работы и среднего заработка в случае приостановления работ вследствие нарушения требований охраны труда не по вине работника
- б. На дополнительные компенсации при низком уровне травматизма и профзаболеваний в организации
- в. На ежегодный медицинский осмотр за счёт средств работодателя
- **3.** Что должен делать специалист по охране труда на предприятии?
	- а. Проведение специальной оценки условий труда
	- б. Стирка и ремонт средств индивидуальной защиты
	- в. Извещать своего непосредственного руководителя о любой ситуации, угрожающей жизни и здоровью людей, о каждом несчастном случае на производстве
- **4.** Какие люди и когда проводят с работниками первичный инструктаж на рабочем месте?
	- а. Работодатель проводит инструктаж в течение трех дней со дня трудоустройства работника
	- б. Непосредственный руководитель работ, прошедший обучение и проверку знаний требований охраны труда, проводит инструктаж с работником до начала самостоятельной работы
	- в. Специалист (инженер) по охране труда проводит инструктаж в сроки, установленные локальным нормативным актом организации (предприятия)

**5.** О состоянии условий труда на рабочем месте и полагающихся ему компенсаций и льготах кто обязан информировать работника?

- а. Работодатель
- б. Профсоюзный орган
- в. Служба охраны труда предприятия

**6.** Когда проводится повторный инструктаж?

- а. Ежегодно
- б. Один раз в два года
- в. Не реже одного раза в шесть месяцев

**7.** Сколько можно непрерывно работать на компьютере без регламентированных перерывов?

- а. Не более 4 часов
- б. Не более 2 часов
- в. Не более 3 часов

**8.** Кто из работников организаций должен проходить противопожарный инструктаж?

- а. Все работники организаций должны допускаться к работе только после прохождения противопожарного инструктажа в порядке, установленном работодателем
- б. Только работники взрывопожароопасных и пожароопасных производств
- в. Только члены пожарно-технической комиссии

**9.** Инструкции по охране труда для работников организации кем разрабатываются, с кем согласуются и утверждаются?

- а. Разрабатываются отделом (специалистом), охраны труда, согласуются с руководителем подразделения, утверждаются работодателем
- б. Разрабатываются мастером, согласовываются с начальником цеха и утверждаются начальником отдела охраны труда
- в. Разрабатываются руководителем подразделения, согласуются с соответствующим профсоюзным органом, утверждаются руководителем организации

**10.** Огнетушители, применяемые для тушения электроустановок и приборок, находящихся под током:

- а. Жидкостные
- б. Пенные
- в. Порошковые
- г. Углекислотные

**11.** В каком положении суставы обязательно фиксируются при наложении повязок?

- а. В присогнутом состоянии
- б. Только под прямым углом
- в. В котором находится пораженный сустав
- г. Под углом в 450

**12** Продолжительность рабочей недели для подростков в возрасте 16-18 лет не должна превышать

- а. 18 часов
- б. 24 часа
- в. 35 часов
- г. 40 часов

**13.** Включается ли, перерыв для отдыха в рабочее время?

- а. Да
- б. Нет
- в. По решению работодателя
- г. По решению общего собрания

**14.** На кого возлагаются действующим законодательством обязанности по обеспечению охраны труда?

- а. Органы исполнительной власти субъектов Российской Федерации
- б. Профсоюзы
- в. Работодателя
- г. Главного инженера
- **15.** Для тушения каких пожаров предназначены пенные огнетушители?
	- а. Для тушения загоревшихся различных веществ и материалов
	- б. Любых пожаров, за исключением загоревшихся щелочных металлов и электроустановок, находящихся под напряжением
	- в. Загоревшихся электроустановок
	- г. Только деревянных конструкций
- **16**. Что считается прогулом:
	- а. Отсутствие на рабочем месте без уважительных причин в течении всего рабочего дня
	- б. Отсутствие на рабочем месте без уважительных причин более двух часов подряд в течение рабочего дня.
	- в. Отсутствие на рабочем месте без уважительных причин более четырех часов подряд в течение рабочего дня
	- г. Опоздание

**17.** В РФ действуют законодательные акты, регулирующие использование и охрану отдельных природных ресурсов:

- а. Социальный кодекс
- б. Земельный кодекс
- в. Уголовный кодекс
- г. Пищевой кодекс

**18.** Что предусматривает дисциплинарная ответственность за нарушение законодательных и нормативных актов по безопасности труда должностными лицами?

- а. Наложение штрафа
- б. Объявление дисциплинарного взыскания
- в. Исправительные работы
- г. Лишение свободы

**19.** Какими из перечисленных огнетушителей нельзя тушить электроустановки?

- 1) порошковый огнетушитель ОП-5
- 2) углекислотный огнетушитель ОУ-8
- 3) воздушно-пенный огнетушитель ОВП-50

**20.** Какие устройства применяются для защиты от поражения электрическим током в случае повреждения изоляции?

- а. Автоматическое отключение
- б. Защитное заземление
- в. Защитное отключение
- г. Все здесь указанные
- **21.** Основной задачей охраны труда является:
	- а. Созидание и постоянное поддержание здоровых и безопасных условий труда
	- б. Обеспечение безопасности на производстве
	- в. Ликвидация несчастных случаев на производстве
	- г. Обеспечение выполнения законов об охране труда
- **22.** Средства для внесения платы за сверхлимитные выбросы (сбросы), отходы
	- а. Включают в себестоимость продукции
	- б. Берут из прибыли предприятия
	- в. Вычитают из фонда заработной платы
	- г. Закладывают в стоимость продукции

#### **23.** Кто подлежит обучению по охране труда и проверке знаний требований охраны труда?

- а. Все работники организации, в т.ч. руководитель
- б. Только работники, занятые на работах повышенной опасности
- в. Только работники службы охраны труда и руководители подразделений
- г. Инженеры по охране труда
- **24.** В какие сроки проводится повторный инструктаж на рабочем месте?
	- а. Не реже одного раза в 6 месяцев, а для работников занятых на работах с повышенной опасностью раз в три месяца
- б. Для работников занятых на работах с повышенной опасностью ежеквартально, для остальных ежегодно
- в. Ежегодно для руководителей организации и раз в полгода для специалистов и служащих
- г. Данный вид инструктажа не проводится

**25.** Что такое предельно допустимая концентрация (ПДК)?

- а. Предельное значение величины вредного производственного фактора, воздействие которого при ежедневной одинаковой продолжительности не приводит к снижению работоспособности и заболеванию в период трудовой деятельности
- б. Установленный безопасный уровень вещества в воздухе рабочей зоны, соблюдение которого позволяет сохранить здоровье работника в течение рабочей смены
- в. Концентрация вредного вещества в воздухе рабочей зоны, которая может привести к развитию профессионального заболевания рабочего или к производственной травме
- г. Предельно допустимый уровень опасного производственного фактора

**26.** К какой степени относится ожог, если возникает повреждение глубоколежащих тканей, пораженная поверхность черного цвета с признаками обугливания.

- а. I степени
- б. II степени
- в. III степени
- г. IV степени

**27.** Как называются нормативные акты по охране труда которые действуют, например, только в металлургической промышленности и не имеют юридической силы в другой промышленности?

- а. Отраслевые
- б. Межотраслевые
- в. Единые

**28.** Как называется кровотечение, при котором кровь ярко-красного цвета, бьет пульсирующей струей в такт с сокращениями мышц сердца?

- а. Венозное
- б. Внутреннее
- в. Артериальное
- г. Капиллярное

**29.** О чем работник обязан немедленно известить своего руководителя?

- а. О любой ситуации угрожающей жизни и здоровью работника
- б. О каждом несчастном случае пришедшим на производстве
- в. Об ухудшении состояния своего здоровья
- г. Обо всем вышеперечисленном

**30.** Кто и в какие сроки проводит первичный инструктаж на рабочем месте?

а. Непосредственный руководитель работ, прошедший обучение и проверку знаний по охране труда, проводит инструктаж работникам до начала их самостоятельной работы;

- б. Специалист по охране труда проводит инструктаж до начала производственной деятельности работника;
- в. Лицо, назначаемое распоряжением работодателя, проводит инструктаж в течение месяца после приема работника в организацию.
- **31.** На каких работах запрещается применение труда лиц в возрасте до 18 лет?
	- а. На работах с вредными и опасными условиями труда
	- б. Подземных работах
	- в. На сверхурочных и ночных
	- г. Всех вышеназванных

**32.** Какова минимальная продолжительность обеденного перерыва согласно Трудового Кодекса Российской Федерации?

- а. Не менее часа
- б. Не менее 45 минут
- в. Не менее 30 минут
- г. На усмотрение руководителя

**33.** Пожар - **Пожар - Порение**, причиняющее материальный ущерб, вред жизни и здоровью граждан, интересам общества и государства

- а. Контролируемое
- б. Случайное
- в. Неконтролируемое
- г. Стихийное

**34.** К опасным производственным факторам относится:

- а. Электрический ток
- б. Низкая температура воздуха
- в. Вибрация
- г. Шум

**35.** Целью первичного инструктажа по охране труда является:

- а. Изучение конкретных требований техники безопасности при работе на конкретном оборудовании
- б. Изучить устройство оборудования
- в. Ознакомить с общими правилами и требованиями охраны труда на предприятии
- г. Восстановление в памяти работников правил охраны труда
- д. Изучение новых правил охраны труда

**36.** К какой категории опасных факторов относятся условия для получения солнечного ожога?

- а. Физическим
- б. Биологическим
- в. Химическим
- г. Психологическим

**37.** К какой категории опасных факторов относится эпидемиологическая опасность заражения «птичьим гриппом»?

а. Физическим

- б. Биологическим
- в. Химическим
- г. Психологическим

**38.** Совокупность факторов производственной среды и трудового процесса, оказывающих влияние на работоспособность и здоровье работника это - :

- а. Условия труда
- б. Охрана труда
- в. Система управления охраной труда
- г. Безопасность труда

**39.** По законодательству РФ в организациях создается служба охраны труда или вводится должность специалиста по охране труда при численности работников:

- а. 30 и более человек
- б. 40 и более человек
- в. 50 и более человек
- г. 60 и более человек

**40.** Проведение медицинских осмотров работников предприятий оплачивается:

- а. Самими работниками
- б. Работодателем
- в. Совместно работником и работодателем
- г. Профсоюзами предприятия

**41.** На расследование несчастных случаев при легких повреждениях отводится:

- а. 2 дня
- б. 3 дня
- в. 4 дня
- г. 5 дней

**42.** К какой категории опасных факторов относится превышение нормы содержания хлора в бассейне?

- а. Физическим
- б. Биологическим
- в. Химическим
- г. Психологическим

**43.** Вредные производственные факторы могут привести к:

- а. Заболеванию
- б. Травме
- в. Смертельному исходу
- г. Ожогу
- **44.** Кому подчиняется служба охраны труда в организации?
	- а. главному инженеру
	- б. техническому руководителю
	- в. только руководителю организации
	- г. непосредственно руководителю организации или по его поручению одному из его замов

**45.** Какой вид инструктажа проводится на рабочем месте с каждым новым работником до начала самостоятельной работы?

- а. Вводный
- б. Первичный на рабочем месте
- в. Внеплановый
- г. Целевой

**46.** Документ, в который включаются основные положения условий труда в организации.

- а. Коллективный договор
- б. Ежегодный отчет
- в. Отчет по травматизму и профзаболеваниям
- г. Паспорт санитарно-технического состояния организации

**47.** Укажите срок расследования тяжелых, групповых несчастных случаев и случаев со смертельным исходом?

- а. 7 дней
- б. 8 дней
- в. 9 дней
- г. 15 дней

# **ВСТАВИТЬ ПРОПУЩЕННОЕ СЛОВО**

**1.** Чрезвычайная ситуация – это \_\_\_\_\_\_\_\_\_\_\_\_ на определенной территории, сложившаяся в результате аварии, опасного природного явления, катастрофы, стихийного или иного бедствия, которые могут повлечь или повлекли человеческие жертвы и т.д.

**2.** Гражданская оборона- это система \_\_\_\_\_\_\_\_\_\_\_\_ по подготовке и защите населения, материальных и культурных ценностей на территории РФ от опасностей, возникающих при ведении военных действий или вследствие этих действий.

**3.**\_\_\_\_\_\_\_\_\_\_\_\_ - это чрезвычайное событие техногенного характера, происшедшее по конструктивным, производственным, технологическим или эксплуатационным причинам, либо из-за случайных внешних воздействий, и заключающееся в повреждении, выходе из строя, разрушении технических устройств или сооружений.

**4.**Техника безопасности – это система \_\_\_\_\_\_\_\_\_\_\_\_ мероприятий и технических средств, предотвращающих воздействие на работающих опасных производственных факторов  $(O\Pi\Phi)$ .

**5.** Рабочее время - это время, в течение которого работник в соответствии с правилами трудового распорядка организации и условиями \_\_\_\_\_\_\_\_\_\_\_\_ договора должен исполнять трудовые обязанности, а также иные периоды времени, которые в соответствии с законом и иными правовыми актами относятся к рабочему времени.

**6.** Вредный производственный фактор- это производственный фактор, воздействие которого на работника может привести к его \_\_\_\_\_\_\_\_\_\_\_\_.

**7.** При воздействии на тело человека повышенной температуры в условиях повышенной влажности, обезвоживания и нарушения процесса терморегуляции организма возникает

\_\_\_\_\_\_\_\_\_\_\_\_\_\_\_\_\_\_\_\_\_\_\_\_.

\_\_\_\_\_\_\_\_\_\_\_\_.

**8.** Величина отчислений на улучшение условий труда составляет не менее % от суммы затрат на производство продукции.

**9.** При производстве работ в условиях повышенной опасности должен быть оформлен \_\_\_\_\_\_\_\_\_\_\_\_.

**10.** Природные объекты и явления, которые на современном уровне их изученности и развития продуктивных сил могут использоваться в общественном производстве для удовлетворения тех или иных потребностей людей называются \_\_\_\_\_\_\_\_\_\_\_\_\_.

**11.** Состояние внутренней среды помещения, оказывающее воздействие на человека, характеризуемое показателями температуры воздуха и ограждающих конструкций, влажностью и подвижностью воздуха - это \_\_\_\_\_\_\_\_\_\_\_\_.

**12.** Прибор, измеряющий влажность воздуха в помещении, называется \_\_\_\_\_\_\_\_\_\_\_\_.

**13.** Оптимальное соотношение надавливаний на грудную клетку и вдохов искусственной вентиляции легких составляет деят , независимо от количества участников реанимации.

**14.** Федеральный уровень реагирования при ЧС или при введении режима повышенной готовности к ЧС.устанавливается решением \_\_\_\_\_\_\_\_\_\_\_\_ Российской Федерации при ликвидации ЧС силами и средствами органов исполнительной власти субъектов Российской Федерации.

**15.** Техника безопасности – это комплекс средств и мероприятий, внедряемых в производство с целью создания здоровых и безопасных \_\_\_\_\_\_\_\_\_\_\_\_\_\_\_\_\_\_\_\_\_\_\_\_\_\_

16. Травма – это физическое использованизма под воздействием внешних факторов.

**17.** Пожар - это неконтролируемое \_\_\_\_\_\_\_\_\_\_\_\_, причиняющее материальный ущерб, вред жизни и здоровью граждан, интересам общества и государства.

**18.**Техносфера - это часть экосферы, которая содержит искусственные технические средства, которые изготавливаются и используются \_\_\_\_\_\_\_\_\_\_\_\_.

**19.** Согласно ГОСТ 12.0.004-15 предусмотрено проведение следующих видов инструктажа: вводный, первичный и повторный на рабочем месте, ислевой. **20.** При разрушении энергосберегающих ламп выделяются опасные для здоровья пары

## **ВОПРОСЫ НА УСТАНОВЛЕНИЕ СООТВЕТСТВИЯ**

**1.** Установите соответствие между видом инструктажа по охране труда и временем его проведения:

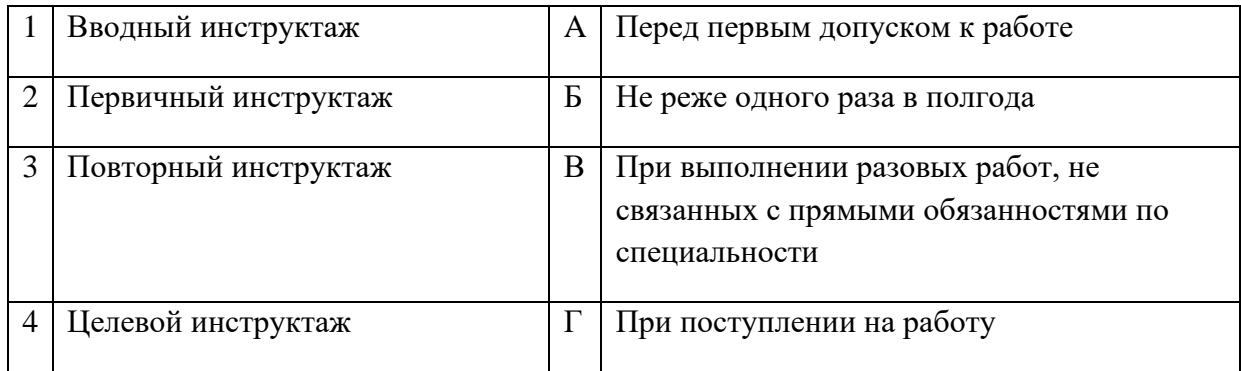

#### Запишите ответ:

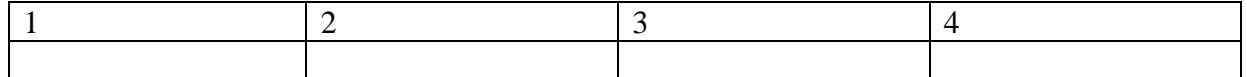

**2.** Установите соответствие между видом ответственности за нарушение законодательных и правовых нормативных актов по безопасности труда и условиями ее наступления:

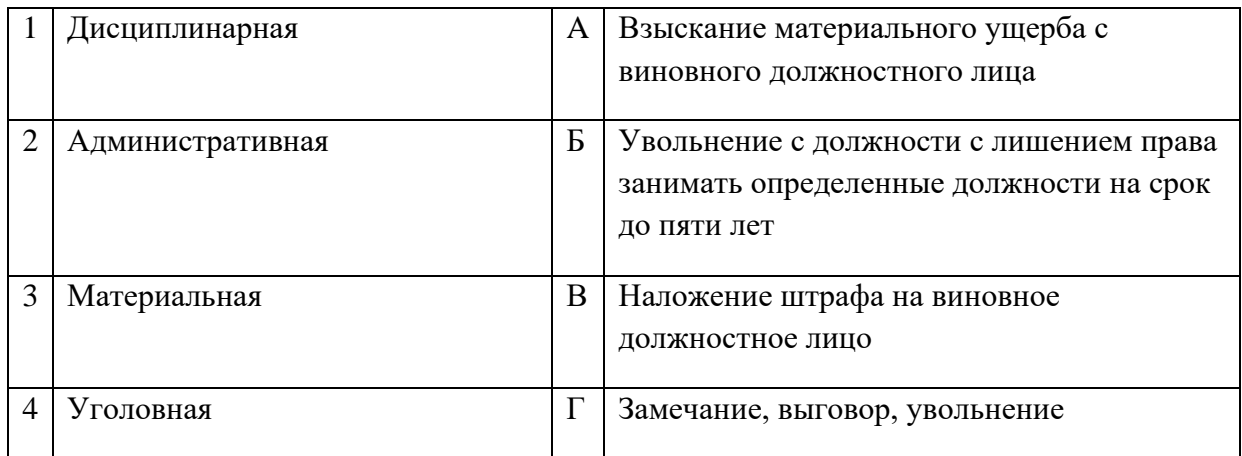

Запишите ответ:

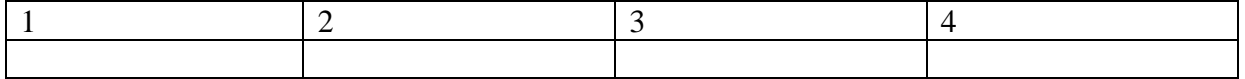

**3.** Сопоставьте виды производственных травм в зависимости от вида травмирующего фактора:

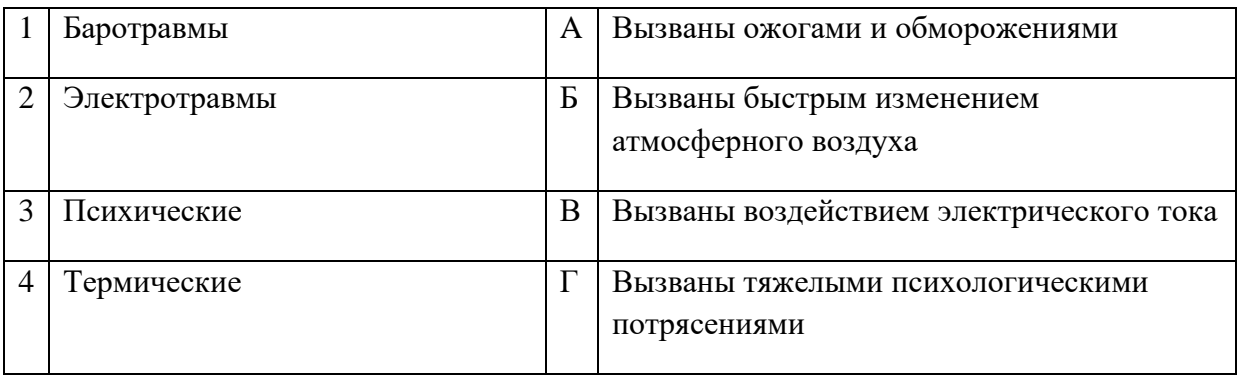

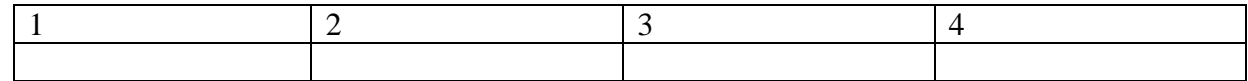

**4.** Сопоставьте классы вредных химических веществ в зависимости от характера биологического воздействия на организм человека:

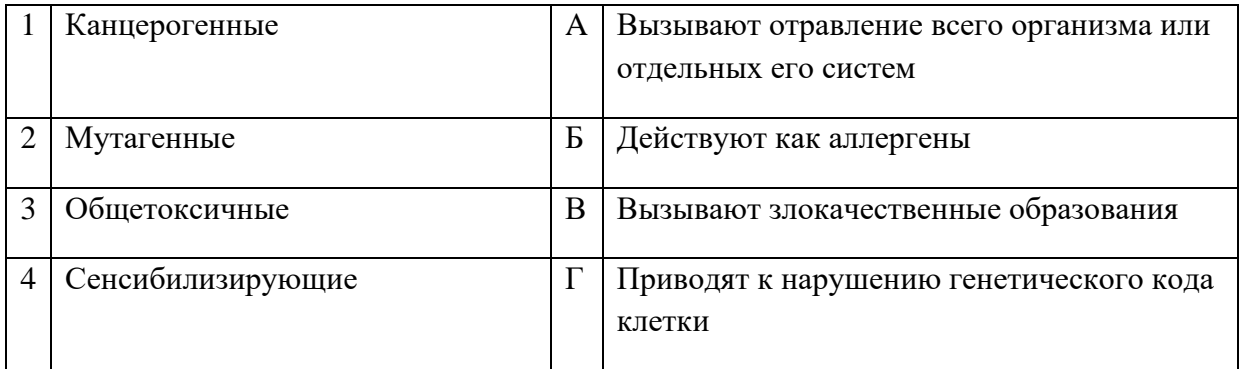

#### Запишите ответ:

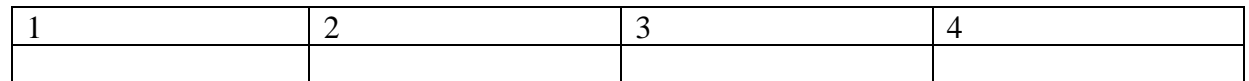

**5.** Установите правильную характеристику условий труда работников:

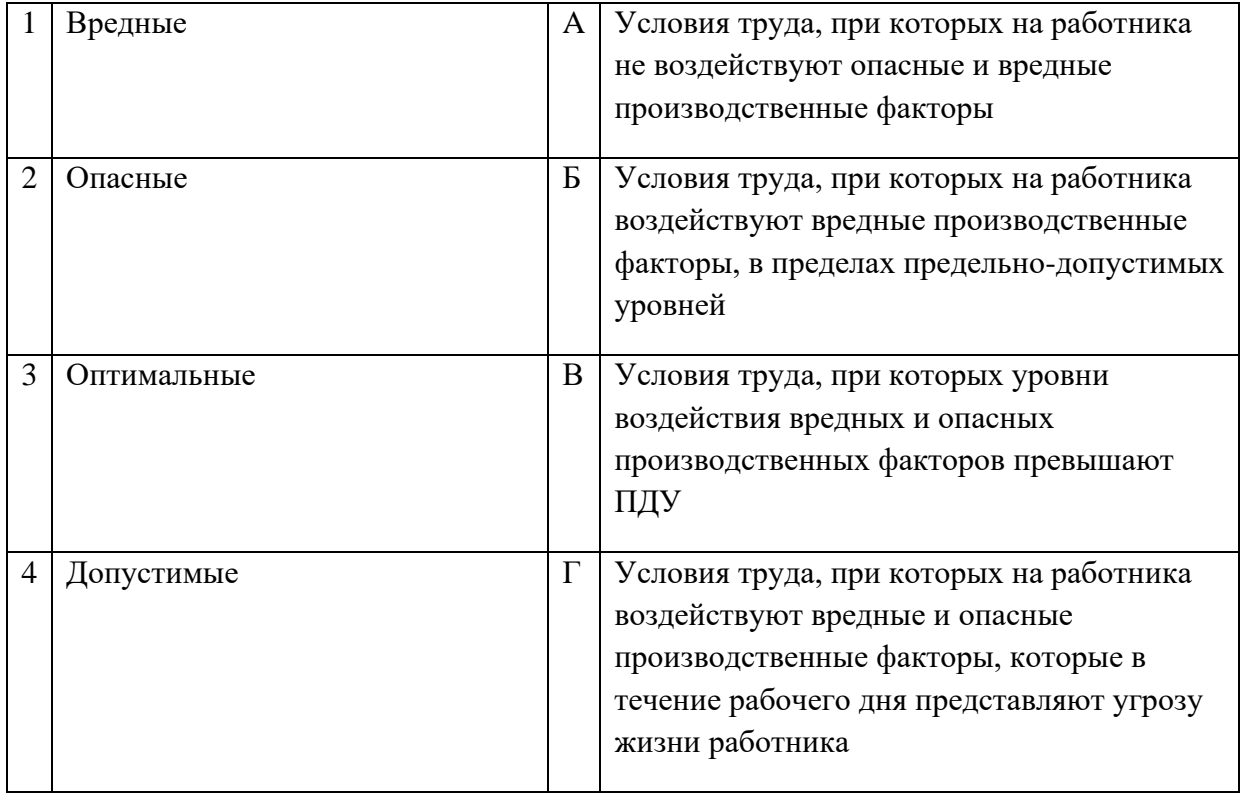

Запишите ответ:

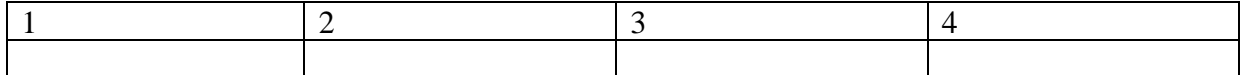

**6.** Установите соответствие между типом отравляющего вещества и признаками его применения:

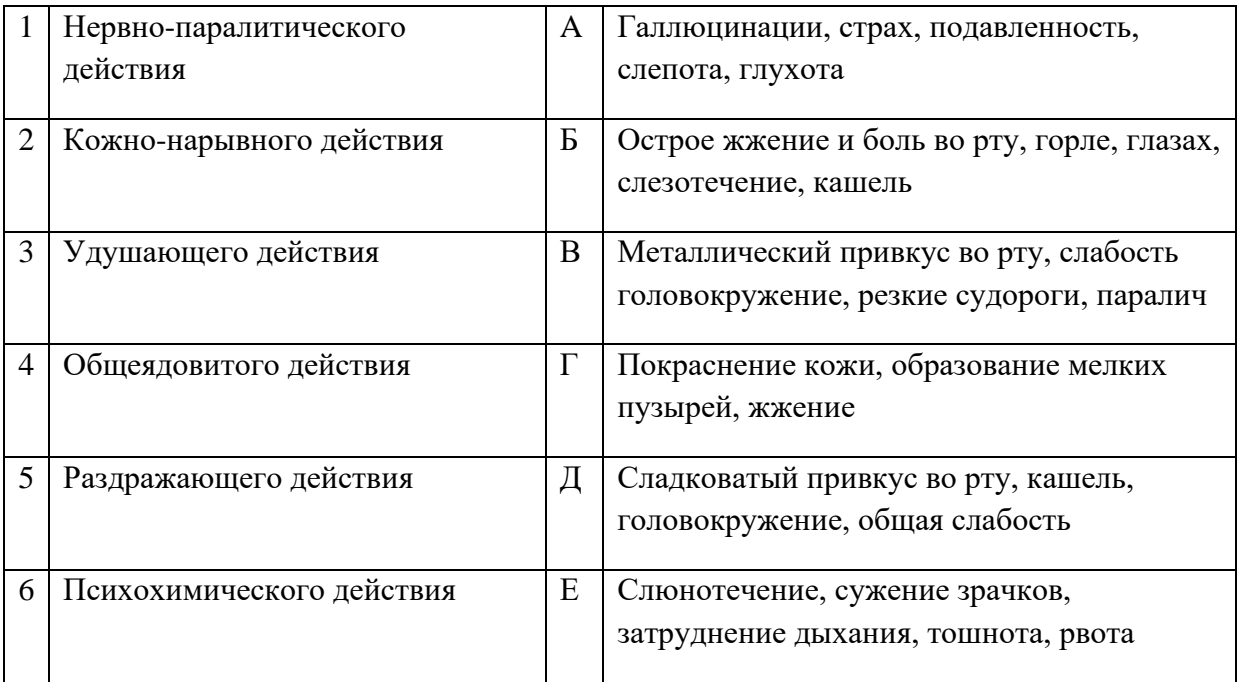

#### Запишите ответ:

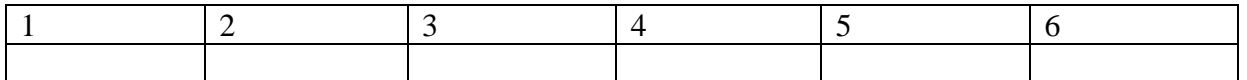

**7.** Установите соответствие между типом помещения и рекомендуемым уровнем температуры воздуха:

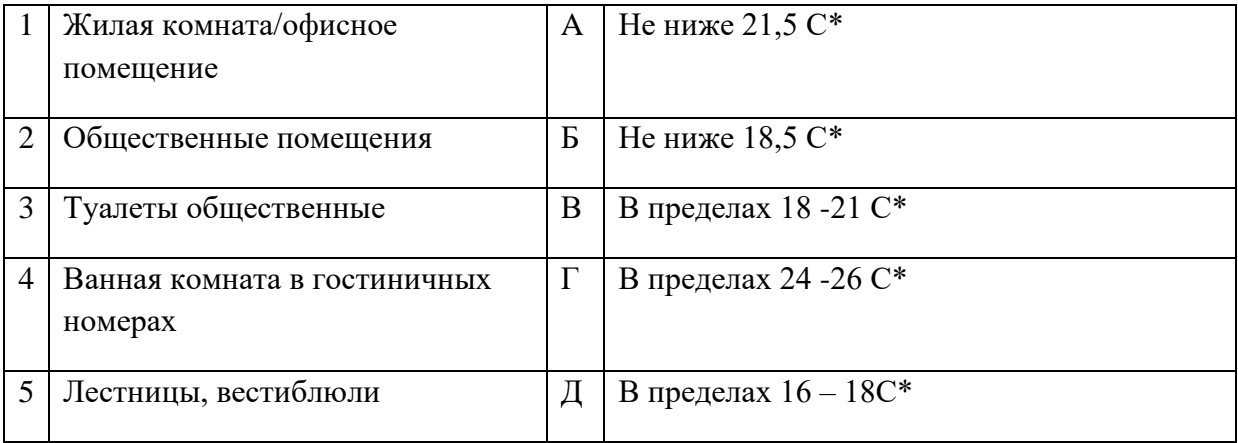

Запишите ответ:

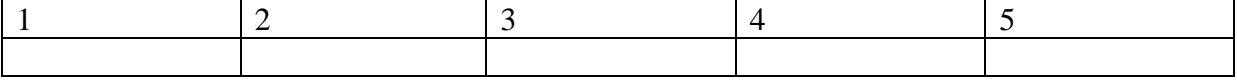

**8.** Установите соответствие между факторами и названиями классов факторов:

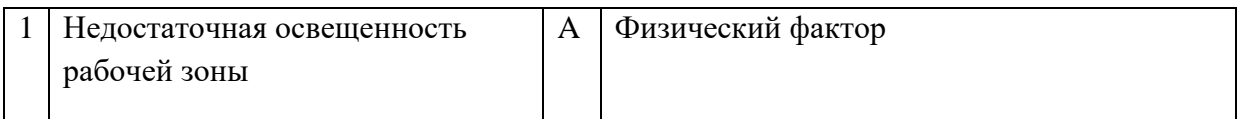

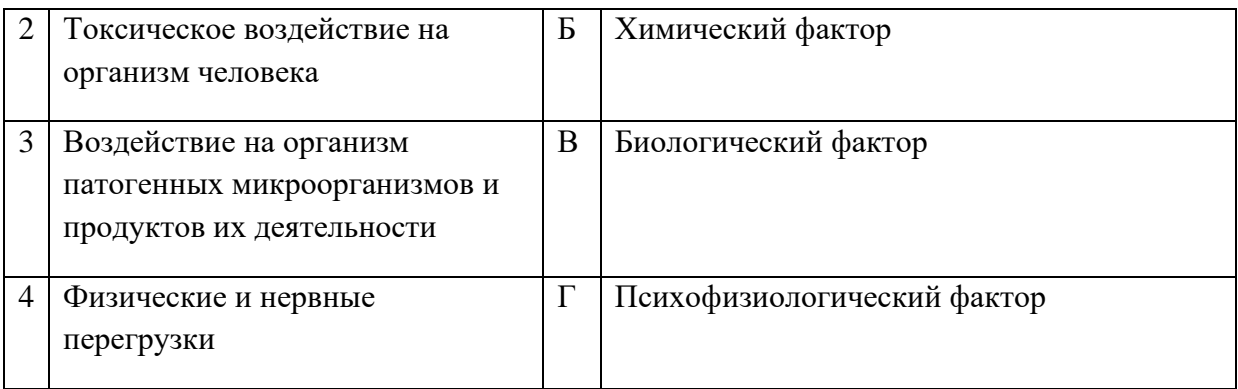

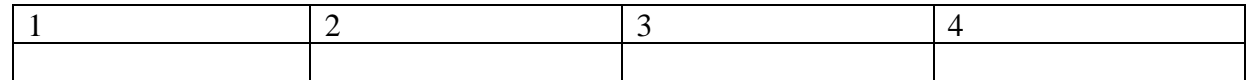

# **9.** Установите соответствие между понятиями и их определениями:

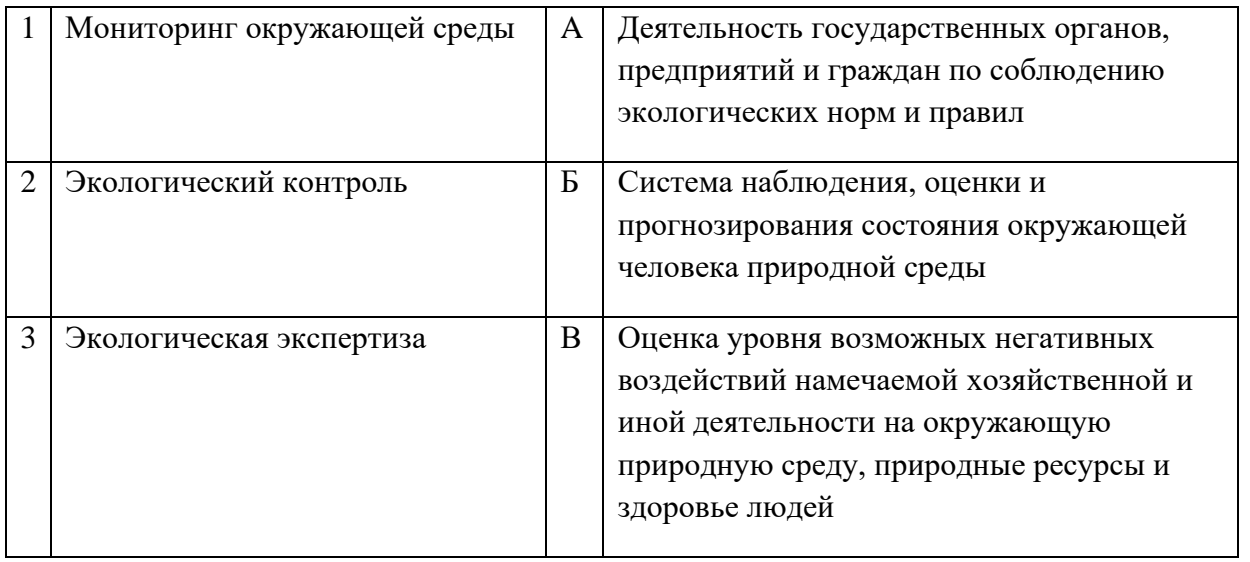

#### Запишите ответ:

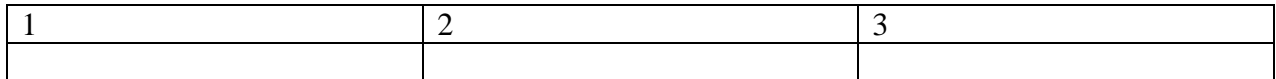

## **10.** Установите соответствие между типом загрязнения и видом, относящейся к данному типу**:**

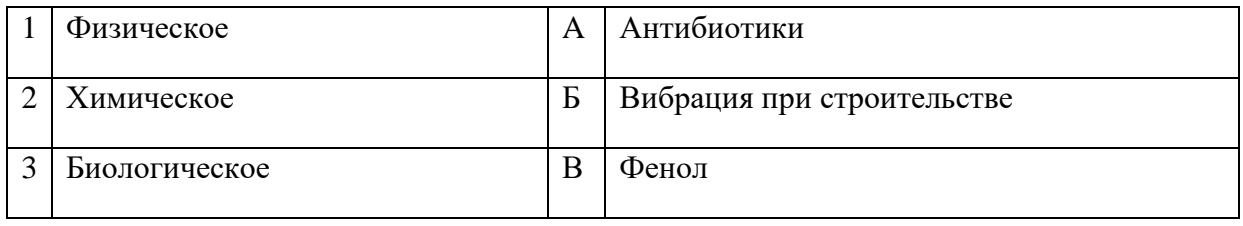

#### Запишите ответ:

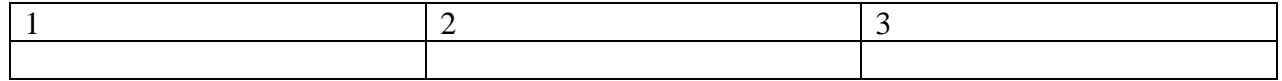

**11.** Установите соответствие между измеряемым параметром микроклимата и освещения помещения и прибором для его измерения:

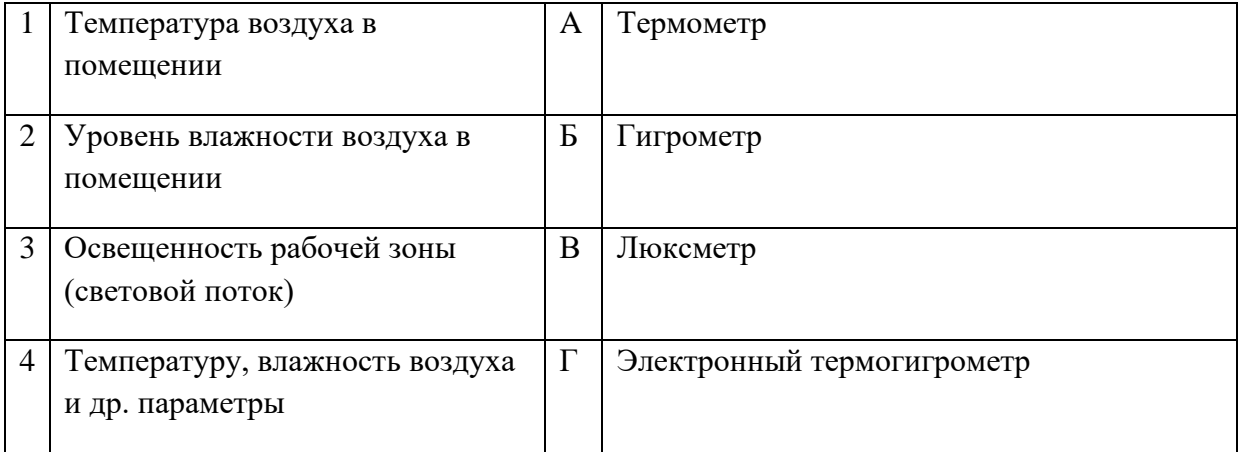

Запишите ответ:

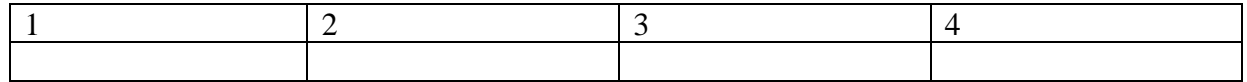

**12.** Установите соответствие между названиями аварийно химически опасных веществ (АХОВ) с их характеристикой:

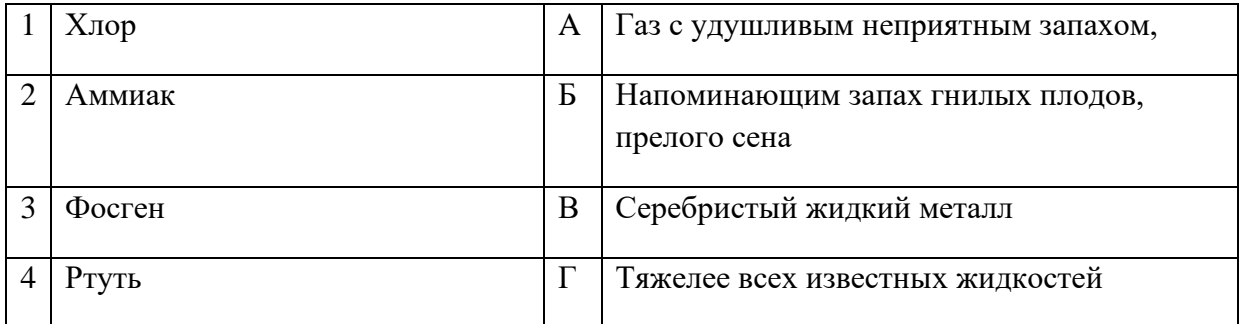

Запишите ответ:

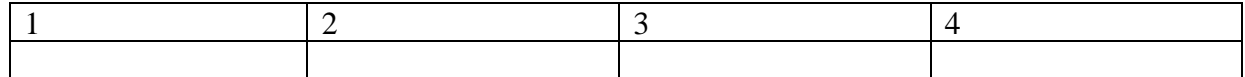

**13.** Установите соответствие между степенью ожога и его проявлением:

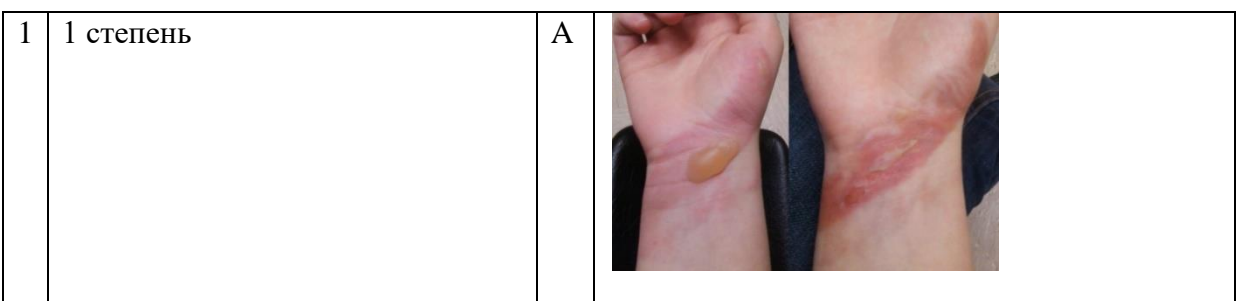

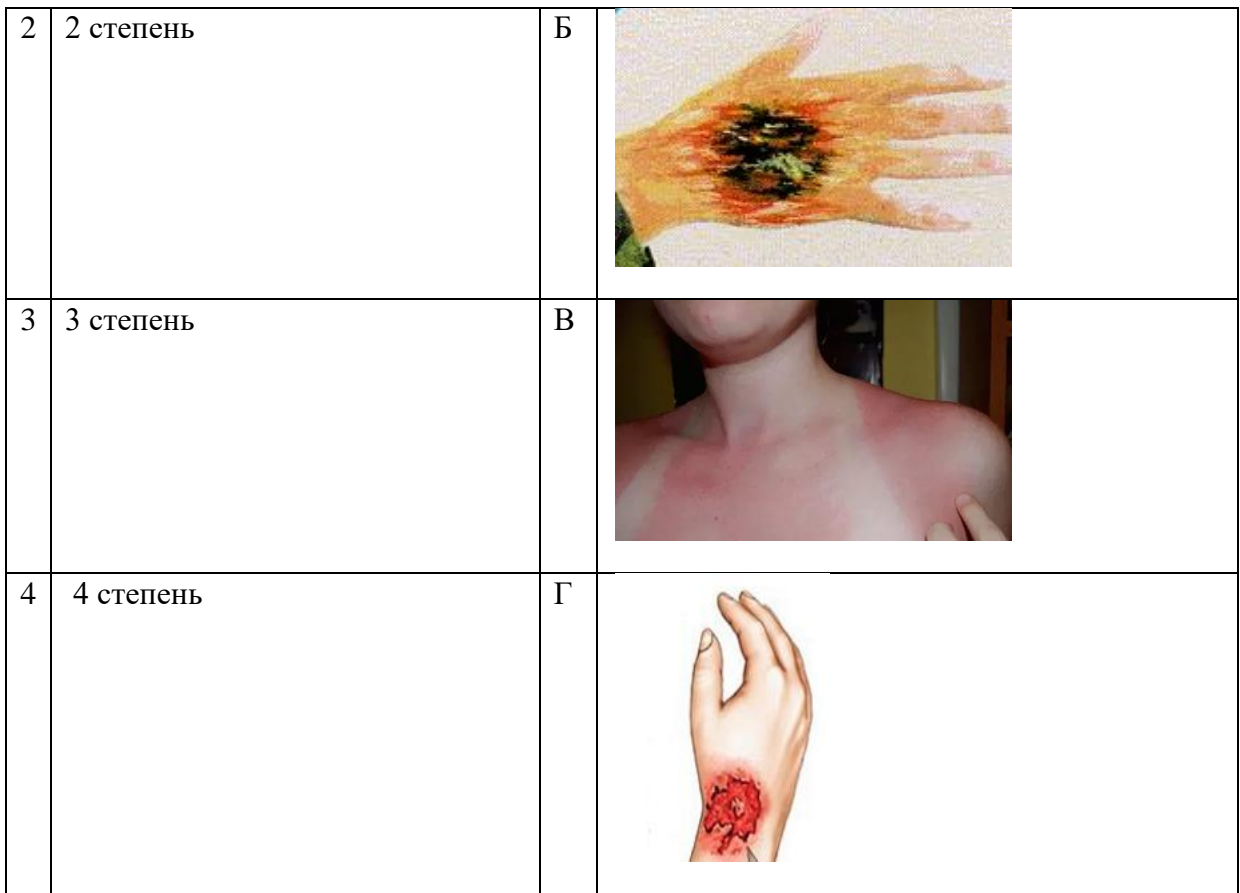

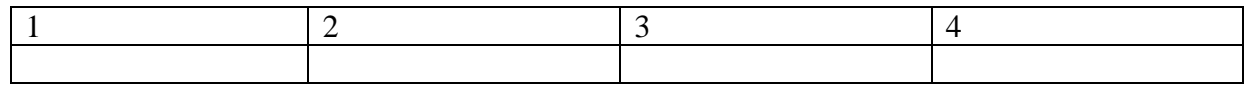

# **14.** Установите соответствие между степенью отморожения и его проявлением:

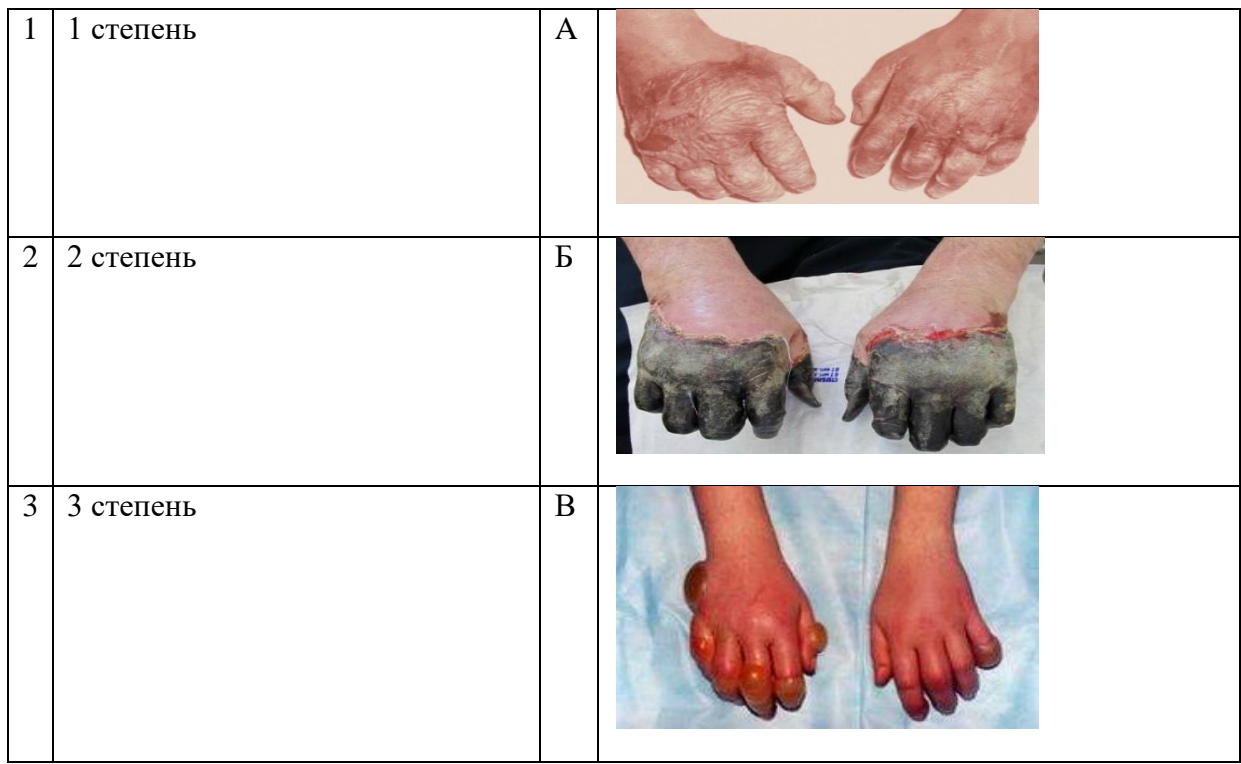

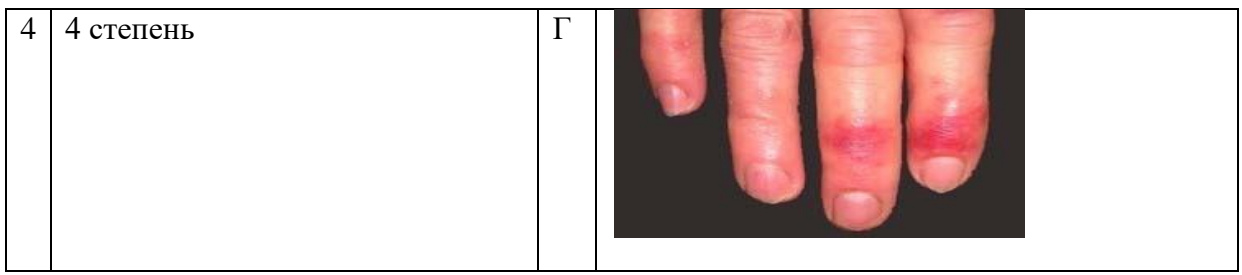

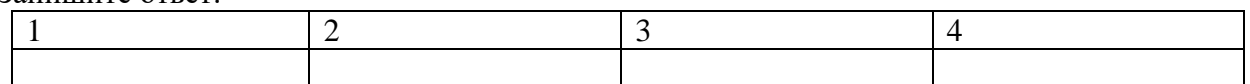

**15.** Установите соответствие между неотложным состоянием человека со способом оказания доврачебной помощи:

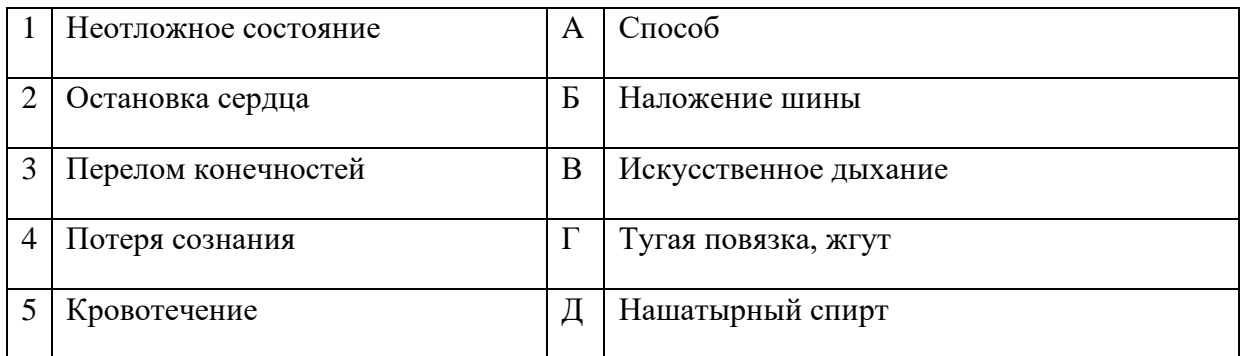

Запишите ответ:

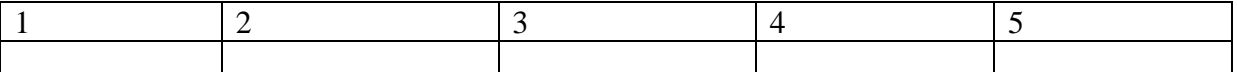

Правильный ответ:

**16.** Установите соответствие между формой перегрева и признаками, ее характеризующими:

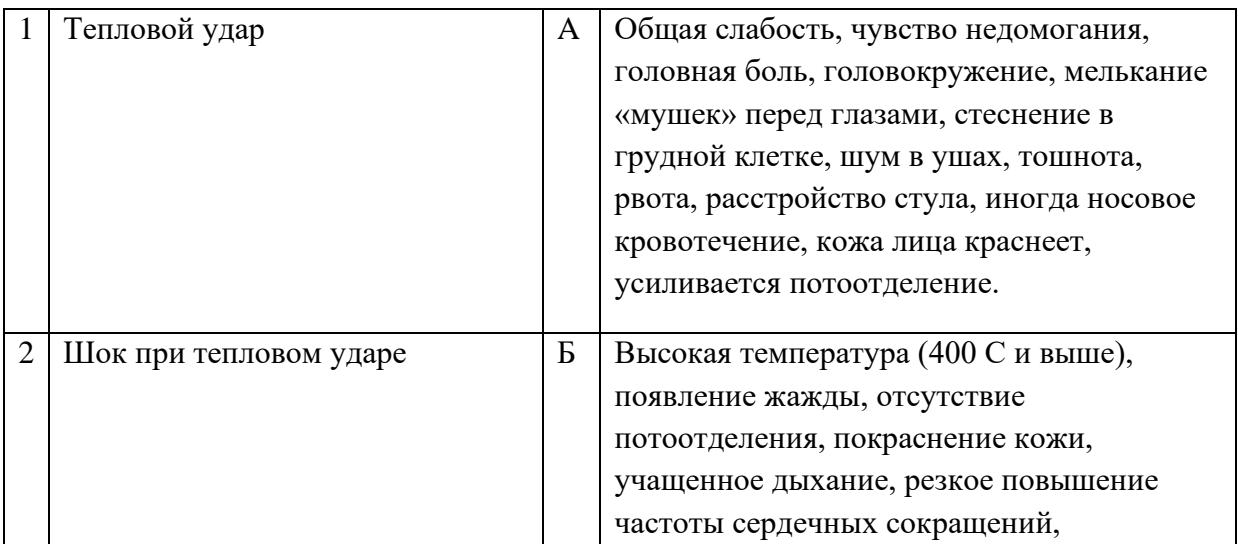

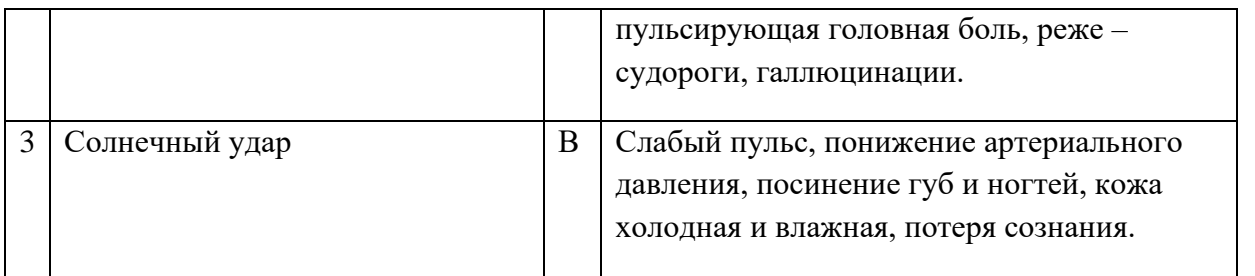

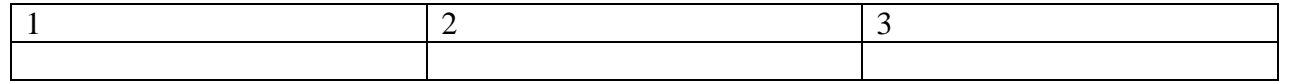

# **17.** Установите соответствие между видом инструктажа и его целевой направленностью:

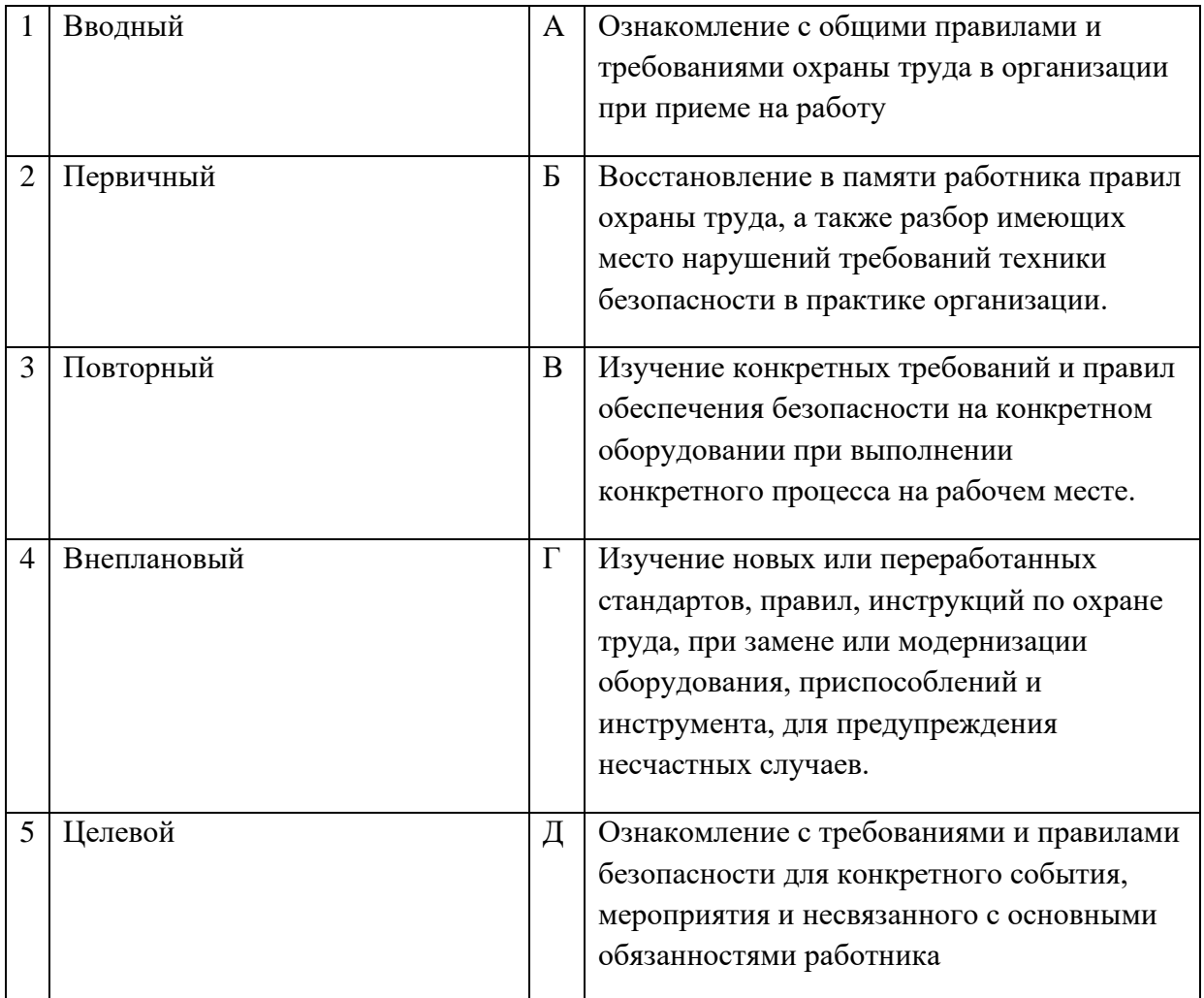

#### Запишите ответ:

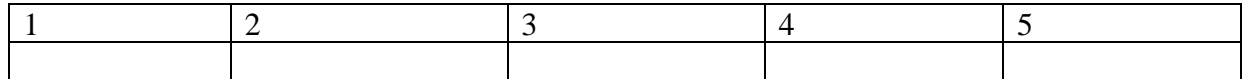

**18.** Установите соответствие между видом огнетушителя и областью его применения:

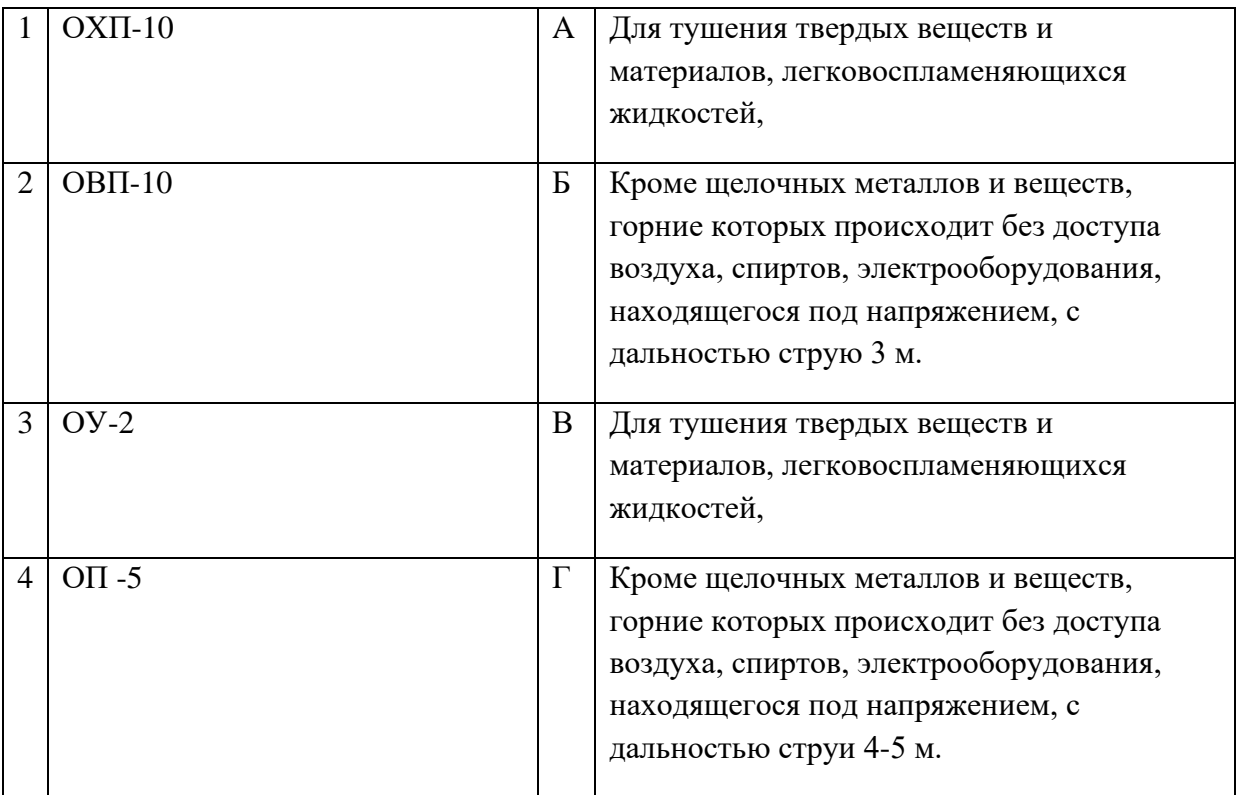

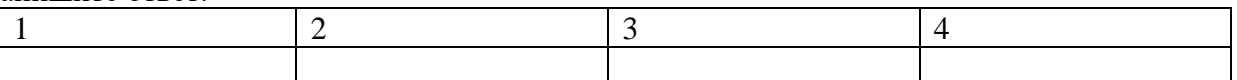

# **ВОПРОСЫ НА УСТАНОВЛЕНИЕ ПОСЛЕДОВАТЕЛЬНОСТИ ДЕЙСТВИЙ**

**1.** Укажите последовательность действий по оказанию первой помощи пострадавшему при поражении электрическим током:

- а. Убедиться в отсутствии пульса на сонной артерии и реакции зрачков на свет
- б. Оттащить пострадавшего на безопасное расстояние
- в. Приступить к реанимационным мероприятиям
- г. Обесточить пострадавшего

**2.** Укажите последовательность действий в универсальной схеме оказания первой помощи на месте происшествия:

- а. При наличии ран наложить повязки
- б. Если есть признаки переломов костей конечностей наложить транспортные шины
- в. Если нет сознания и нет пульса на сонной артерии приступить к реанимации
- г. Если нет сознания, но есть пульс на сонной артерии повернуть на живот и очистить ротовую полость
- д. При артериальном кровотечении наложить повязки

**3.** Укажите правильный порядок надевания противогаза по сигналу «Химическая тревога»:

- а. Надеть его, в зависимости от модели противогаза проверить правильность расположения носового зажима
- б. Вынуть противогаз из сумки
- в. Снять головной убор
- г. Задержать дыхание и закрыть глаза
- д. Сделать полный выдох, открыть глаза
- **4.** Укажите правильный порядок применения порошкового огнетушителя:
	- а. Выдернуть чеку
	- б. Сорвать пломбу
	- в. Поднести огнетушитель к очагу горения
	- г. Нажать на верхнюю ручку запорно-пускового устройства
	- д. Направить сопло или шланг-раструб на очаг горения

**5.** Укажите правильную последовательность оказания первой помощи пострадавшему работнику на производстве:

- а. Удалить пострадавшего из опасной зоны;
- б. Оценить обстановку и прекратить действие повреждающего фактора;
- в. Выявить признаки жизни и смерти;
- г. Оказать первую доврачебную помощь;
- д. Вызвать скорую медицинскую помощь.

**6.** Укажите правильную последовательность мероприятий по охране труда при оформлении работника на работу:

- а. Проведение первичного инструктажа
- б. Проверка знаний по охране труда
- в. Проведение вводного инструктажа по охране труда
- г. Обучение по охране труда

**7.** Укажите правильную последовательность нормативно-правовых актов по охране труда в порядке увеличения их юридической силы:

- а. Трудовой кодекс Российской Федерации
- б. Постановление Правительства Российской Федерации
- в. Указы Президента Российской Федерации
- г. Постановления федеральных министерств и ведомств

**8.** Укажите правильную последовательность действий при использовании углекислотного огнетушителя:

- а. Выдернуть чеку
- б. Направить раструб на очаг возгорания
- в. Нажать рычаг
- г. Сорвать пломбу

**9.** Укажите правильную последовательность мероприятий необходимых для проведения специальной оценки условий труда (СОУТ) в организации:

- а. Утверждается перечень рабочих мест, на которых будет проводиться СОУТ
- б. Создается комиссия для проведения СОУТ
- в. Проводится идентификация опасных и вредных производственных факторов

г. Определяется класс условий труда работников

**10.** Установите последовательность действий руководителя при несчастном случае, происшедшим на производстве:

- а. Сохранить до начала расследования несчастного случая все детали обстановки в том состоянии, в котором они были на момент происшествия
- б. Принять неотложные меры по предотвращению развития аварийной ситуации и воздействия травмирующего фактора на других лиц
- в. Сообщить работодателю или уполномоченному лицу о несчастном случае
- г. Немедленно организовать первую помощь пострадавшему и при необходимости доставку его в учреждение здравоохранения

**11.** Установите последовательность действий во время оказания первой медицинской помощи при сильном артериальном кровотечении:

- а. Наложить кровоостанавливающий жгут
- б. Написать записку с указанием даты, часа наложения
- в. Прижать артерию к костным выступам
- г. Вызвать скорую помощь
- **12.** Какова последовательность оказания первой помощи в очаге химической аварии:
	- а. Обработать кожу жидкостью из индивидуального противохимического пакета (ИПП)
	- б. Эвакуировать из зоны поражения
	- в. Защитить органы дыхания и кожу с помощью средств индивидуальной защиты
	- г. Ввести антидот (из индивидуальной аптечки АИ)
- **13.** Последовательность оказания первой помощи пораженному биологическим оружием:
	- а. Применить антибактериальное средство из индивидуальной аптечки
	- б. Провести полную санитарную обработку
	- в. Надеть средства индивидуальной защиты
	- г. Эвакуироваться из зоны поражения
- **14.** Какова последовательность оказания первой помощи в очаге радиационной аварии:
	- д. Эвакуировать за пределы аварии
	- е. Провести полную санитарную обработку
	- ж. Применить средства индивидуальной защиты
	- з. Купировать первичную реакцию на облучение

**15.** Последовательность действий водителя при дорожно-транспортном происшествии:

- а. Вызвать скорую медицинскую помощь/ службу спасения
- б. Приступить к оказанию помощи
- в. Включить аварийную сигнализацию и выставить знак аварийной остановки
- г. Остановить транспортное средство

**16.** Порядок оказания первой помощи пострадавшему при синдроме длительного сдавления:

- а. Провести иммобилизацию
- б. Наложить жгут у основания конечности
- в. Ввести противоболевое средство
- г. Извлечь пострадавшего из места получения травмы
- **17.** Укажите правильную последовательность действий при надевании противогаза:
	- а. Приложить нижнюю часть шлем-маски под подбородок и резким движением рук вверх и назад натянуть ее на голову так, чтобы не было складок, а очковый узел пришелся против глаз
	- б. Сделать полный выдох, открыть глаза и возобновить дыхание. Затем можно надеть головной убор и закрепить противогаз на боку
	- в. Необходимо задержать дыхание, закрыть глаза, снять головной убор
	- г. Вынуть шлем-маску и взять ее обеими руками за утолщенные края у нижней части так, чтобы большие пальцы были снаружи, а остальные внутри

**18.** Установить последовательность оказания первой помощи при поражении электрическим током:

- а. укрыть, дать тепло
- б. Обеспечить покой, наложить повязку
- в. Отключить электроустановку
- г. Оттянуть человека
- д. Вызвать скорую помощь
- е. Сделать искусственное дыхание
- **19.** Установить последовательность оказания первой помощи при обмороке:
	- а. Освободить грудную клетку от одежды
	- б. Убедиться в наличии пульса
	- в. Надавить на болевую точку
	- г. Приподнять ноги

**20.** Установить последовательность действий работодателя при несчастном случае на производстве:

- а. Сохранить до начала расследования несчастного случая обстановку, какой она была на момент происшествия или зафиксировать ее при помощи схем, фото- или видеосъемки
- б. Принять неотложные меры по предотвращению аварийной ситуации
- в. Организовать первую помощь пострадавшему, вызвать скорую помощь
- г. Сформировать комиссию, организовать расследование несчастного случая
- д. Проинформировать о несчастном случае соответствующие органы и организации

**21.** Указать верную последовательность действий населения при выбросе в атмосферу опасных веществ:

- а. Подготовить индивидуальные средства защиты органов дыхания
- б. Всем гражданам, оказавшимся на улице, укрыться в зданиях
- в. Ожидать повторных сообщений об изменении обстановки
- г. Закрыть входные двери и окна, заклеить [вентиляционные](http://pandia.ru/text/category/ventilyatciya/) отверстия плотным материалом или бумагой

**22.** Установите последовательность действий по оказанию первой помощи при ушибах:

- а. Наложить на место ушиба тугую повязку
- б. Обеспечить пострадавшему покой
- в. Приложить к месту ушиба холод
- г. Доставить пострадавшего в лечебное учреждение

**23.** Установите последовательность действий при обнаружении пожара в здании:

- а. Принять меры к тушению пожара
- б. Эвакуировать людей из здания
- в. Обесточить все доступные помещения
- г. Сообщить по телефону 01 (мобильный 112) в пожарную часть

**24.** Установите последовательность оказания первой (доврачебной) помощи при попадании раствора электролита, кислоты или щелочи на открытые участки тела. Запишите в ответ номера в порядке очередности:

- а. Вызвать врача
- б. Промыть водой
- в. Снять одежду
- г. Наложить марлевую повязку
- **25.** Укажите последовательность действий при ликвидации наводнения:
	- а. Производится возведение защитных укреплений
	- б. Оповещается население
	- в. Возвращение эвакуированного производственного персонала и населения
	- г. Организуется обеспечение населения водой, газом, электроэнергией

**26.** Расположите типы чрезвычайных ситуаций в порядке увеличения значимости, начиная с наименьшей:

- а. Муниципального характера
- б. Регионального характера
- в. Федерального характера
- г. Локального характера

**27.** Укажите последовательность инструктажей по охране труда которые должны проводиться в организации (ГОСТ 12.004-9 п.7):

- а. Первичный инструктаж на рабочем месте
- б. Вводный инструктаж по охране труда
- в. Повторный
- г. Целевой

**28.** Укажите последовательность действий при оказании доврачебной помощи пострадавшему при подозрении на перелом:

- а. Шинирование
- б. Холод на область перелома
- в. Обезболивание
- г. Записка с указанием времени наложения шины

**29.** Укажите последовательность действий при оказании помощи в случае кратковременной потери сознания (обморока):

- а. Вызвать скорую помощь
- б. Поднести ватку с нашатырным спиртом к носу, если нет нашатыря, следует сильно надавить на болевую точку, расположенную между перегородкой носа и верхней губой
- в. Убедиться в наличии пульса на сонной артерии
- г. Расстегнуть воротник одежды, поясной ремень и приподнять ноги

**30.** Укажите последовательность действий при оказании доврачебной помощи в случае ранения глаз:

- а. Накрыть глаз чистой салфеткой
- б. Уложить пострадавшего на спину
- в. Зафиксировать салфетку повязкой и обязательно прикрыть этой же повязкой второй глаз для прекращения движения глазных яблок
- г. Вызвать скорую помощь или самостоятельно доставить пострадавшего в ближайший медпункт

**31.** Укажите последовательность действий в случаях поражением током:

- а. Обесточить потерпевшего
- б. Если нет пульса на сонной артерии нанести удар по грудине и при его неэффективности приступить к проведению реанимации
- в. В случае обильного кровотечения наложить жгуты
- г. Если пульс на сонной артерии есть, но нет сознания более 4 минут перевернуть на живот и приложить холод к голове
- д. В случае повреждения конечностей наложить шины и холод
- е. В случае термических и электрических ожогов прикрыть пораженную поверхность чистой сухой тканью и приложить холод
- ж. Вызвать скорую помощь

**32.** Укажите последовательность действий при вызове скорой помощи и спасательных служб:

- а. При вызове скорой помощи и спасательных служб назвать адрес места происшествия: улицу, номер дома, название организации, этаж, кабинет
- б. Назвать себя и время вызова, узнать кто принял вызов
- в. Если вы один оказать первую медицинскую помощь
- г. Сообщить что случилось (причина вызова)
- д. Сообщить с кем случился несчастный случай (мужчина, женщина, ребенок), количество пострадавших
- е. Указать состояние пострадавшего и характер повреждений

**33.** Установите последовательность действий при оказании первой помощи пострадавшему:

- а. Выполнение необходимых мероприятий по спасению пострадавшего
- б. Устранение воздействия вредных и опасных факторов
- в. Оценка состояния пострадавшего
- г. Определение характера травмы

**34.** Установите последовательность оценки состояния пострадавшего:

- а. Цвет кожных покровов
- б. Дыхание
- в. Сознание
- г. Пульс

**35.** Определите последовательность в содержании инструкции по охране труда:

- а. Требования безопасности перед работой
- б. Требования безопасности в аварийных ситуациях
- в. Требования безопасности во время работы
- г. Общие требования безопасности

**36.** Определите иерархию проведения инструктажа по характеру, времени и последовательности:

- а. Повторный
- б. Первичный на рабочем месте
- в. Внеплановый
- г. Вводный

**37.** Определите последовательность действий при несчастном случае на производстве:

- а. Немедленно организовать первую помощь пострадавшему и при необходимости доставить в учреждение здравоохранения
- б. Принять неотложные меры по предотвращению развития аварийной ситуации
- в. Сохранить обстановку в том виде, в каком она была на момент происшествия, если это не угрожает жизни и здоровью других лиц и не ведёт к аварии
- г. Обеспечить расследование несчастного случая и его учет

## **Экономика и правовое обеспечение профессиональной деятельности**

# **ВОПРОСЫ НА ВЫБОР ВАРИАНТА ОТВЕТА**

- **1.** В фонд заработной платы подразделения (организации) включаются:
	- а. Оплата за отработанное время, начисленная работникам по тарифным планам и окладам
	- б. Оплата за выполненную работу по сдельным расценкам
	- в. Оплата за отработанное время, начисленная работникам по тарифным планам и окладам и оплата за выполненную работу по сдельным расценкам
	- г. Стоимость товаров или продуктов, выданных работникам в порядке натуральной оплаты труда

**2.** Денежный метод оценки стоимости основных производственных фондов подразделения (организации) делится на:

- а. Оценка по первоначальной и остаточной стоимости
- б. Оценка по первоначальной и восстановительной стоимости
- в. Оценка по первоначальной, восстановительной и остаточной стоимости
- г. Оценка по восстановительной и остаточной стоимости

**3.** Себестоимость продукции – это:

- а. Затраты материальных и трудовых ресурсов на производство и реализацию продукции или оказание услуг в денежном выражении
- б. Количественные затраты материальных и трудовых ресурсов на производство и реализацию продукции или оказание услуг
- в. Технологические затраты материальных и трудовых ресурсов на производство и реализацию продукции или оказание услуг
- г. Затраты материальных и трудовых ресурсов на производство продукции или оказание услуг в денежном выражении
- **4.** Штатным коэффициентом подразделения (организации) называется:
	- а. Численность персонала, приходящаяся на единицу производственной мощности подразделения (организации)
	- б. Общая численность персонала подразделения (организации)
	- в. Установленная мощность подразделения (организации)
	- г. Объём продукции, выпускаемой подразделением (организацией)

**5.** Приговор суда, лишающий права гражданина заниматься предпринимательской деятельностью, является:

- а. Признанием гражданина недееспособным
- б. Ограничением гражданина в правоспособности
- в. Ограничением гражданина в дееспособности
- г. Признанием гражданина несостоятельным

**6.** Какое из указанных условий относится к дополнительным условиям для включения в трудовой договор:

- а. Испытательный срок
- б. Место работы
- в. Трудовая функция
- г. Обязательное социальное страхование работника

**7.** Продолжительность ежегодного основного оплачиваемого отпуска:

- а. 30 календарных дней
- б. один месяц
- в. 28 календарных дней
- г. 24 рабочих дня

#### **8.** Дисциплинарное взыскание применяется не позднее:

- а. Срок устанавливается работодателем
- б. Трех рабочих дней со дня обнаружения
- в. Двух недель со дня обнаружения
- г. Одного месяца со дня обнаружения
- **9.** Взыскания, применяемые к работнику работодателем, называются:
	- а. Гражданско-правовыми
	- б. Административными
	- в. Уголовно-процессуальными
	- г. Дисциплинарными

#### **10.** Сдельная расценка - это:

- а. Сдельный тарифный коэффициент выполняемой работы
- б. Показатель увеличения размера заработной платы в зависимости от месторасположения предприятия
- в. Оплата труда за единицу продукции (работ, услуг)
- г. Районный коэффициент к заработной плате
- **11.** Производственная мощность предприятия определяется по:
	- а. Установленному плану выпуска продукции
	- б. Количеству и составу имеющегося оборудования
	- в. Численности промышленно-производственного персонала
	- г. Мощности ведущих цехов предприятия
- **12.** К нормируемым оборотным средствам относятся:
	- а. Все оборотные фонды
	- б. Все оборотные средства
	- в. Оборотные производственные фонды плюс готовая продукция на складе
	- г. Средства в расчетах, денежные средства, товары отгруженные, но не оплаченные покупателем
- **13.** Коммерческими признаются организации:
	- а. Не имеющие статус юридического лица
	- б. Имеющие самостоятельную смету или баланс
	- в. Не ставящие основной целью получение прибыли
	- г. Преследующие в качестве основной цели своей деятельности извлечение прибыли

#### **14.** Денежное выражение стоимости товара – это ….

- а. Цена
- б. Себестоимость
- в. Износ
- г. Амортизация

**15.** Укажите тип банковских карт, позволяющий оплачивать услуги только в пределах доступного остатка на лицевом счете:

- а. Дебетовая карта
- б. Кредитная карта
- в. Дебетовая карта с подключенной услугой овердрафт
- г. Любая банковская карта

**16.** Можно ли проводить платеж по банковской карте, если на ней указано имя, отличное от имени плательщика?

а. Можно

- б. Можно, в случае наличия расписки от держателя карты
- в. Нельзя
- г. В зависимости от правил банка-эмитента

**17.** Нормальная продолжительность рабочего времени в соответствии с Трудовым Кодексом Российской Федерации не может превышать:

- а. 40 часов в неделю
- б. 36 часов в неделю
- в. 8 часов в день
- г. 7 часов в день

**18.** Работники имеют право расторгнуть трудовой договор, заключенный на неопределенный срок, предупредив об этом работодателя письменно:

- а. За 2 дня
- б. За 2 недели
- в. За 1 месяц
- г. За 3 месяца

**19.** За нарушения трудовой дисциплины работодатель имеет право применить следующие дисциплинарные взыскания:

- а. Предупреждение, лишение премии, исправительные работы, выговор
- б. Замечание, выговор, увольнение
- в. Предупреждение, замечание, отстранение от работы
- г. Замечание, предупреждение, штраф, выговор

**20.** Постоянные издержки предприятия – это…

- а. Минимальные издержки, связанные с изготовлением продукции
- б. Предельные издержки предприятия
- в. Издержки, связанные с использованием производственных факторов, величина которых не зависит от объёма производимой продукции
- г. Издержки, связанные с реализацией продукции
- **21.** Оплата труда в выходной и нерабочий праздничный день производится:
	- а. В двойном размере
	- б. В обычном размере
	- в. С увеличением в полтора раза
	- г. С увеличением в три раза

#### **22.** Юридическим лицом является:

- а. Организация
- б. Дееспособный гражданин
- в. Гражданин, имеющий юридическое образование
- г. Руководитель учреждения
- **23.** Определите ситуацию, если обменный курс вырос с 25 до 30 рублей за доллар:
	- а. Инфляция
	- б. Ревальвация
	- в. Дефляция

г. Девальвация

**24.** Разница между доходом и текущим потреблением – это…

- а. Налоговые платежи
- б. Сбережения
- в. Прибыль
- г. Выручка

**25.** Укажите, какой документ регламентирует отказ работника от работы в связи с условиями труда опасными для жизни:

- а. Конституция РФ
- б. Постановление правительства РФ
- в. Коллективный договор
- г. Трудовой кодекс РФ

**26.** Укажите срок заключения трудового договора при поступлении на работу (согласно Трудовому кодексу РФв действующей редакции):

- а. 1 день
- б. 1 месяц
- в. 3 дня
- г. 2 месяца

**27.** Что относится к внутренней среде предприятия:

- а. Потребители продукции
- б. Средства производства, трудовые ресурсы, информация
- в. Поставщики ресурсов производства
- г. Органы власти

**28.** Название гражданско-правового договора, когда предприятие, организация снимает жилье для своих сотрудников:

- а. Договор дарения
- б. Договор аренды
- в. Договор мены
- г. Договор ренты
- **29.** С какого момента юридическое лицо считается созданным:
	- а. С момента заключения учредительного договора
	- б. С момента утверждения устава учредителями
	- в. С момента государственной регистрации
	- г. С момента начала деятельности

**30.** Административная ответственность в Российской Федерации наступает для граждан, достигших возраста:

- а. 14 лет
- б. 16 лет
- в. 18 лет
- г. 21 года
**31.** Депутатом Государственной Думы может быть избран гражданин российской федерации, достигший на день голосования возраста:

- а. 18 лет
- б. 25 лет
- в. 21 года
- г. 33 лет

**32.** К видам юридической ответственности не относится:

- а. Материальная
- б. Дисциплинарная
- в. Административная
- г. Уголовная

**33.** Конституция РФ является \_\_\_\_\_\_\_\_\_\_\_\_ источником правового регулирования деятельности госорганов в нашей стране.

- а. Основополагающим
- б. Единственным
- в. Вспомогательным
- г. Дополнительным

**34.** Согласно ст. 10 Конституции РФ органы законодательной, исполнительной и судебной власти

- а. Самостоятельны
- б. Зависимы
- в. Взаимозависимы
- г. Независимы

# **ВСТАВИТЬ ПРОПУЩЕННОЕ СЛОВО**

**1.**\_\_\_\_\_\_\_\_\_\_\_\_ - это отношение стоимости основных средств предприятия к средней годовой списочной численности рабочих.

**2.**\_\_\_\_\_\_\_\_\_\_\_\_ - это стоимость основных фондов, включающая стоимость (цену) приобретенного элемента основных фондов, а также затраты на доставку, монтаж, наладку, ввод в действие.

**3.** Административная ответственность наступает с \_\_\_ лет.

**4.**\_\_\_\_\_\_\_\_\_\_\_\_ - это финансовая несостоятельность организации.

**5.** \_\_\_\_\_\_\_\_\_\_\_\_ - это процесс переноса стоимости основных фондов на стоимость произведённой продукции.

- **6.** Срок испытания для вновь принятого работника не может превышать \_\_\_ месяцев.
- **7.** Срок испытания для вновь принятых руководителей организаций не может превышать \_\_\_ месяцев.

**8.** Прибыль, которая образуется за счет различных видов деятельности предприятия, называется \_\_\_\_\_\_\_\_\_\_\_\_.

**9.** Минимальный уставный капитал для регистрации открытого акционерного общества составляет \_\_\_\_ МРОТ.

**10.** Соглашение двух или нескольких лиц об установлении, изменении или прекращении гражданских прав и обязанностей называется

**11.** Прекращение деятельности юридического лица без перехода его прав и обязанностей к другим юридическим лицам называется \_\_\_\_\_\_\_\_\_\_\_.

**12.** Форма преобразования государственной собственности в частную называется \_\_\_\_\_\_\_\_\_\_\_\_.

**13.**Укажите срок действия дисциплинарного взыскания в соответствии с Трудовым кодексом РФ от 30.12.2001 N 197-ФЗ (ред. от 03.07.2016) (с изм. и доп., вступ. в силу с 01.01.2017). Ответ:

**14.** \_\_\_\_\_\_\_\_\_\_\_\_ - выдаваемое государством разрешение на осуществление определенных видов деятельности.

**15.**\_\_\_\_\_\_\_\_\_\_\_\_ - обязательное для всех работников подчинение правилам поведения, определенным коллективным договорам, соглашениям, локальным нормативным актам, трудовым договорам.

**16.** Формы организации и оплаты труда подразделения (организации) подразделяются на:\_\_\_\_\_\_\_\_\_\_\_\_ и повременную.

# **ВОПРОСЫ НА УСТАНОВЛЕНИЕ СООТВЕТСТВИЯ**

**1.** Установите соответствие между видом ответственности и мерой наказания:

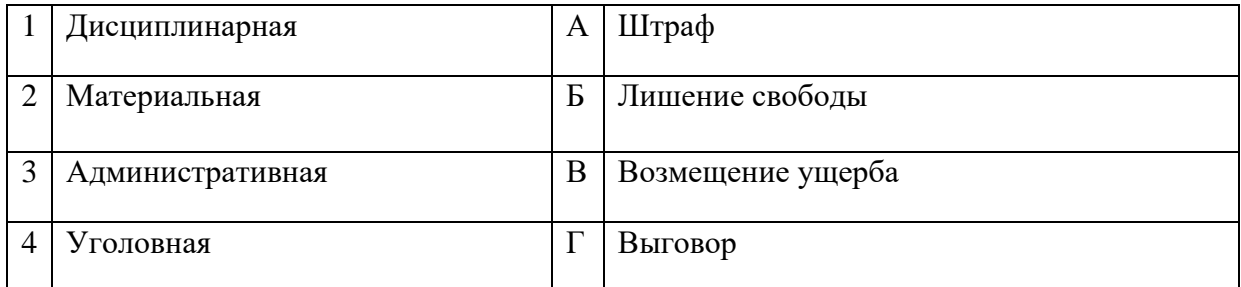

Запишите ответ:

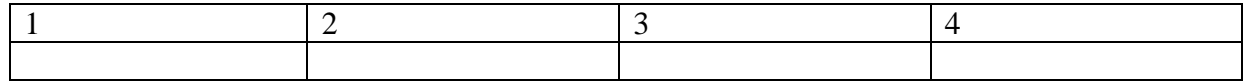

**2.**Установите соответствие между видами цен и их формулировкой:

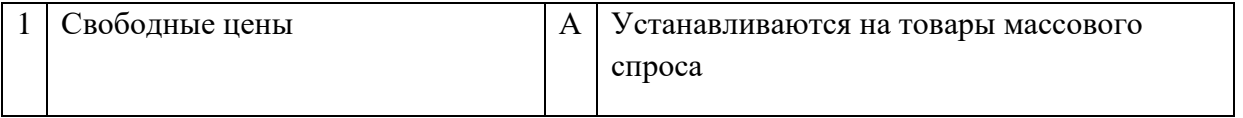

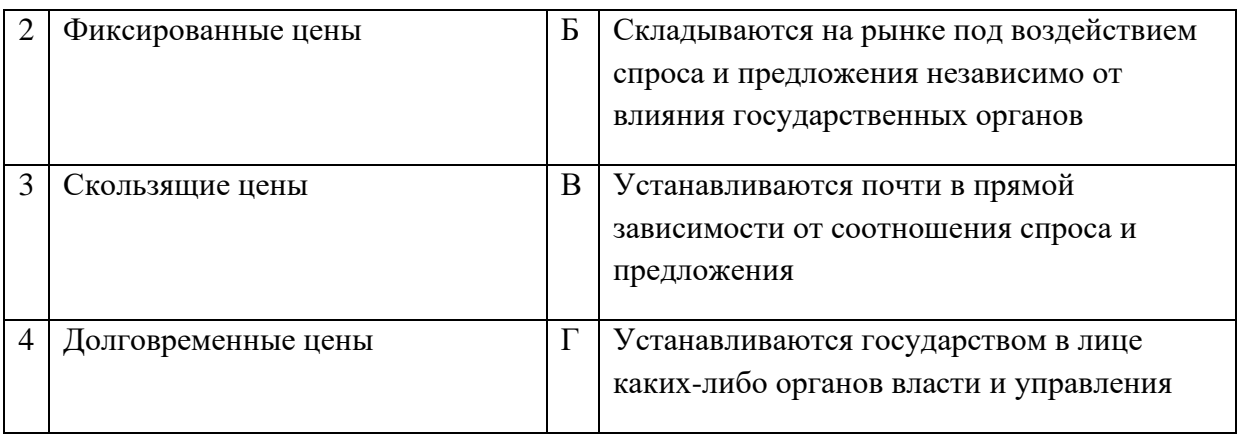

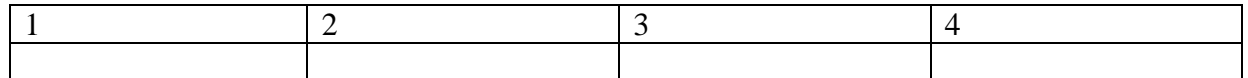

**3.** Установите соответствие между терминами и их определениями:

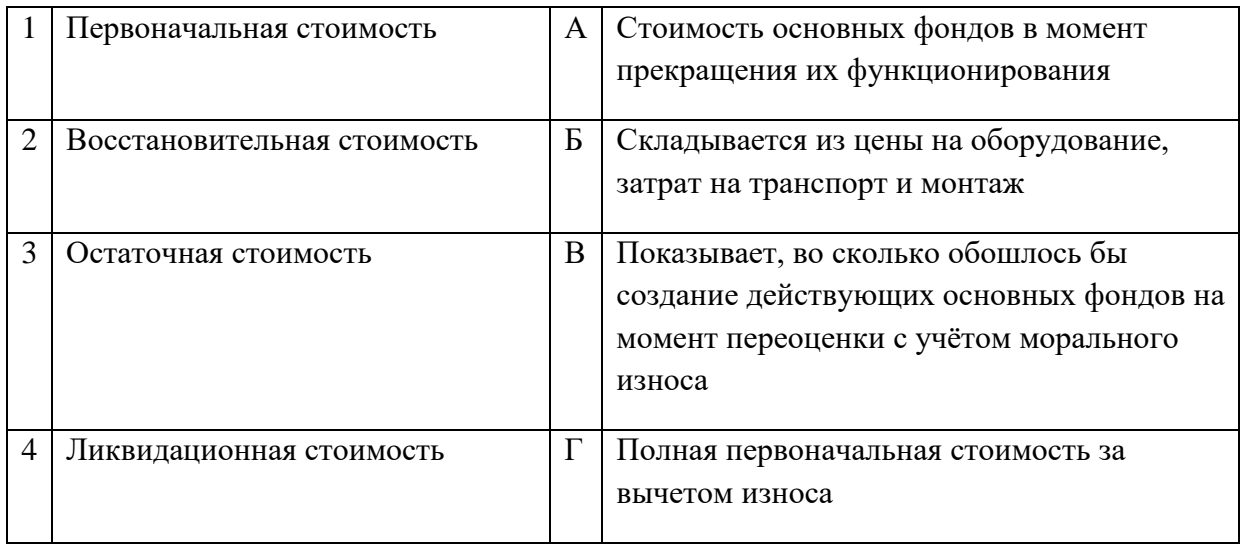

## Запишите ответ:

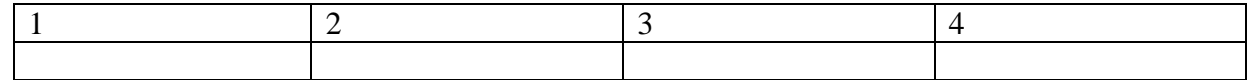

# **4.** Установите соответствие между видами стажа и их содержанием (определением):

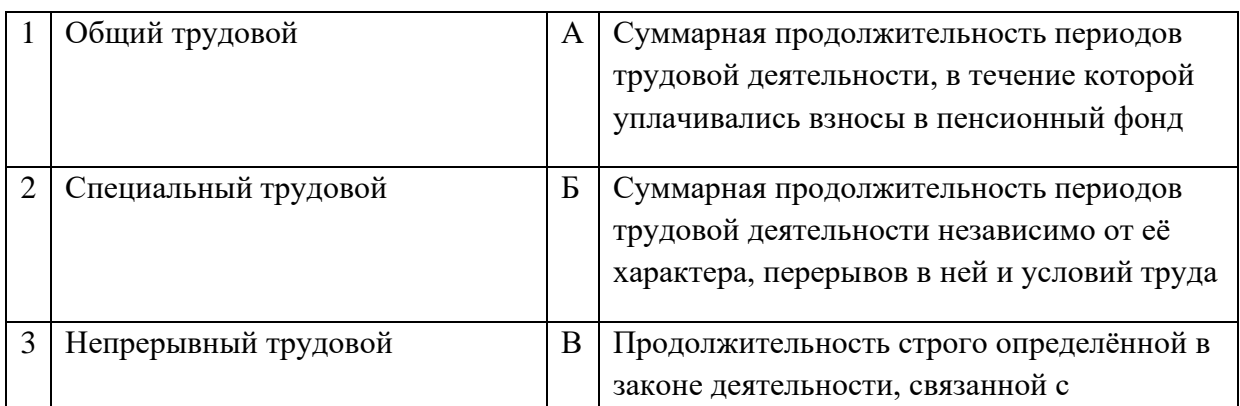

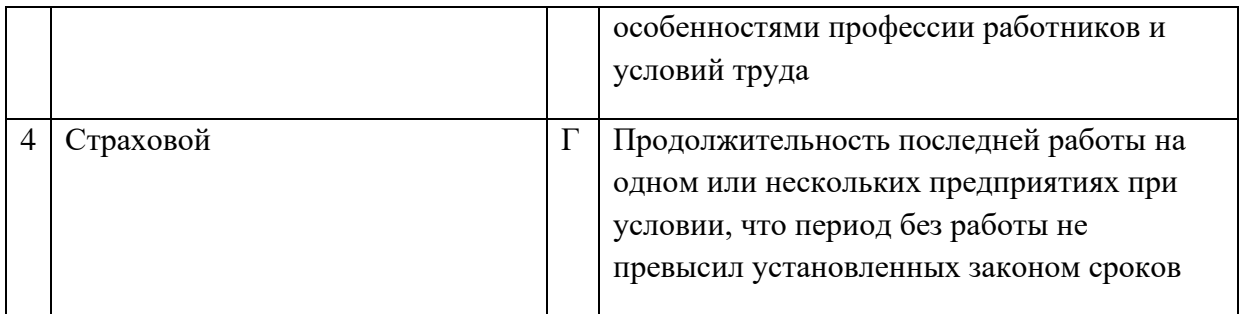

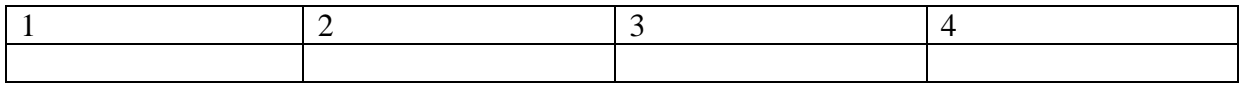

**5.** Установите соответствие между видами денег и их формулировкой:

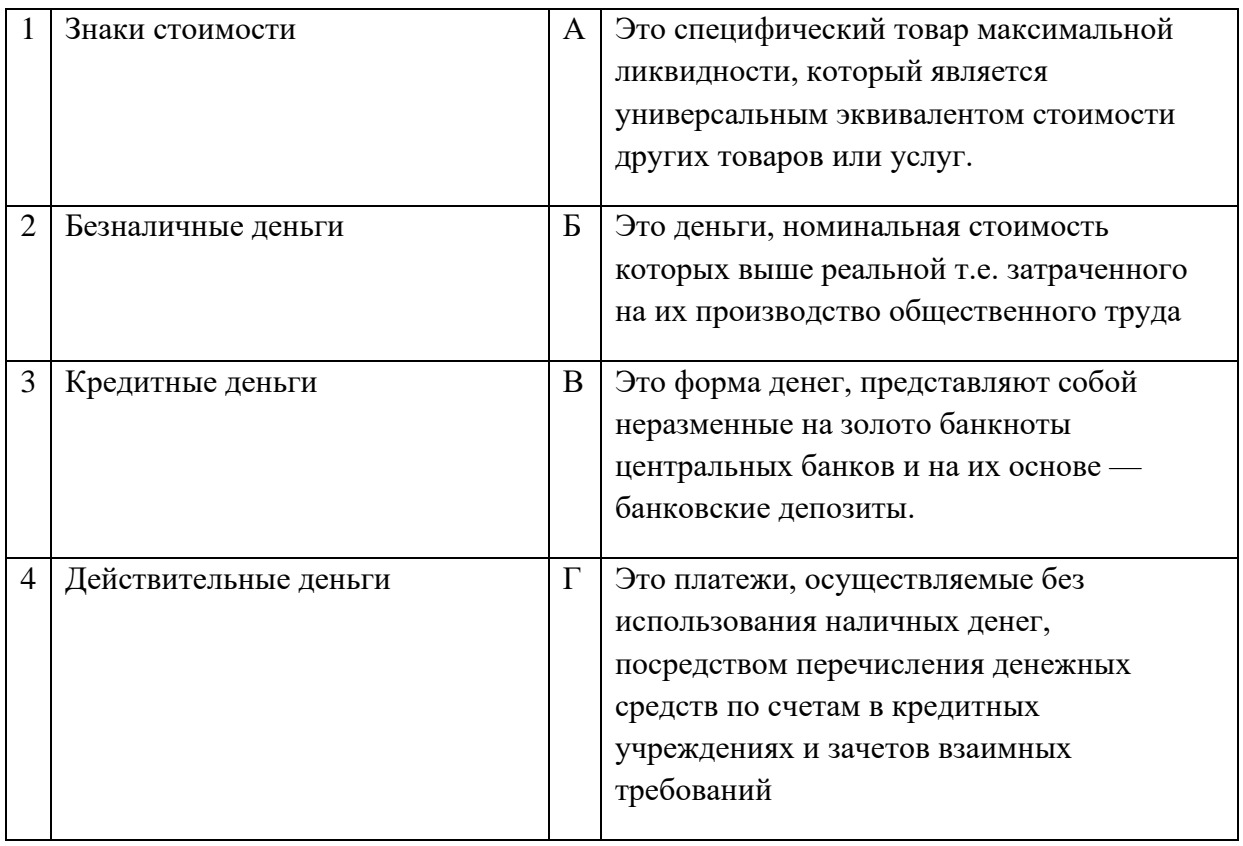

### Запишите ответ:

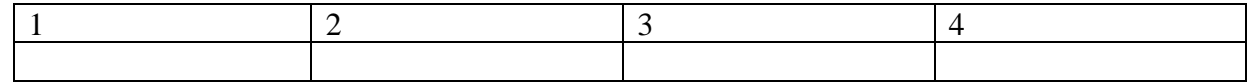

**6.** Установите соответствие между наказанием и его смыслом:

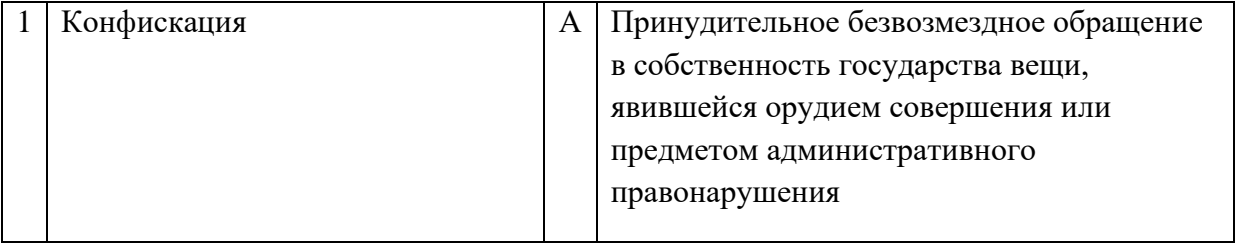

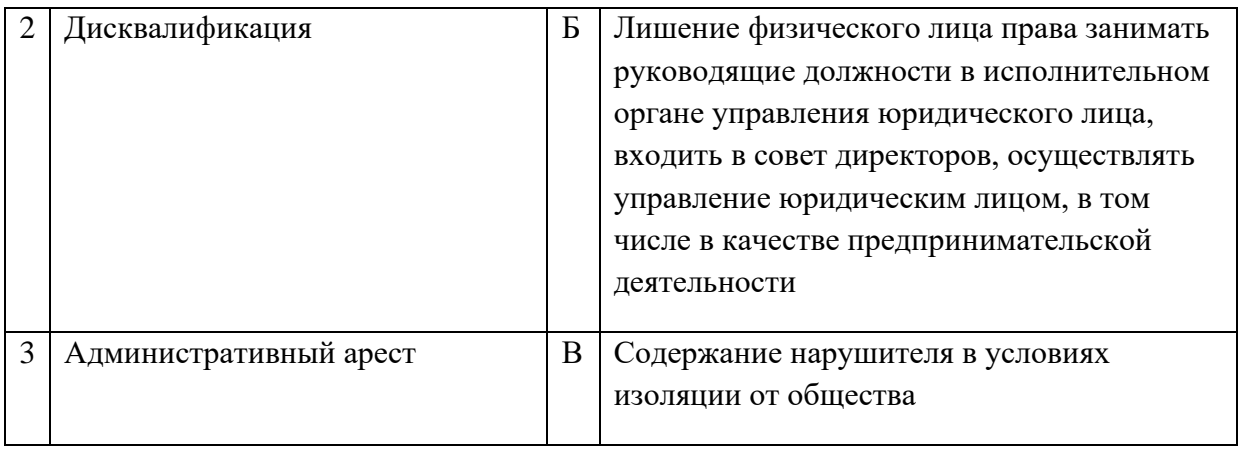

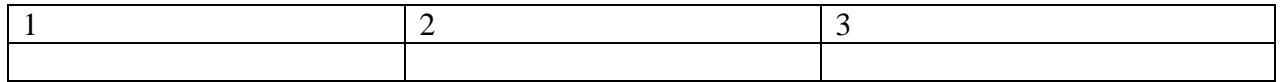

# **7.** Установите верное соответствие понятий и их характеристик:

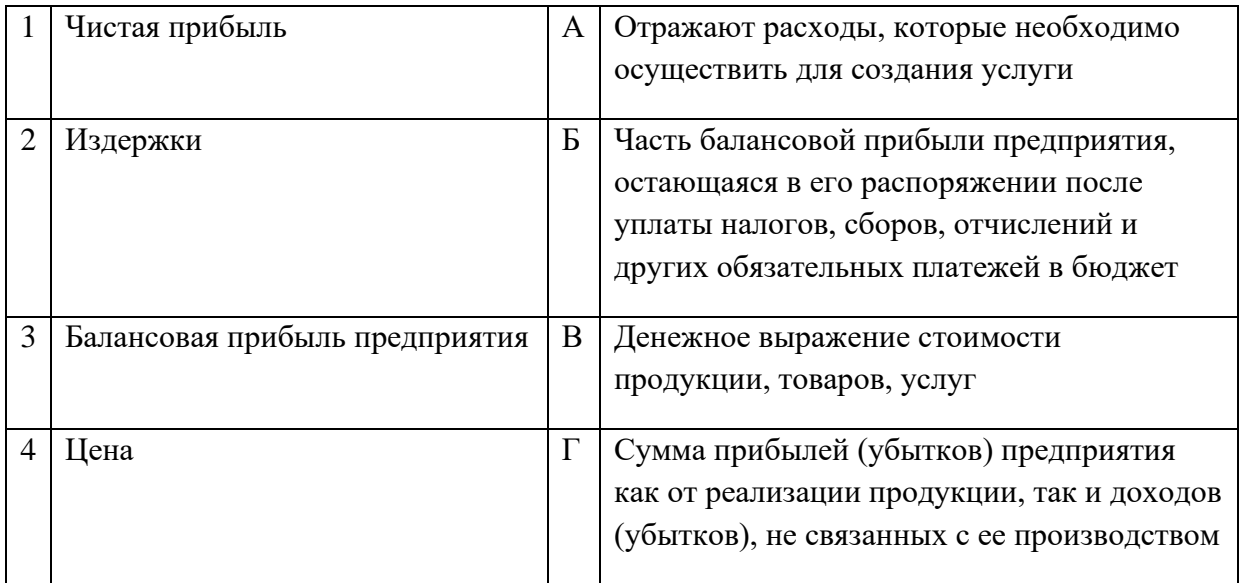

# Запишите ответ:

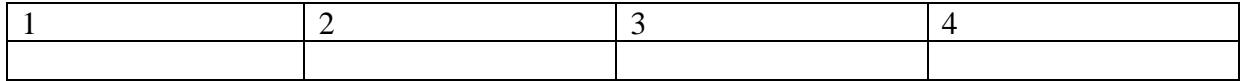

# **8.** Установите соответствие между термином и отраслью права:

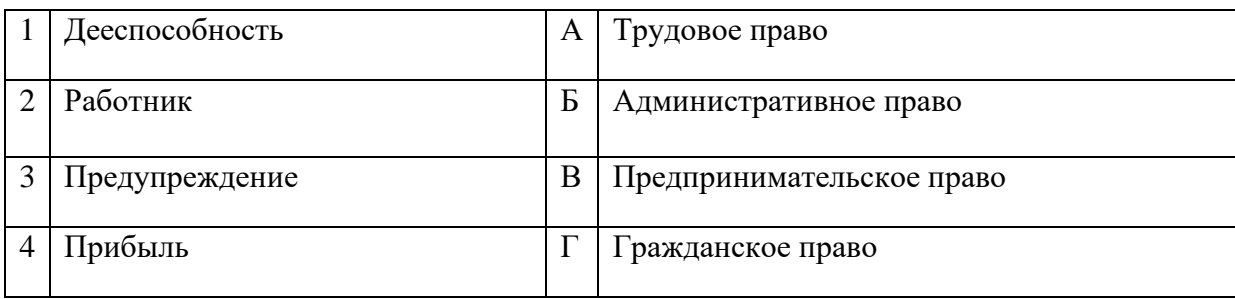

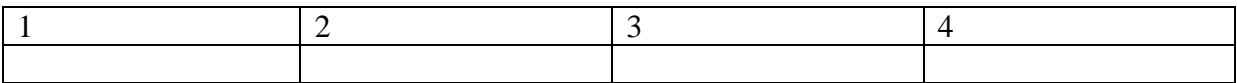

**9.** Установите соответствие между названиями организационно-правовых форм предпринимательства и их характеристиками:

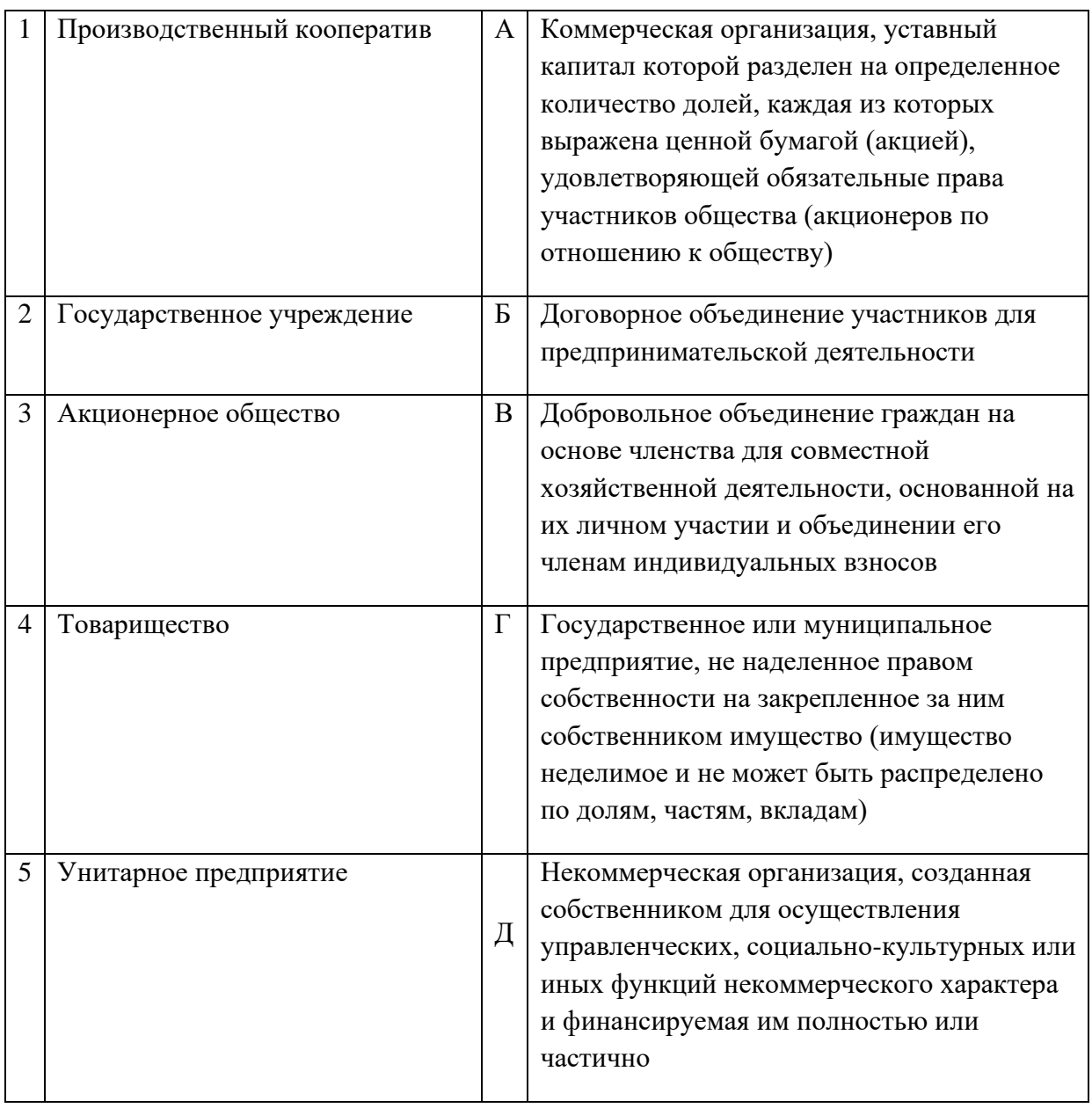

Запишите ответ:

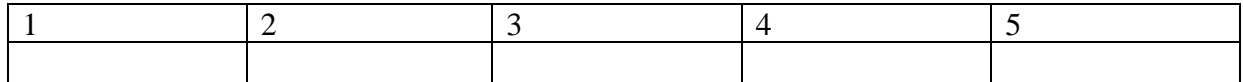

**10.** Установить соответствие между видами налогов:

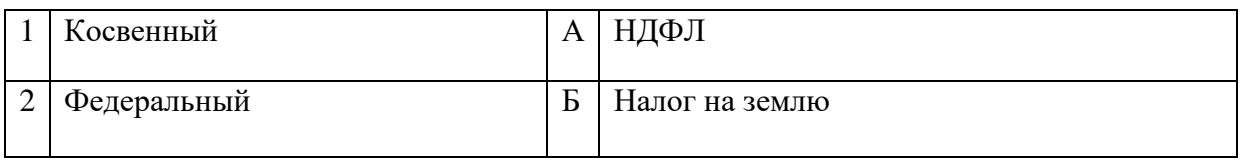

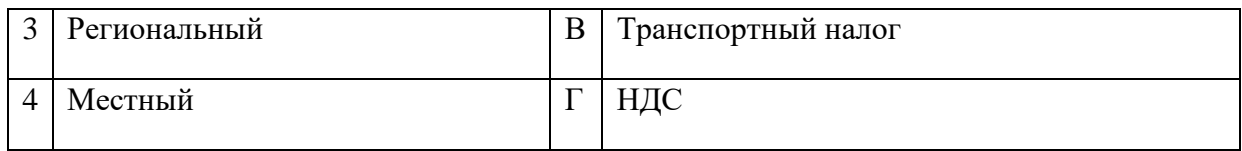

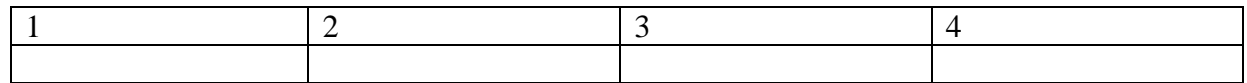

#### **11.** Установить соответствие между видами налогов и ставками:

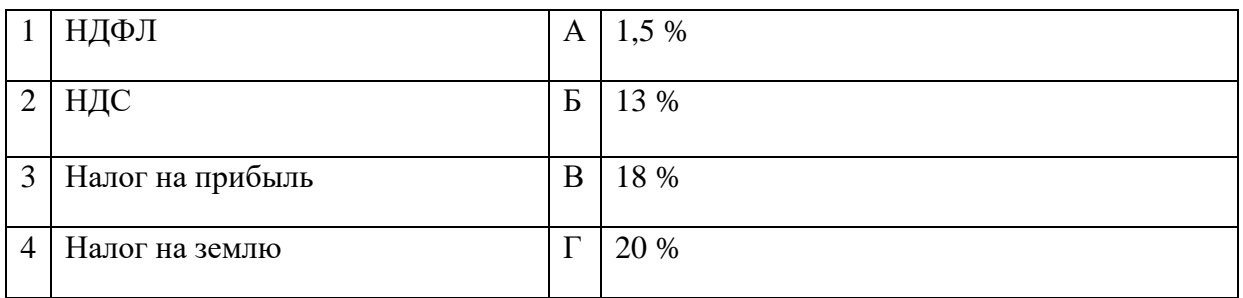

## Запишите ответ:

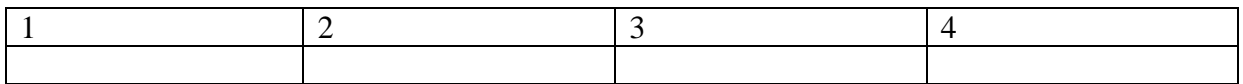

**12.** Установите соответствие между видом себестоимости и ее определением:

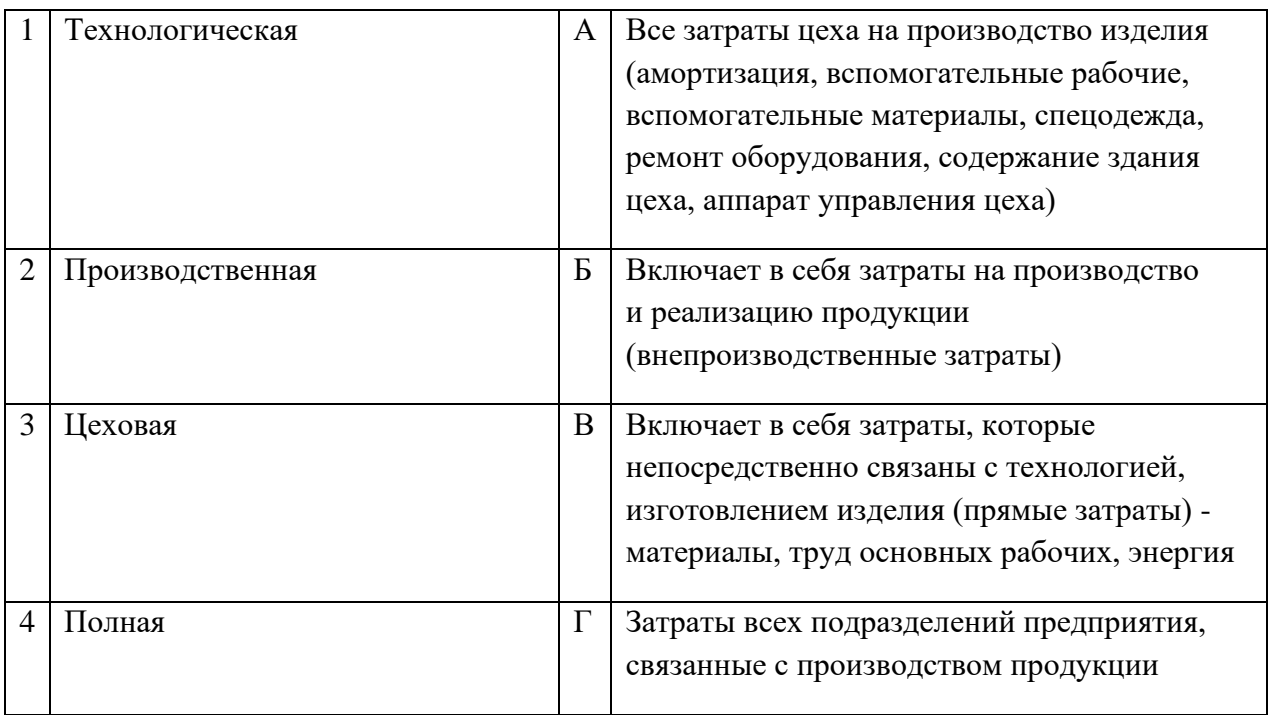

#### Запишите ответ:

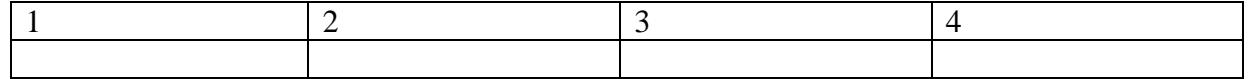

**13.** Установите соответствие между терминами и их значением:

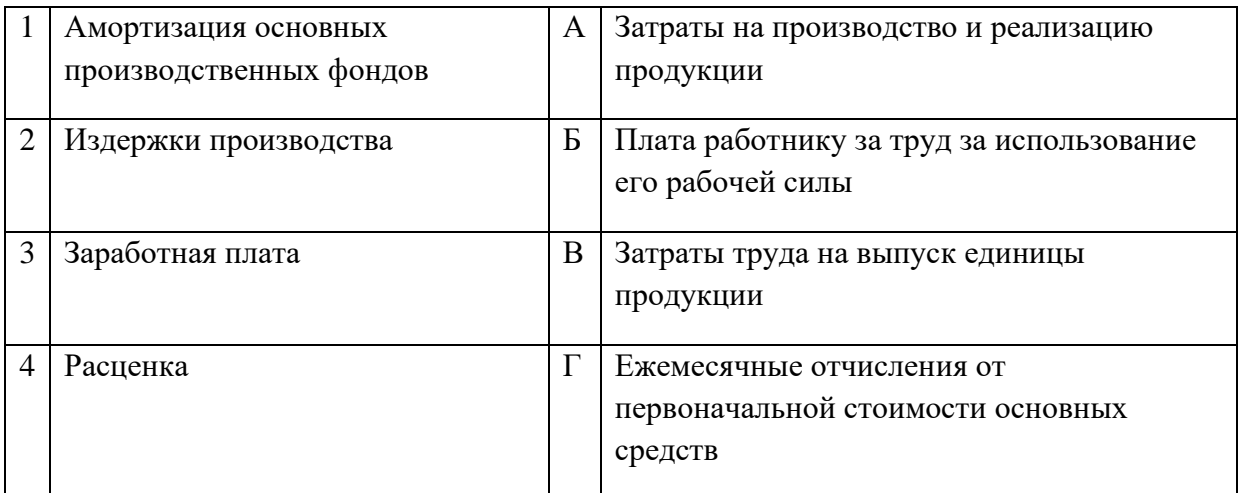

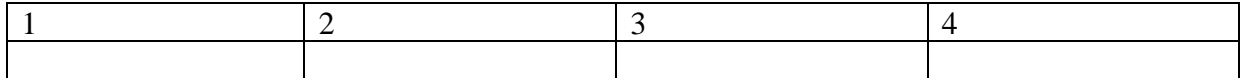

**14.** Установите соответствие между ресурсами предприятия и показателями эффективности их использования:

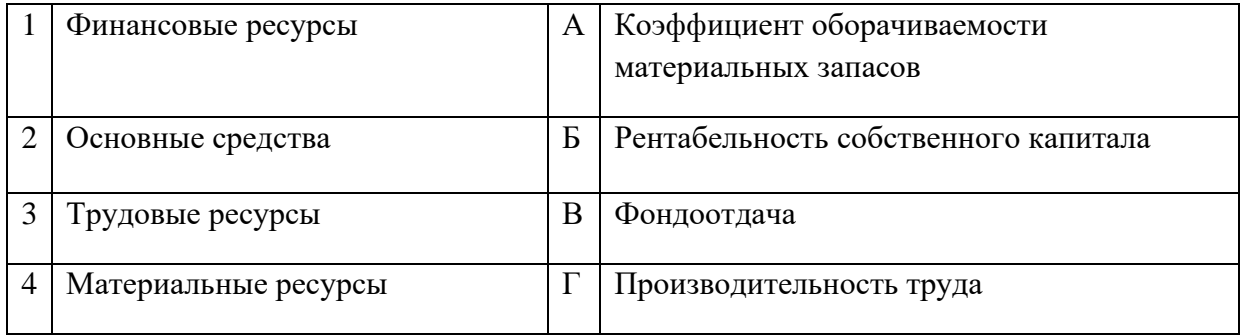

## Запишите ответ:

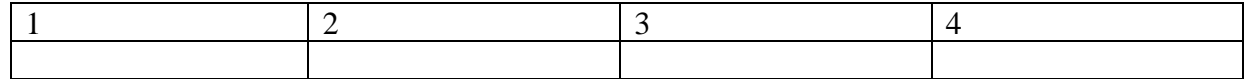

## Запишите ответ:

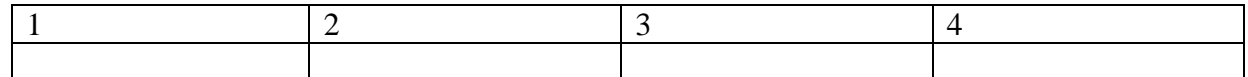

## **15.** Установите соответствие типа организации его характеристике:

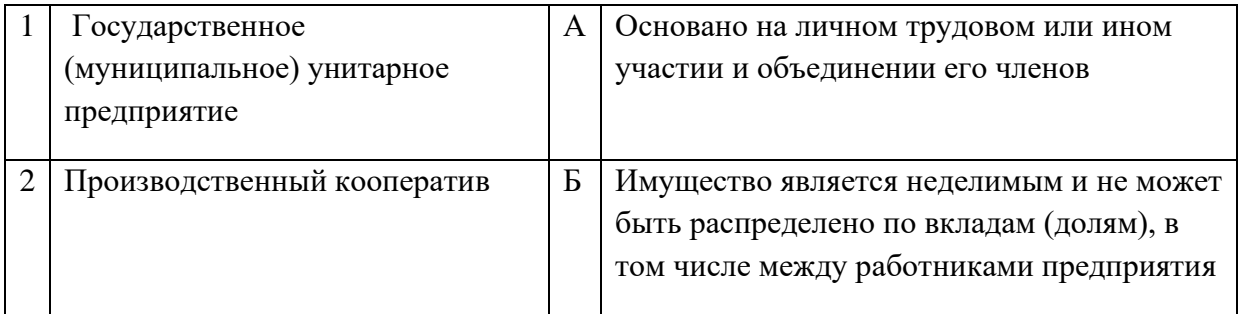

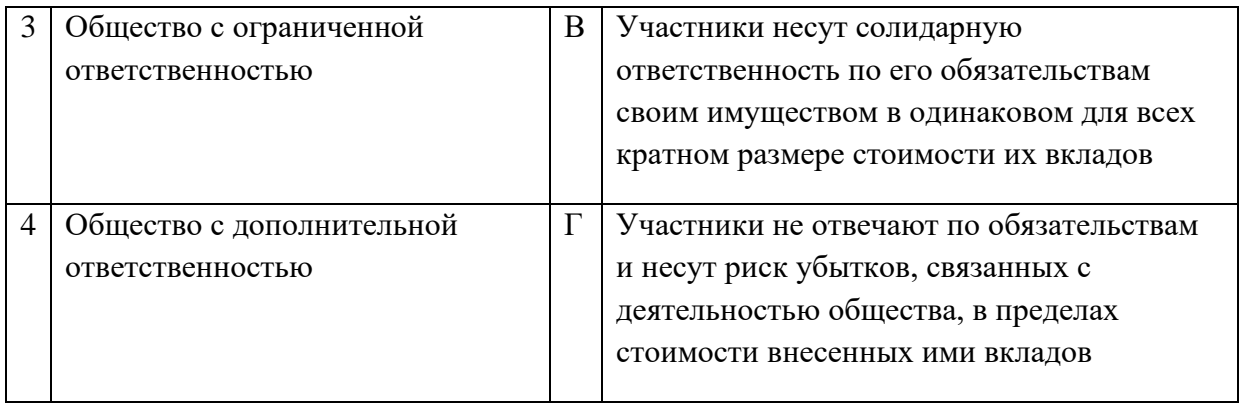

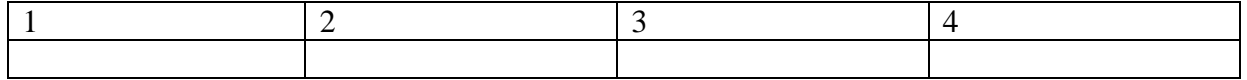

# **16.** Установите соответствие вида цены и её характеристики:

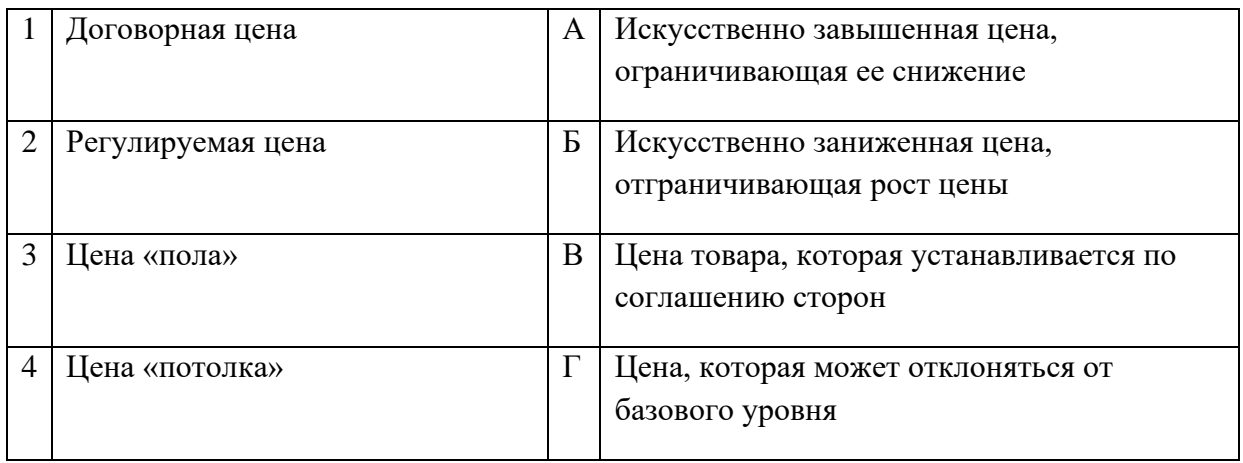

#### Запишите ответ:

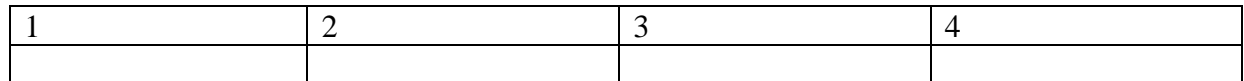

## **17.** Установите соответствие закона норме, которую он регулирует:

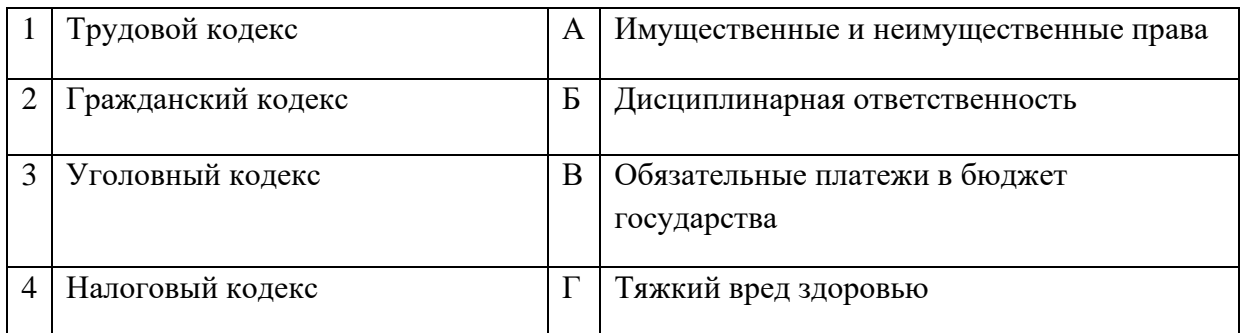

# Запишите ответ:

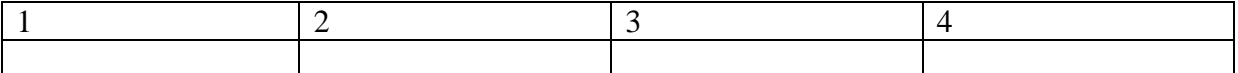

#### **18.** Установите соответствие понятия его определению:

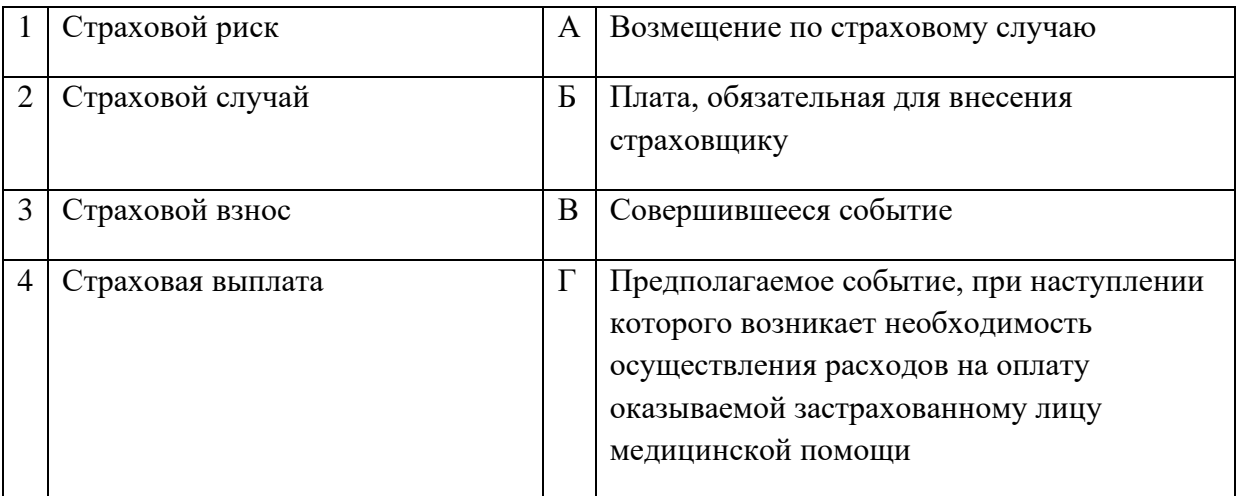

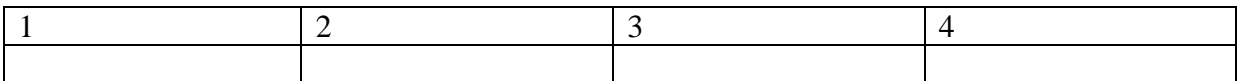

# **19.** Установите соответствие экономического поведения его характеристике:

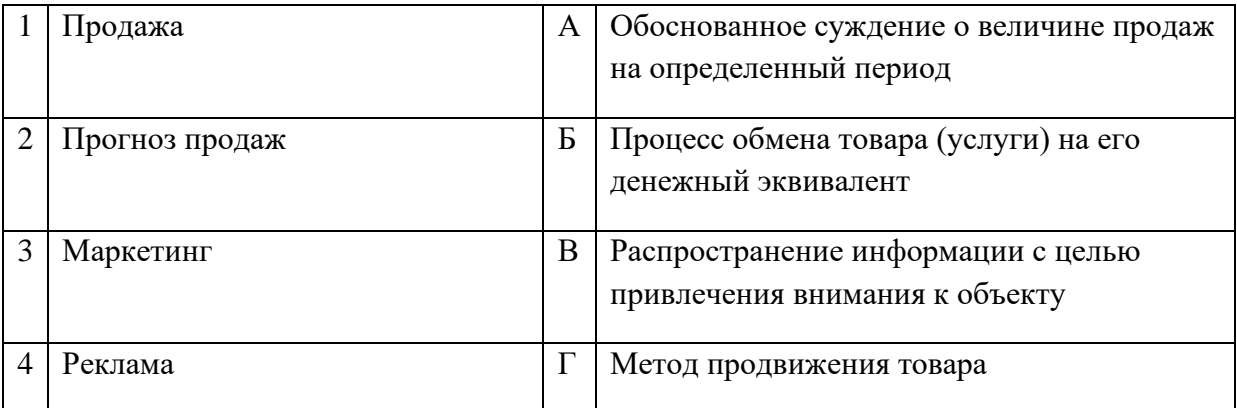

#### Запишите ответ:

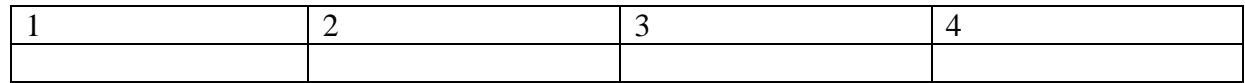

# **20.** Установите соответствие между факторами производства и видами доходов:

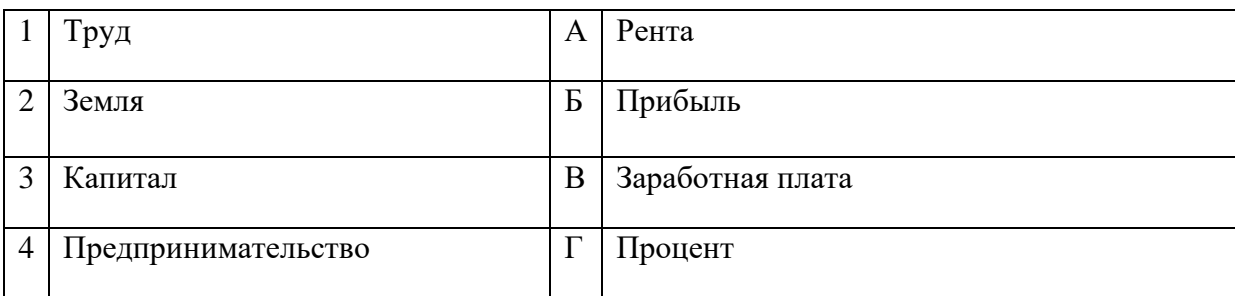

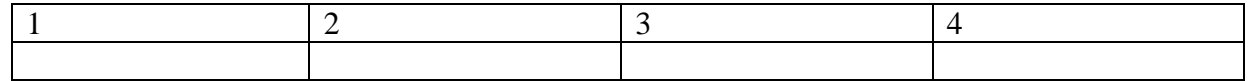

#### **21.** Установите соответствие между измерителями и единицами измерения:

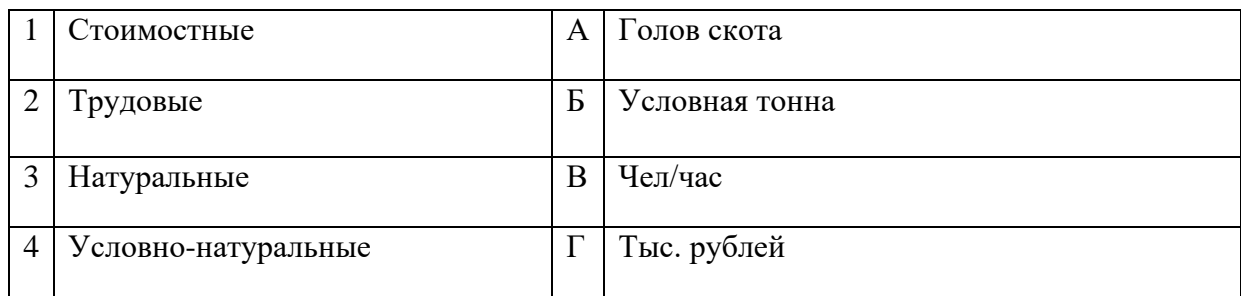

#### Запишите ответ:

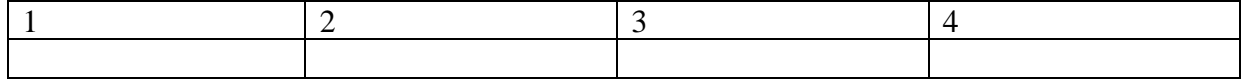

**22.** Установите соответствие между видами планов и их основными задачами:

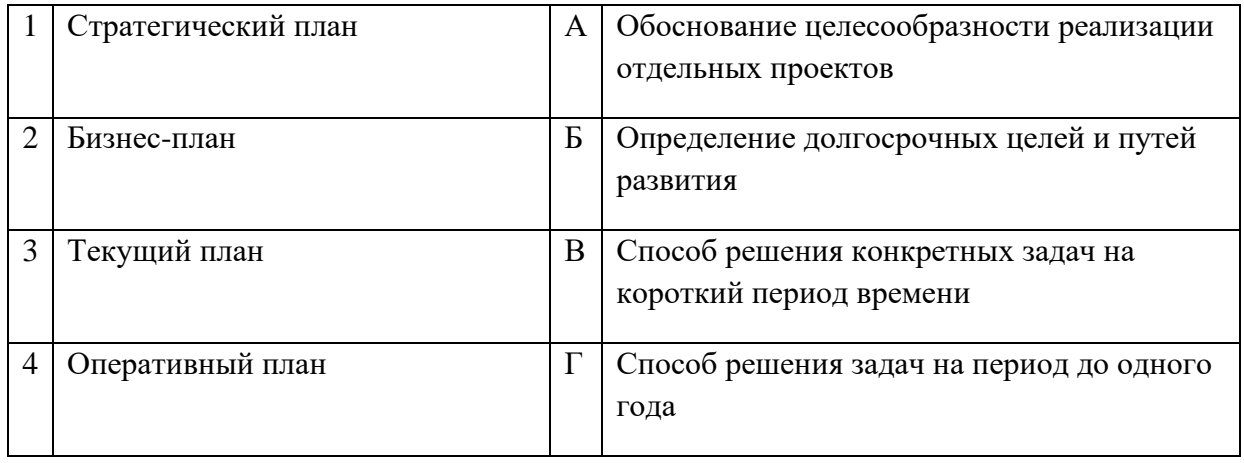

Запишите ответ:

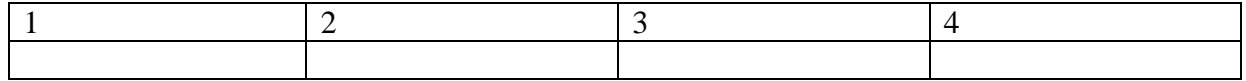

**23.** Установите соответствие между средствами воздействия на покупателя и их определениями:

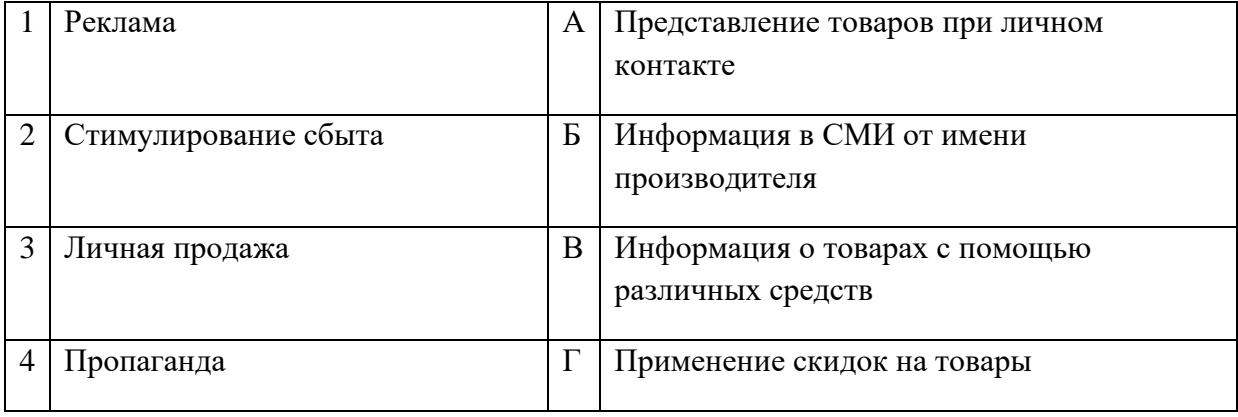

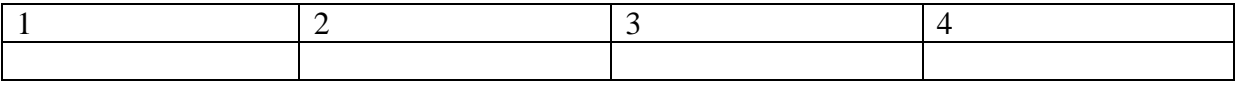

## **24.** Установите соответствие между имуществом и правом собственности:

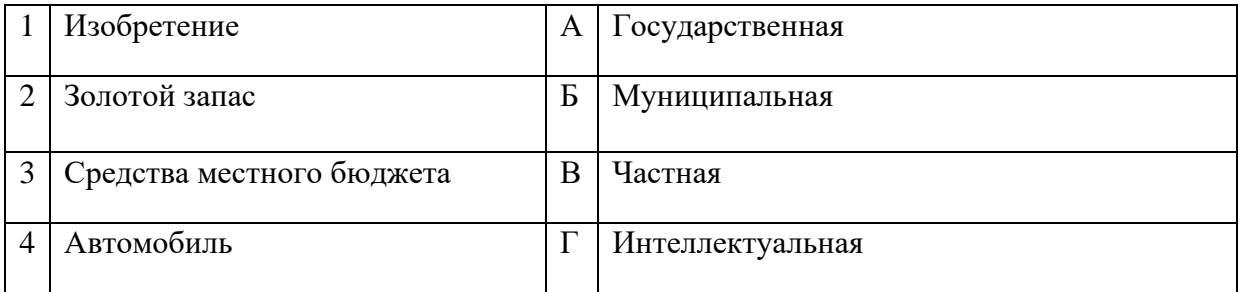

#### Запишите ответ:

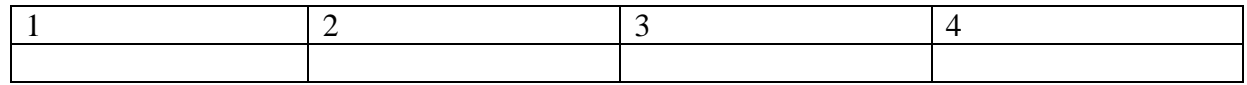

## **25.** Установить соответствие:

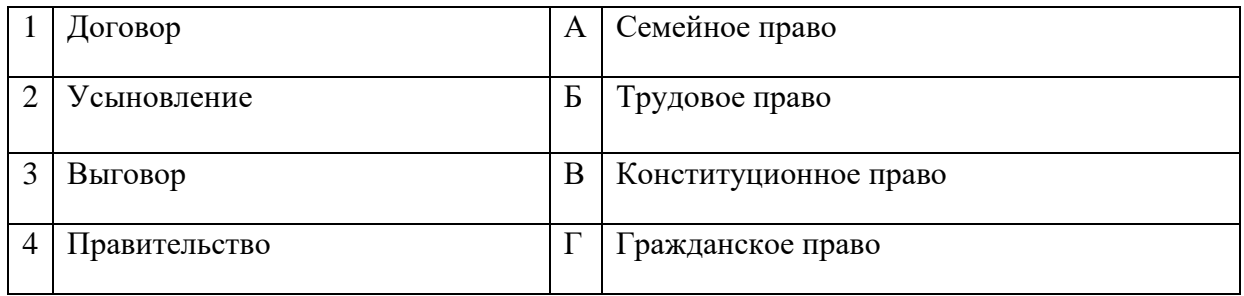

#### Запишите ответ:

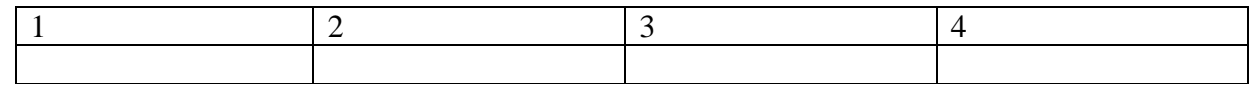

**26.** Установите соответствие между конкретными ситуациями и типом правоотношений, который они иллюстрируют:

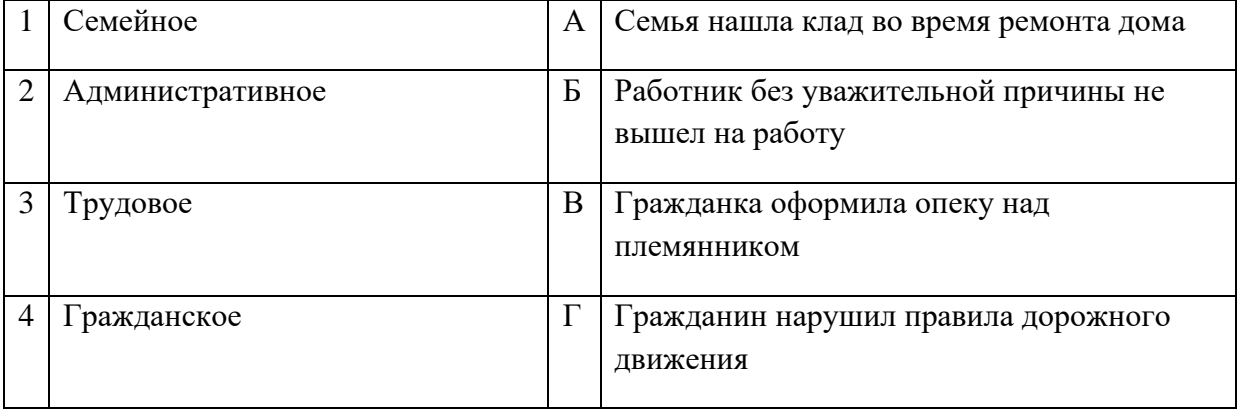

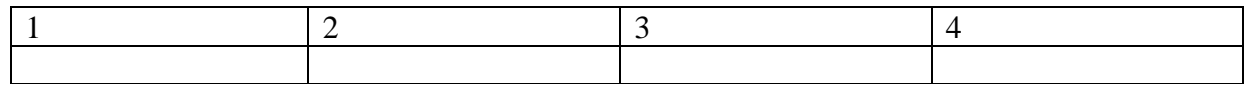

# **27.** Установите соответствие между понятием и его значением:

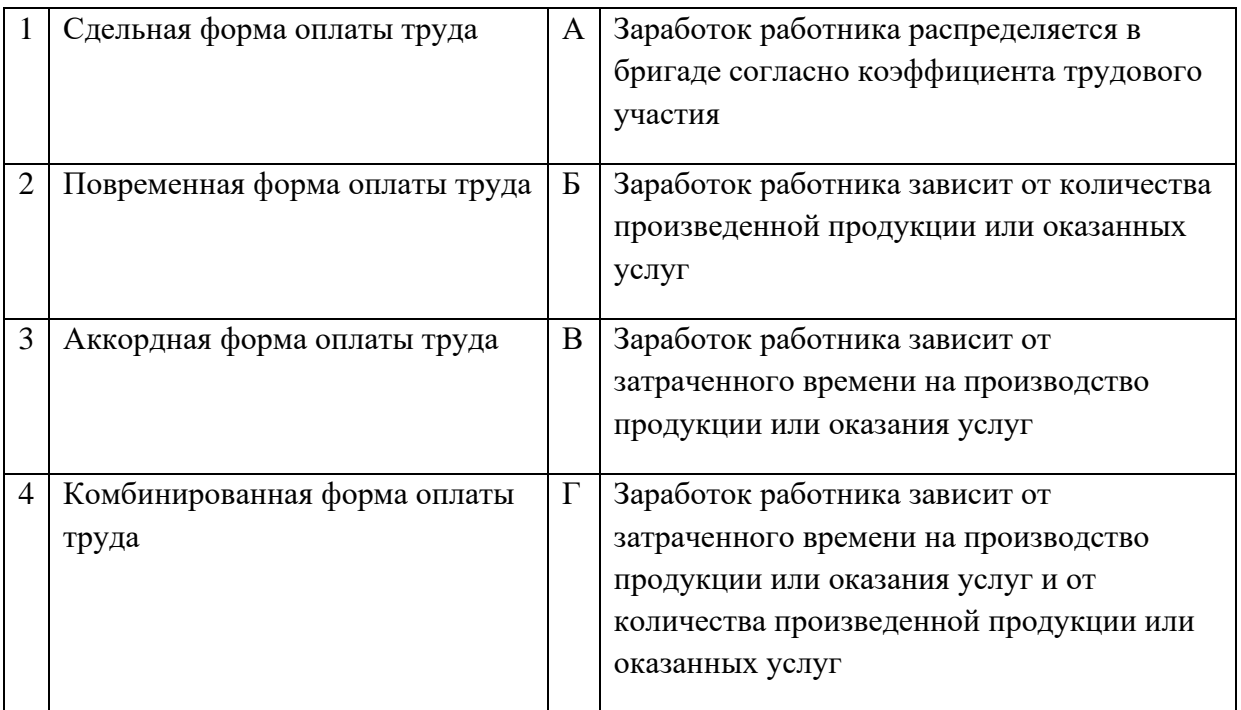

#### Запишите ответ:

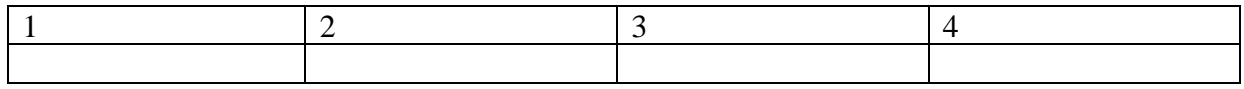

**28.** Установите буквенным сочетанием соответствие между понятием и его значением:

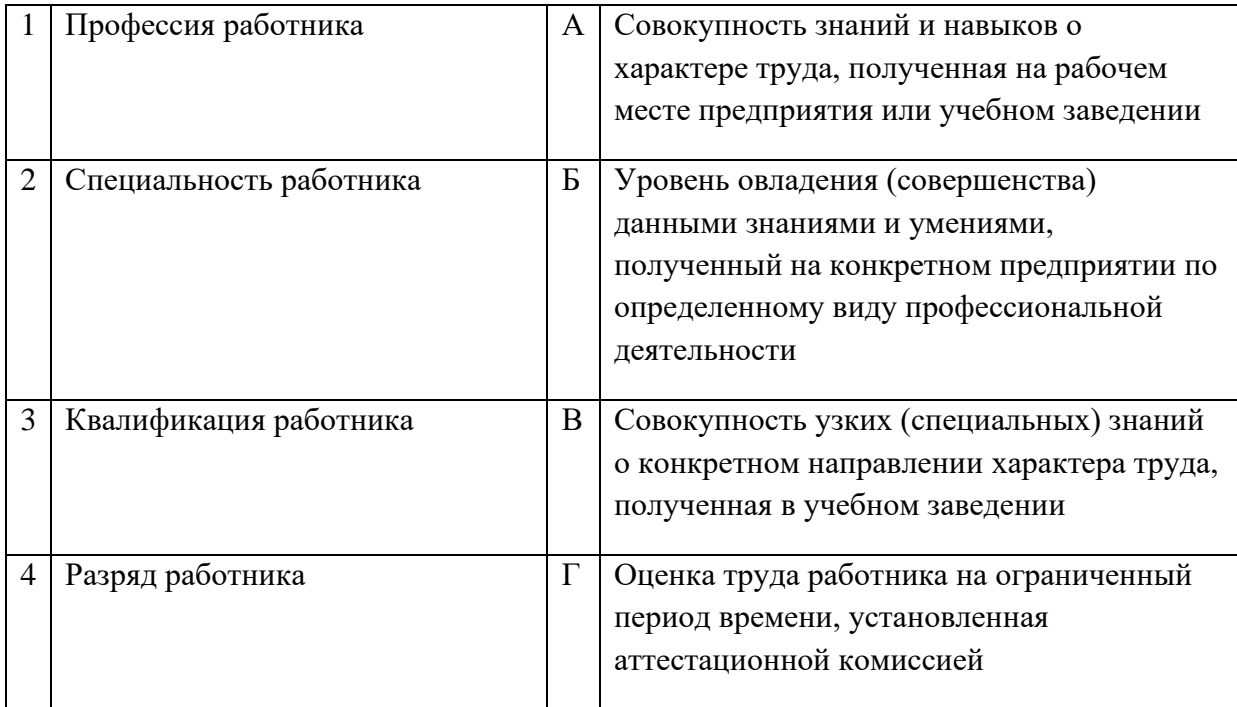

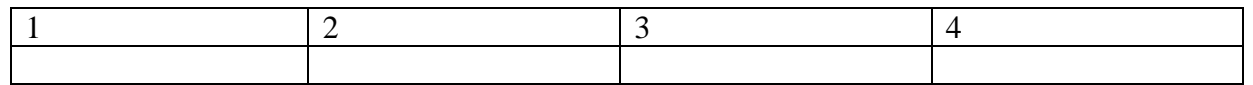

# **ВОПРОСЫ НА УСТАНОВЛЕНИЕ ПОСЛЕДОВАТЕЛЬНОСТИ ДЕЙСВИЙ**

- **1.** Установите последовательность действий при расчете производительности труда:
	- а. Определение стоимости одной единицы продукции
	- б. Расчет стоимости валовой продукции подразделения (организации)
	- в. Определение численности промышленно-производственного персонала
	- г. Расчет объёма выпускаемой продукции
	- д. Определение отношения валовой продукции к численности промышленнопроизводственного персонала

**2.** Установите последовательность действий при расчете показателя фондоотдачи подразделения (организации):

- а. Определение стоимости одной единицы продукции
- б. Расчет стоимости валовой продукции подразделения (организации)
- в. Определение общей стоимости основных производственных фондов подразделения (организации)
- г. Расчет объёма выпускаемой продукции
- д. Определение отношения валовой продукции к общей стоимости основных производственных фондов подразделения (организации)
- **3.** Укажите в правильной последовательности структуру бизнес-плана:
	- а. Организационный план
	- б. Описание товаров, работ или услуг, которые собирается предлагать фирма
	- в. Маркетинговый план
	- г. Финансовый план
	- д. Резюме проекта или концепция бизнеса
	- е. Характеристика будущего бизнеса и отрасли его функционирования
- **4.** Установите последовательность расчета себестоимости:
	- а. Производственная себестоимость (себестоимость готовой продукции)
	- б. Технологическая себестоимость
	- в. Цеховая себестоимость
	- г. Полная себестоимость, или себестоимость реализованной (отгруженной) продукции
- **5.** Установите порядок заключения трудового договора:
	- а. Наступление испытательного срока
	- б. Подача письменного заявления работником
	- в. Знакомство работника с условиями труда и оплаты
	- г. Предъявление соискателем необходимых документов, конкурс документов претендентов
	- д. Приказ работодателя о приеме на работу
	- е. Подписание трудового договора
- **6.** Расположите источники трудового права по юридической силе:
	- а. Трудовой кодекс РФ
	- б. Указ Президента РФ
- в. Конституция РФ
- г. Закон субъекта РФ

**7.** Установите правильную последовательность расчёта розничной цены продукции:

- а. Прибыль продукции
- б. Себестоимость продукции
- в. Наценка посредника
- г. НДС
- д. Наценка продавца

**8.** Установить правильную последовательность расширения дееспособности гражданина РФ:

- а. Быть принятым на работу
- б. Совершать мелкие бытовые сделки
- в. Возглавить кооператив
- г. Вступать в брак
- д. Избираться в Государственную Думу

**9.** Расположите факторы внешней среды прямого воздействия на работу предприятия по значимости для успешной работы в рыночной экономике:

- а. Конкуренты
- б. Посредники
- в. Поставщики
- г. Потребители

**10.** Установите последовательность этапов регистрации юридического лица:

- а. Представление документов на регистрацию в ИФНС
- б. Заключение между учредителями договора об учреждении общества
- в. Принятие участниками решения об открытии фирмы
- г. Открытие расчетного счета фирмы
- д. Изготовление печати
- **11.** Установите порядок приема сотрудника на работу:
	- а. Подготовка приказа о приеме на работу
	- б. Ознакомление нового сотрудника с внутренними документами организации под роспись
	- в. Оформление личной карточки
	- г. Проверка предоставленных соискателем документов
	- д. Согласование и подписание трудового договора
	- е. Внесение сведений в трудовую книжку
- **12.** Установите этапы лицензирования деятельности:
	- а. Уведомление соискателя лицензии о принятом решении
	- б. Выдача лицензии
	- в. Принятие лицензирующим органом решения о выдаче или отказе в выдаче лицензии
	- г. Представление соискателем лицензии документов в лицензирующий орган
	- д. Плата соискателем лицензионного сбора за предоставление лицензии

е. Проведение проверки соответствия соискателя лицензии лицензионным требованиям и условиям

**13.** Выберите правильную последовательность действий работодателя и работника при установлении факта дисциплинарного проступка в соответствии с Трудовым кодексом РФ в действующей редакции:

- а. Ознакомление с приказом
- б. Установление факта дисциплинарного проступка
- в. Издание приказа
- г. Истребование объяснения от работника
- д. Установление предела дисциплинарного взыскания
- **14.** Укажите правильную последовательность этапов определения уровня рентабельности:
	- а. Расчёт выручки от реализации
	- б. Определение затрат на реализацию
	- в. Определение полной себестоимости
	- г. Расчет прибыли
- **15.** Укажите правильный порядок образования чистой прибыли в организации:
	- а. Прибыль до налогообложения
	- б. Прибыль от продажи
	- в. Чистая прибыль
	- г. Налог на прибыль

**16.** Расставьте формы оборотных средств по естественным стадиям кругооборота оборотных средств на предприятии:

- а. Готовая продукция,
- б. Сырье,
- в. Денежные средства на закупку,
- г. Незавершенное производство

**17.** Установите правильную последовательность расчета амортизационных отчислений на единицу продукции:

- а. Нормы амортизации
- б. Амортизационные отчисления на единицу продукции
- в. Амортизационные отчисления на весь объем продукции в год
- г. Полная балансовая стоимость основного средства

### **18.** Установите порядок формирования цен во всех звеньях товаропроводящей цепочки:

- а. Розничная цена продавца
- б. Себестоимость продукции у производителя
- в. Оптовая цена посредника
- г. Цена производителя